## UNIVERSIDADE FEDERAL DE JUIZ DE FORA PROGRAMA DE PÓS-GRADUAÇÃO EM MODELAGEM COMPUTACIONAL

Franciane Conceição Peters

**Estratégia para a solução numérica do problema inverso da identificação de inclusões em domínio condutor**

> Juiz de Fora 2010

Franciane Conceição Peters

## **Estratégia para a solução numérica do problema inverso da identificação de inclusões em domínio condutor**

Dissertação apresentada ao Programa de Pósgraduação em Modelagem Computacional da Universidade Federal de Juiz de Fora como requisito parcial à obtenção do grau de Mestre.

Orientador: Prof. Dr. Luis Paulo da Silva Barra

Juiz de Fora 2010

Peters, Franciane Conceição.

Estratégia para a solução numérica do problema inverso da identificação de inclusões em domínio condutor / Franciane Conceição Peters. – 2010.

120 f. : il.

Dissertação (Mestrado em Modelagem Computacional)— Universidade Federal de Juiz de Fora, Juiz de Fora, 2010.

1. Problemas inversos. 2. Otimização irrestrita. I. Título.

CDU 517.972.7

Franciane Conceição Peters

## **Estratégia para a solução numérica do problema inverso da identificação de inclusoes em dominio condutor**

Dissertação apresentada ao Programa de Pós-graduação em<br>Modelagem Computacional da Computacional da Universidade Federal de Juiz de Fora como requisito parcial à obtenção do grau de Mestre.

Aprovada em 27 de janeiro de 2010.

**BANCA EXAMINADORA** 

Prof. Dr. Luis Paulo da Silva Barra - Orientador Universidade Federal de Juiz de Fora

 $\sqrt{2\cdot}$ 

Prof. Ph.D. Jose Claudio de Faria Telles Universidade Federal do Rio de Janeiro

Prof. Dr. Rodrigo Weber dos Santos Universidade Federal de Juiz de Fora

Dedico este trabalho a todos os  $\emph{professores}$  que contribuíram com  $minha$   $forma\varsigma\tilde{a}o$ e $de$   $forma$ especial, ao Professor Elson Magalhães Toledo.

#### AGRADECIMENTOS

Gostaria de agradecer ao meu orientador, Luis Paulo da Silva Barra, pelo seu exemplo de dedicação a este trabalho e à Universidade, por tudo que me ensinou e acima de tudo, pela amizade e confiança. Aproveito esta oportunidade para registrar meu respeito e admiração.

Aos professores do MAC pelos cursos, conversas e conselhos: Elson Magalhães Toledo, Flávio Barbosa, Michèle Farage, Afonso Lemonge e Flávia Bastos.

Aos demais professores do MMC, em especial Marcelo Lobosco, Ciro Barbosa, Rodrigo Weber e Henrique Hippert.

Aos membros da banca por terem aceitado o convite e por suas contribuições.

Aos amigos B´arbara de Melo Quintela, Anna Paula Guida Ferreira, Gildo de Almeida Leonel, Victor Wegner Maus, Carolina Xavier, Michelli Marlane, Bernardo Lino de Oliveira, Gustavo Teixeira e demais colegas do MMC, sempre dispostos a ajudar, permitindo um agradável ambiente de trabalho.

A todos os colegas que fizeram e fazem parte do NUMEC, pela oportunidade da convivência e troca de experiências.

A todos os colegas do Fisiocomp que, com seu auxílio, tantas vezes tornaram possíveis alguns experimentos de computação paralela, entre outras atividades.

A Natália de Mira Braga Corrêa, secretária do MMC, pela sua eficiência e atenção com os alunos.

 $\hat{A}$  CAPES, pela bolsa de Mestrado e pelo portal de periódicos.

Aos meus pais, pela vida e por terem me dado condições de chegar até aqui.

Ao meu irm˜ao Elias e demais familiares.

A todos que contribuíram com este trabalho, com minha formação e participam de minha vida, agradeço e peço desculpas por não poder citar tantos nomes nesta página.

A Deus, por tudo.

"Sei que meu trabalho é uma gota no oceano, mas, sem ele, o oceano seria menor." Madre Tereza de Calcutá

#### RESUMO

A construção de imagens associadas à distribuição de condutividades no interior de um meio condutor a partir de injeção de corrente elétrica e medidas de potencial no contorno externo do corpo é uma técnica conhecida como tomografia por impedância elétrica. É um problema inverso que tem sido estudado visando aplicações biomédicas, monitoramento de processos industriais e investigação geofísica. Em alguns casos, é possível levar em consideração informações conhecidas sobre o domínio do corpo no processo de construção da imagem, recaindo no problema da detecção de inclusões que é o problema efetivamente tratado neste trabalho. Este problema pode ser resolvido por meio da minimização de uma função da diferença entre potenciais medidos no contorno e calculados para uma dada distribuição de condutividades. O presente trabalho desenvolve uma estratégia para a solução deste problema baseada na parametrização da geometria do contorno das inclusões cujas formas e dimensões se pretende determinar. O problema de minimização é resolvido por meio do Método de Levenberg-Marquardt e o problema direto via Método dos Elementos de Contorno. Para avaliar o desempenho da estratégia proposta são apresentados resultados numéricos envolvendo contornos definidos por *splines*, problemas com a presença de ruído nas medidas, avaliação de protocolos de injeção de corrente e medição de potencial elétrico e ainda uma aplicação voltada ao monitoramento cardíaco.

Palavras-chave: Problemas Inversos. Tomografia por Impedância Elétrica. Método dos Elementos de Contorno. Método de Levenberg-Marquardt. Otimização.

#### ABSTRACT

The images reconstruction of the conductivity distribution inside a conductive body based on electrical current injection and potential measurements on the outer boundary of this body is a technique known as electrical impedance tomography. This is an inverse problem that has been studied in biomedical applications, industrial process monitoring and geophysics investigation. In some cases, it is possible to take into account in the reconstruction process, informations about the body, leading to the problem of identifying inclusions, that is the problem actually treated in this work. This inverse problem can be solved by the minimization of a function, defined as the difference between the measured potentials and the computed ones for a given conductivity distribution. The present work describes a strategy to solve this problem based on the parametrization of the inclusions boundary, whose shape and size is intended to be determined. The minimization problem is solved via Levenberg-Marquardt Method and the forward one is solved via Boundary Elements Method. In order to evaluate the performance of the proposed strategy, numerical experiments with inclusions of boundaries defined by splines, problems with noisy data, current injection and potential measurement protocols and an application of the strategy to the cardiac function monitoring are presented.

Keywords: Inverse Problems. Electrical Impedance Tomography. Boundary Elements Method. Levenberg-Marquardt Method. Optimization.

# $\textsc{SUM\'ARIO}$

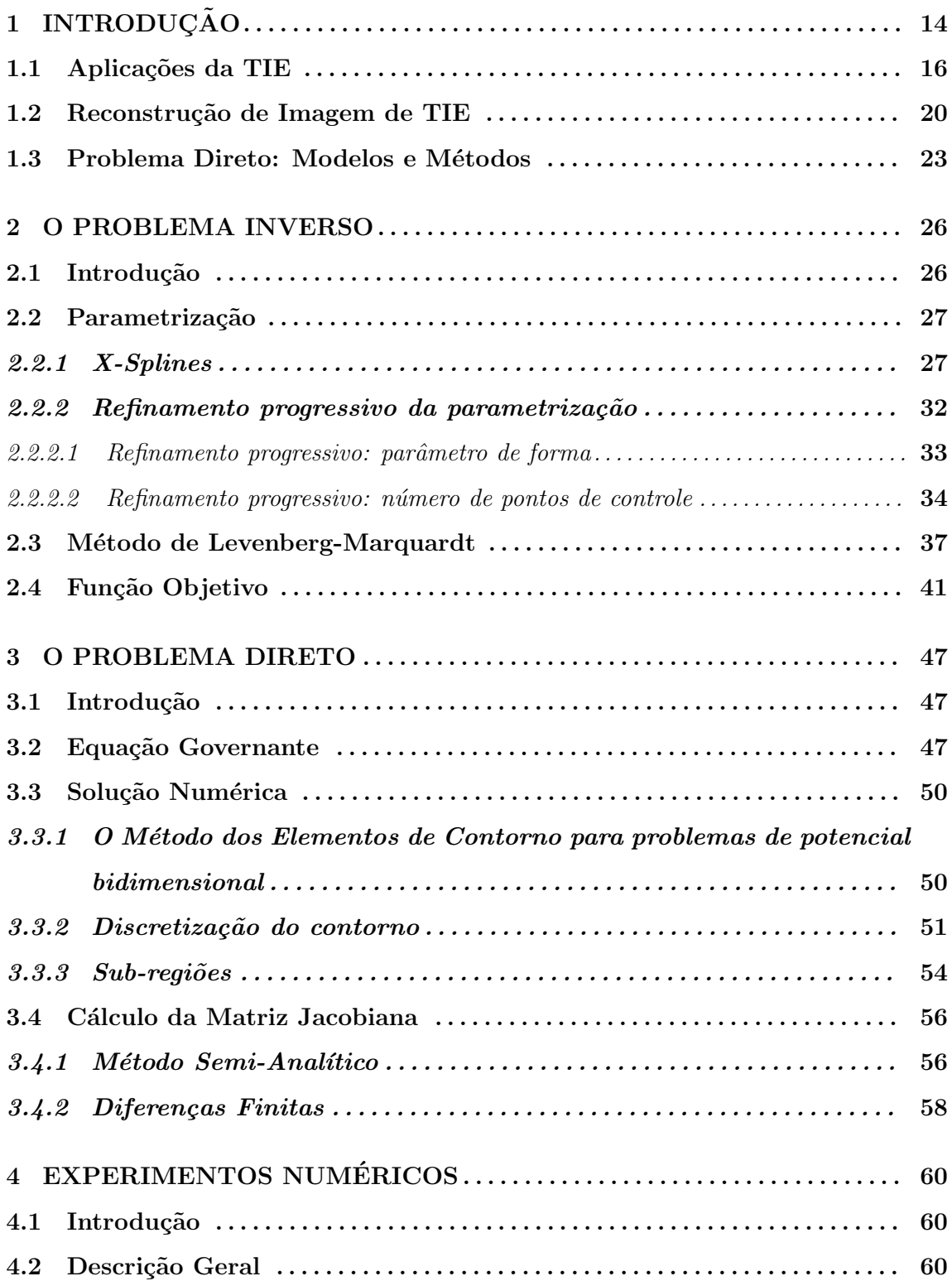

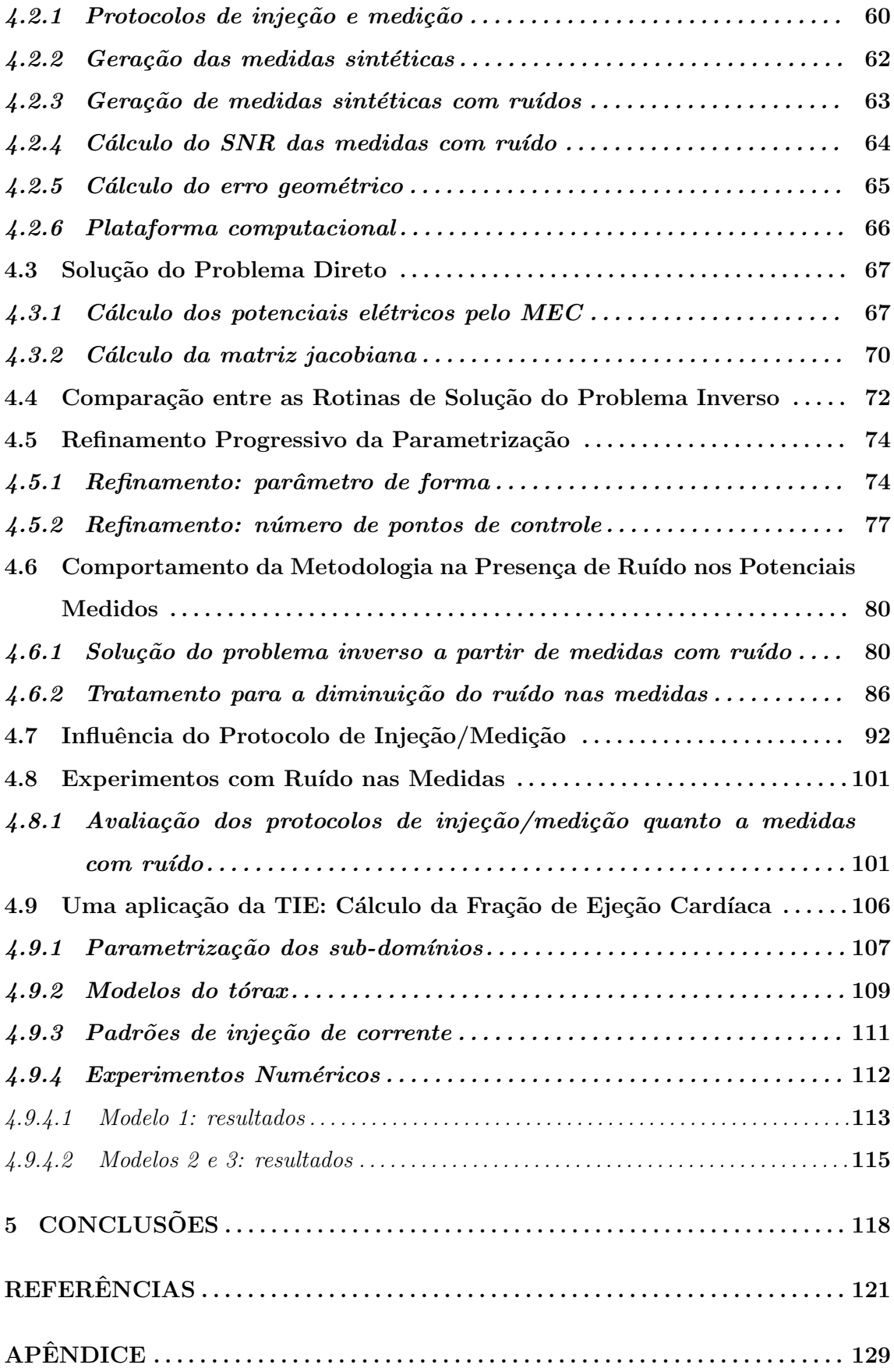

# LISTA DE ILUSTRAÇÕES

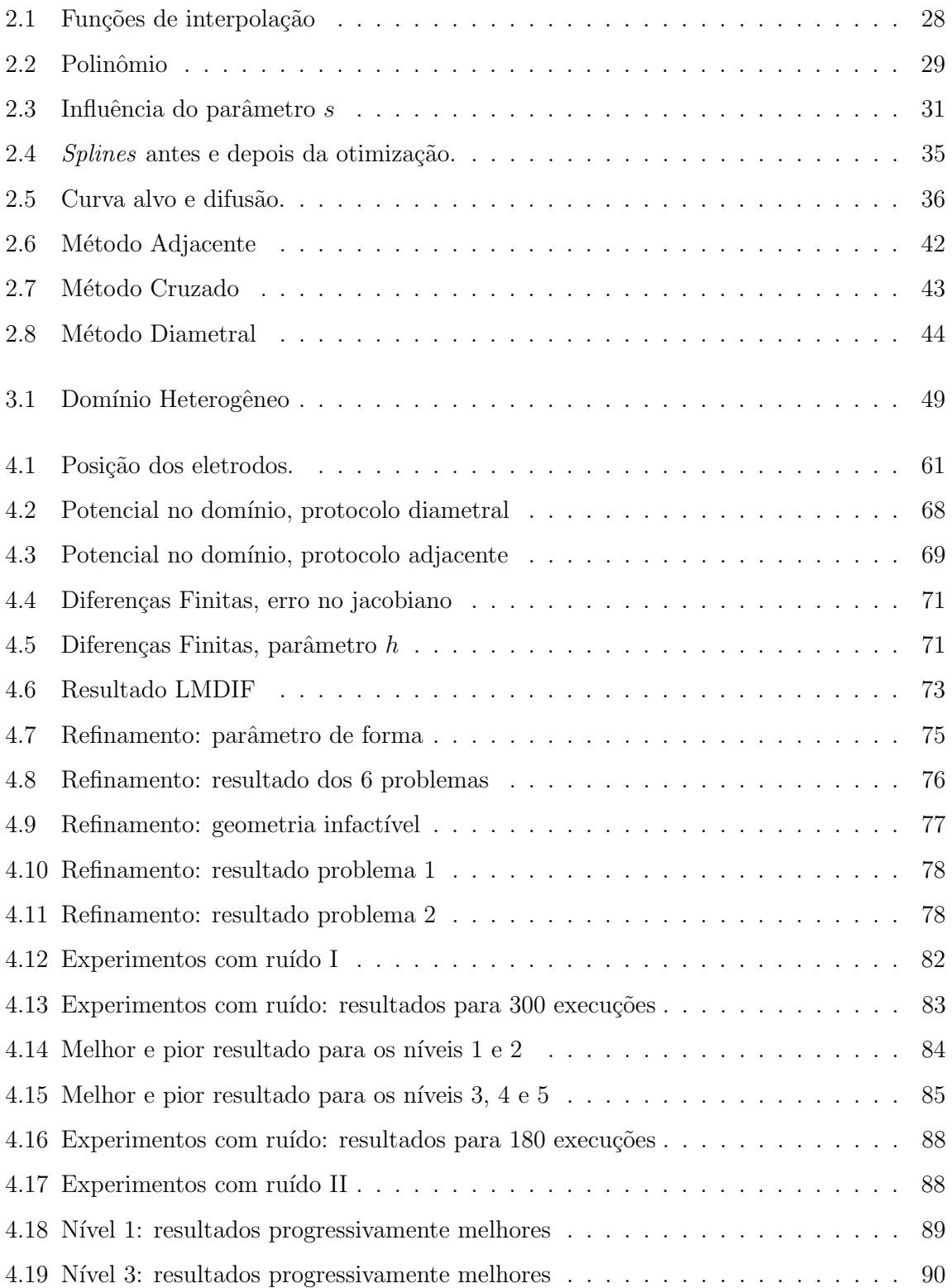

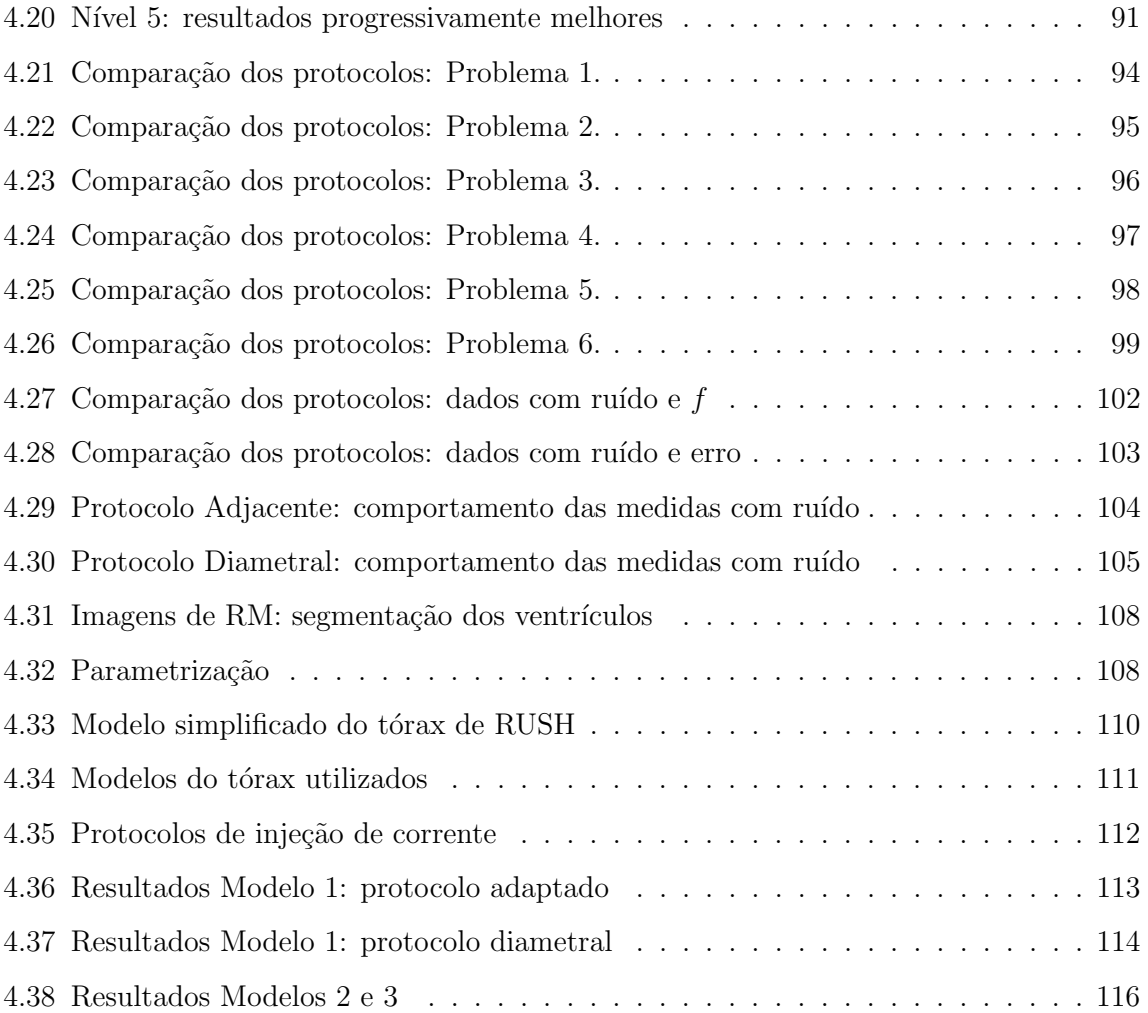

#### LISTA DE TABELAS

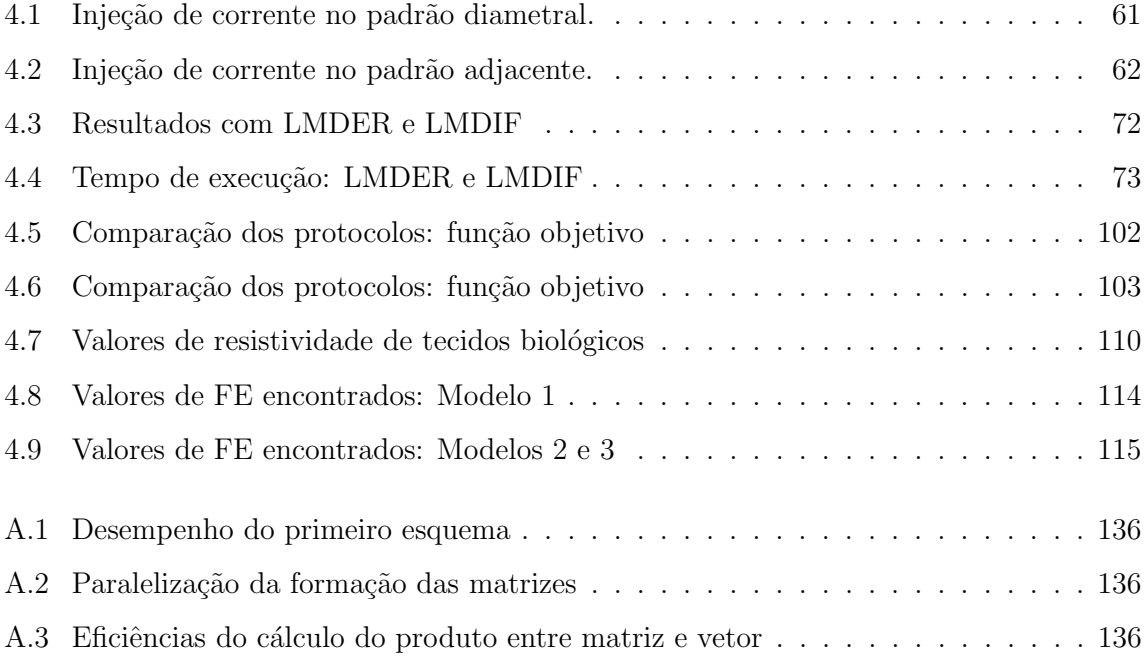

# 1 INTRODUÇÃO

O presente trabalho aborda o problema da Tomografia por Impedância Elétrica (TIE), que é uma técnica que busca reconstruir a imagem da distribuição de condutividades no interior de um domínio condutor a partir de injeção de corrente elétrica e medidas de potencial elétrico apenas no contorno externo deste corpo. Na prática, um número finito de eletrodos é fixado no contorno externo do corpo a ser tomografado e através de alguns eletrodos injeta-se corrente elétrica. Nos demais eletrodos o potencial elétrico é medido. Em algumas aplicações, é possível levar em consideração informações conhecidas sobre o domínio do corpo no processo de construção da imagem, recaindo no problema da detecção de inclusões. Neste trabalho, entende-se como inclusão uma região com condutividade elétrica homogênea diferente da condutividade do restante do domínio.

O problema inverso em questão é não-linear, mal-posto e mal-condicionado. A nãolinearidade do problema inverso se deve à não-linearidade da relação entre a distribuição de condutividades  $\sigma$  e os potenciais **V** [1].

Um problema é dito mal-posto quando viola uma ou mais condições de Hadamard para um problema bem-posto: existência de solução, unicidade da solução e dependência contínua da solução em relação aos dados de entrada. No problema da TIE, para um conjunto de dados admissível, consistente com uma distribuição de condutividades, assume-se que a solução existe. Quanto à unicidade da solução, admite-se que a distribuição de condutividades pode ser determinada de forma única por meio do conhecimento do potencial e da densidade de corrente em todo o contorno. Porém, na prática, um número finito de medidas de potencial é feito, o que limita o número de parâmetros de definição da condutividade que pode ser determinado de forma única. Se o número de parâmetros a ser determinado for maior que o número de medidas independentes, a segunda condição é violada. O problema inverso da TIE viola também a terceira condição, uma vez que grandes variações na distribuição de condutividades pode levar a apenas pequenas variações nas medidas de potencial [1].

E justamente a violação da terceira condição de Hadamard que faz com que o problema seja mal-condicionado, uma vez que pequenos erros nas medidas de potencial podem levar a grandes erros na distribuição de condutividades [2].

A tecnologia da TIE envolve muitos aspectos, como o desenvolvimento de equipamentos e sistemas capazes de coletar os dados, a escolha do protocolo de injeção de corrente e medição de potencial, implementação de algoritmos de reconstrução de imagem voltados para determinada aplicação, entre outros. Embora suas imagens possuam resolução espacial inferior às de técnicas como a tomografia computadorizada e ressonância magnética, estudos relacionados à TIE tem sido realizados ao longo dos últimos 30 anos. Tais estudos são motivados pelas vantagens que a TIE apresenta em relação às outras técnicas, como seu baixo custo, portabilidade, o fato de ser livre de radiação ionizante e a possibilidade de alta resolução temporal. Alguns dos principais grupos de pesquisa em temas relacionados à TIE estão listados em  $http://www.eit.org.uk.$  No Brasil, na Escola Politécnica da Universidade de S˜ao Paulo, existe um grupo que se destaca no desenvolvimento de equipamentos e algoritmos de reconstrução voltados para o monitoramento de atividade pulmonar (http://www.timpel.com.br ).

Resumidamente, um algoritmo de reconstrução de imagens de TIE deve ser capaz de encontrar a distribuição de condutividades no interior do domínio que melhor ajusta os potenciais medidos no contorno externo do corpo, para um conjunto de solicitações conhecidas. Neste trabalho, o termo "solicitação" é utilizado em substituição ao termo "injeção de corrente elétrica". Desta forma, estes algoritmos são basicamente compostos de duas partes: uma responsável pela minimização da diferença entre potenciais medidos e calculados e outra capaz de calcular tais potenciais para dadas solicitações e distribuição de condutividade, o que é conhecido como o problema direto associado à TIE.

As técnicas usuais de reconstrução de imagens são baseadas na utilização do Método dos Elementos Finitos (MEF) para a solução do problema direto. Neste caso, a qualidade da imagem referente à distribuição de condutividade é dependente da discretização utilizada. Em geral, o número de incógnitas é maior que o número de medidas de potencial, o que leva à não garantia de solução única para o problema inverso. Assim, estas técnicas exigem que estratégias de regularização sejam utilizadas para resolvê-lo.

Como o problema tratado neste trabalho se refere à identificação de inclusões, utilizase uma estratégia baseada na parametrização da geometria do contorno das mesmas, cujas formas e dimensões se pretende determinar. Desta maneira, o número de incógnitas do problema se reduz significativamente em relação à estratégia usualmente utilizada.

## Objetivos

Os objetivos do presente trabalho são: apresentar a estratégia proposta para identificação de inclusões em um domínio condutor, testá-la em problemas de identificação a partir de medidas de potencial simuladas computacionalmente, avaliar seu comportamento em caso de medidas com ruído e explorar alguns aspectos referentes ao problema inverso, como a influência dos casos de solicitação e do protocolo de medição de potencial na qualidade da solução. Neste trabalho, o problema de minimização é resolvido por meio do Método de Levenberg-Marquardt e a solução do problema direto é obtida via Método dos Elementos de Contorno.

#### Estrutura do Trabalho

O presente trabalho encontra-se dividido em 5 capítulos. Neste Capítulo serão brevemente descritas algumas das aplicações da TIE, estratégias para a reconstrução das imagens e métodos que têm sido utilizados na solução do problema direto. No Capítulo 2, apresentase a técnica utilizada neste trabalho para a solução do problema inverso da identificação de inclusões, envolvendo a estratégia de parametrização e o método de minimização empregado. No Cap´ıtulo 3 aborda-se o modelo matem´atico que descreve o problema direto, o método numérico empregado para sua solução e os métodos utilizados para o cálculo das derivadas das incógnitas do problema direto em relação às variáveis de otimização. No Capítulo 4, resultados referentes a alguns experimentos numéricos relacionados ao problema de identificação de inclusões são apresentados e em seguida, discutidos. Apresenta-se ainda, experimentos referentes a uma aplicação da TIE, a determinação da fração de ejeção cardíaca. O Capítulo 5 apresenta algumas conclusões.

## 1.1 Aplicações da TIE

Entre as inúmeras aplicações da TIE, destacam-se sua utilização na área médica, investigação geofísica e monitoramento de atividades industriais.

As diferentes propriedades elétricas dos tecidos biológicos dos diversos órgãos [3, 4, 5, 6, 7] sugerem a utilização da TIE para reconstrução de imagens em aplicações biomédicas. Neste caso, suas principais vantagens em relação a técnicas convencionais como ressonância magnética e tomografia computadorizada, são seu baixo custo, sua portabilidade, que permitem seu uso no próprio leito do paciente, e segurança em monitoramento contínuo, uma vez que é livre de qualquer radiação ionizante. Assim, diversos trabalhos apresentam o desenvolvimento desta técnica visando sua aplicação na área médica.

Um resumo dos esforços no sentido de viabilizar a utilização desta técnica de reconstrução de imagens em aplicações clínicas é apresentado em BARBER e BROWN [8] e BROWN et al. [9], que fazem uma revisão de estudos sobre o comportamento dos tecidos quando solicitados por correntes elétricas de diferentes intensidades e frequências e apresentam as propriedades elétricas determinadas experimentalmente para os principais tecidos. Apresentam ainda considerações sobre os sistemas desenvolvidos até então para coletar os dados experimentais a partir dos quais é feita a reconstrução da imagem.

Em BROWN et al. [10], as mudanças na impedância elétrica do tórax humano causadas pelas variações do volume de sangue, que ocorrem durante o ciclo cardíaco, e do volume de ar, que ocorrem durante o ciclo respiratório são abordadas.

Um malha de elementos finitos para a representação mais realista de uma seção transversal do tórax é proposta por BORSIC et al. [11] com a finalidade de obter melhores resultados para a reconstrução das imagens da TIE em relação às imagens reconstruídas com a aproximação da seção do tórax por domínios circulares, que tem sua qualidade afetada pela consideração pouco precisa da posição dos eletrodos e forma do contorno.

Um algoritmo de reconstrução de imagens é avaliado em PATTERSON e ZHANG [12], que apresentam resultados referentes a experimentos utilizando como fantoma um modelo de tórax humano. Em PATTERSON e YANG [13] estuda-se a contribuição da resistividade dos pulmões na resistividade total do tórax.

Em ZHANG [14] é feita uma estimativa do efeito da expansão do peito e do movimento dos órgãos devido à atividade respiratória sobre as imagens da TIE. Tal trabalho alerta para o fato de que as imagens reconstruídas sem levar em conta estas mudanças de tamanho e posição podem ser interpretadas de forma incorreta.

LIMA et al. [15] apresentam resultados de reconstrução de imagens do tórax a partir de dados simulados computacionalmente para domínios bidimensionais elípticos e circulares, considerando inclusões de baixa condutividade em solução salina. Realiza também a reconstrução a partir de dados experimentais.

No que se refere especificamente a imagens pulmonares, ADLER et al. [16] apresen-

tam experimentos para monitoramento da atividade pulmonar através da TIE, buscando identificar mudanças no volume de líquidos e ar nos pulmões de cães.

Em LEATHARD et al. [17], são relatados experimentos para comparação das alterações nas imagens de TIE de indivíduos com atividade pulmonar normal e com embolia. CHEREPENIN et al. [18] apresenta resultados preliminares para obtenção de imagens do t´orax com a TIE, principalmente comparando imagens dos pulm˜oes de indiv´ıduos em situação normal com as de indivíduos com câncer, pneumectomia e enfisema.

FRERICHS [19] apresenta um resumo de trabalhos dedicados à aplicação da TIE para monitoramento de atividades pulmonares ao longo de 15 anos. Informações sobre os experimentos, características dos sistemas utilizados e metodologia presentes em mais de 40 trabalhos s˜ao comparados.

O monitoramento da atividade card´ıaca pela TIE tamb´em tem sido estudada. ZLOCHIVER et al. [20] apresenta uma metodologia para determinação do volume de sangue bombeado pelo cora¸c˜ao em um ciclo por meio da TIE, realizando experimentos com 28 pacientes com situação cardíaca normal. Em seu trabalho, o cálculo do volume de sangue bombeado ´e feito com base nos valores do maior e menor eixos da elipse utilizada para aproximar o contorno do ventrículo esquerdo. Os parâmetros considerados para a reconstrução da imagem pela TIE são os comprimentos dos eixos desta elipse. A geometria dos demais ´org˜aos e a condutividade dos tecidos s˜ao considerados conhecidos.

A consideração de que tumores possuem propriedades elétricas diferentes das do tecido normal no qual estão inseridos dá origem a muitos trabalhos que relatam aplicações da TIE para a detecção dos mesmos. No que se refere ao câncer de mama, ZOU e GUO [21] apresentam uma revis˜ao de estudos sobre t´ecnicas invasivas e n˜ao-invasivas baseadas em impedância elétrica de tecidos humanos para detecção deste tipo de câncer.

CHOI et al. [22] apresentam um estudo da TIE em uma geometria simplificada do seio na situação da mamografia. Apresenta ainda imagens reconstruídas a partir de dados obtidos com fantomas, apontando a viabilidade e limitações do sistema. STASIAK et al. [23] buscam a identificação de anomalias, representadas por formas esféricas, em geometria tridimensional simplificada da mama.

Considerando que a técnica usual para detecção de tumores em mama falha em determinados casos de ocorrência, BOVERMAN et al. [24] propõem a utilização da TIE com múltiplas frequências conjuntamente com a mamografia, visando minimizar as falhas de detecção e falsos-positivos.

Em YOU et al. [25] a viabilidade de aplicação da TIE ao monitoramento de hemorragias abdominais, comuns em acidentes de trânsito e no período pós-operatório de cirurgias abdominais, é estudada. O baixo custo e portabilidade da TIE permitem que seu sistema esteja disponível em unidades móveis e no próprio leito do paciente, o que permite que o monitoramento se inicie ainda no transporte do acidentado ou logo após a cirurgia. Neste trabalho, a tecnologia é testada em porcos com hemorragias provocadas.

Quanto às aplicações industriais, a TIE pode ser utilizada como método não-destrutivo de avaliação estrutural, monitoramento de processos de separação, monitoramento de escoamento de fluidos multifásicos, entre outras.

KARHUNEN et al. [26] mostram que a TIE é um método viável para a avaliação n˜ao-destrutiva do concreto, uma vez que pode ser capaz de reconstruir imagens tridimensionais da estrutura, identificando a presença de barras e fibras metálicas, fissuras, vazios, etc. O estudo apresenta resultados de reconstrução de imagens com dados experimentais referentes a corpos de prova cilíndricos, sendo capaz de identificar a presença de inclusão de material isolante, barras metálicas e placas de plástico no concreto.

PARK et al. [27] estudam a viabilidade da TIE no monitoramento de processos de separação de resíduos radioativos em separador rotativo. A partir de medidas de potencial simuladas computacionalmente, consegue-se estimar a borda entre a região do solvente e a região do sedimento, distribuída de forma anular próximo à parede do cilindro.

O estudo da aplicação da TIE para monitoramento de fluxos bifásicos gás/ líquido em tubos horizontais é apresentado por MA et al. [28]. Nestes casos, os eletrodos que ficam acima da camada líquida condutiva perdem o contato com o fluido que está efetivamente sendo medido, o que provoca a medida de falsos valores de potencial nesses eletrodos. Desta forma, foi proposta uma metodologia denominada "Método da Detecção do Nível do Líquido", que leva em consideração as alterações, observadas experimentalmente, que ocorrem com os potenciais nos eletrodos acima da camada líquida.

A determinação da concentração de fase sólida com condutividade próxima à do ar e densidade similar à da água presente num fluxo de água e ar é feita por meio da combinação entre as informações obtidas experimentalmente pela TIE e pela tomografia baseada em raios gama, o que é apresentado por GEORGE et al. [29, 30].

BENNETT e WILLIAMS [31] apresentam um estudo sobre a aplicação da TIE ao

monitoramento contínuo da operação de separação entre água e óleo em hidrociclones. O sistema mostrou-se capaz de identificar variações da concentração da solução e a presença de n´ucleo de ar no fluido. Seus experimentos revelam a capacidade da TIE em auxiliar no ajuste da operação de separação.

Uma revisão sobre trabalhos que relatam a utilização da TIE para monitoramento de fluxo de fluidos mutifásicos é apresentado por WANG [32], abordando os processos que envolvem fluxo de água-ar, água-óleo, água-ar-óleo ou qualquer outro tipo de fluido desde que as diferentes fases apresentem diferentes condutividades.

TORTORA et al. [33] compara o desempenho da TIE com a tomografia baseada em raios gama na determinação da quantidade de sólidos em risers de leitos fluidizados circulantes (CFB), utilizados por exemplo, no processo de transformação de componentes pesados do petróleo em produtos mais leves. Neste caso, o processo ocorre em regime fluidizado rápido, caracterizado pela distribuição anular do sólido nas paredes do riser. O estudo apresenta concordˆancia entre os resultados experimentais obtidos com as duas técnicas, sendo a TIE considerada um sistema mais seguro, econômico e rápido.

No que se refere a processos químicos, VILAR et al. [34] apresenta uma metodologia de controle da produção de emulsões de óleo em água por meio do monitoramento de reatores compartimentados oscilatórios através da TIE, cuja imagem resultante revela a concentração da fase dispersa. Apresenta também estudos iniciais sobre a obtenção dos perfis de velocidade da fase dispersa. Seus resultados estão em concordância com os padrões deste tipo de fluxo apresentado em trabalhos anteriores.

### 1.2 Reconstrução de Imagem de TIE

Como dito anteriormente, o problema da TIE consiste na reconstrução da imagem da distribuição de condutividades no interior de um domínio condutor a partir de medidas de potencial elétrico no contorno externo deste domínio geradas pela injeção de corrente elétrica segundo um protocolo estabelecido.

Como mencionado, uma das formas de se resolver o problema é por meio do MEF, no qual o domínio é decomposto em elementos cujas condutividades são as incógnitas, sendo estes os parâmetros a serem estimados. Com este procedimento, a resolução da imagem depende do n´umero de elementos utilizado, o que, em geral, faz com que o n´umero de parâmetros seja maior que o número de medidas. Assim, o procedimento de reconstrução da imagem deve ser capaz de estimar o valor de um grande número de parâmetros, a partir de um conjunto finito de medidas no contorno. Encontra-se na literatura uma ampla gama de algoritmos de reconstrução de imagens de TIE voltadas para uma determinada aplicação. Entre estes trabalhos, deve-se destacar o EIDORS [35], um *software* de código aberto para reconstrução de imagens de TIE e tomografia por difusão ótica desenvolvido para facilitar colaborações, testes e novas pesquisas nestas áreas.

As principais estratégias adotadas nos diversos algoritmos de reconstrução podem ser encontradas, por exemplo, em HOLDER [1]. Uma das possíveis abordagens para a solução deste problema inverso consiste em encontrar o vetor de condutividades s que minimiza o funcional

$$
f = \|\mathbf{\bar{V}} - \mathbf{F}(\mathbf{s})\|_2^2, \tag{1.1}
$$

onde  $\bf{F}$  é o operador não-linear que leva o vetor de condutividades s no vetor de potenciais medidos  $\overline{V}$ . Porém, desta forma o problema é mal-posto uma vez que a unicidade da solução não é garantida, fazendo com que a minimização do erro nos valores dos potenciais falhe. Para a obtenção de uma solução única, uma alternativa é incluir informação previamente conhecida sobre a distribuição de condutividades através da modificação do funcional apresentado na Equação  $(1.1)$  [36]. Tal estratégia, conhecida como regularização, dá origem ao seguinte funcional

$$
f = \|\mathbf{\bar{V}} - \mathbf{F}(\mathbf{s})\|_2^2 + \alpha^2 \|\mathbf{L}(\mathbf{s} - \mathbf{s}_{ref})\|_2^2, \qquad (1.2)
$$

onde L é uma matriz de regularização, que aproxima um operador diferencial,  $s_{ref}$  são valores de referência para a condutividade e  $\alpha$  é o parâmetro de regularização.

A estratégia de regularização pode ser entendida como uma penalização para grandes oscilações na distribuição espacial de condutividades, forçando uma solução suave para esta distribuição. Um das mais utilizadas estratégias de regularização para este tipo de problema é a regularização de Tikhonov, cuja penalização no funcional definido na Equação  $(1.1)$  é dada por

$$
\alpha^2 \|(s - s_{ref})\|_2^2. \tag{1.3}
$$

Assim, pode-se obter  $s^*$  que minimiza o funcional apresentado na Equação (1.2)

encontrando-se seus pontos críticos, isto é, resolvendo-se o sistema de equações dado por  $\nabla f(\mathbf{s}^*)=0$ .

Os algoritmos de reconstrução podem ser classificados em dois grupos. No primeiro encontram-se os métodos baseados em aproximações lineares, que assumem que a condutividade não é muito diferente de um valor de referência, sendo não-iterativos. No segundo grupo, estão os métodos iterativos [1].

Os métodos baseados em aproximações lineares consideram a seguinte aproximação:

$$
\mathbf{F}(\mathbf{s}) = \mathbf{F}(\mathbf{s}_0) + \mathbf{J}(\mathbf{s} - \mathbf{s}_0) , \qquad (1.4)
$$

onde **J** é a matriz jacobiana de **F** calculada para um valor de condutividade estimada  $s_0$ .

Em geral, muitos dos algoritmos de reconstrução de imagem estão baseados em aproximações lineares uma vez que, por serem não-iterativos, são mais rápidos. Uma vez obtido o vetor de condutividades, dependendo da aplicação, a imagem resultante passa ainda por uma etapa de segmentação ou limiarização, isto é, a cada elemento é atribuído um material, dependendo do valor de sua condutividade em relação aos limiares definidos [37].

Uma outra alternativa para incluir informação sobre a distribuição de condutividades no funcional a ser minimizado, evitando a necessidade da regularização tal como foi apresentada, é definir a distribuição de condutividades s por meio de um vetor de parâmetros **x** com número de incógnitas reduzido [37, 38]. Tal estratégia pode ser adotada em problemas nos quais sabe-se que o corpo a ser tomografado pode ser dividido em sub-regiões dentro das quais as propriedades elétricas são homogêneas, recaindo nos problemas de identificação de inclusões, sub-regiões com propriedades elétricas diferentes do meio principal e cavidades, que são sub-regiões com condutividade nula.

Embora esta não seja a estratégia mais adotada nos algoritmos de reconstrução da TIE propostos, pode-se citar alguns trabalhos que a utilizam na resolução de problemas inversos de diferentes naturezas. Em RUS e GALLEGO [38], para um problema de elasticidade no qual busca-se identificar falhas, a parametrização adotada representa a variação geométrica (deslocamento, rotação, dilatação, alongamento e distorção) de uma cavidade devido ao campo de deformação. Buscando a determinação do volume de sangue bombeado por meio da TIE, ZLOCHIVER et al. [20] considera o contorno do ventrículo esquerdo como um elipsóide, cujos eixos são os parâmetros utilizados na reconstrução. Visando o controle do processo de separação de resíduos radioativos em um separador

cilíndrico rotativo por meio da TIE, PARK et al. [27] toma como parâmetros o raio que separa a região de solvente da região de sedimento e as condutividades destas duas regiões. PARTRIDGE e WROBEL [39] fazem um estudo da aplicação de análise térmica para identificação de tumores na pele, representados por retângulos cuja parametrização consiste das coordenadas do centro e seu tamanho, definido por categorias. O trabalho de MERA [40] apresenta estudos sobre algoritmos de reconstrução baseados em computação evolucionista para resolver um problema de identificação de cavidades através da TIE, sendo os parâmetros adotados as coordenadas do centro e raio de cada círculo. Em CHAJI et al. [41], deseja-se identificar a forma do contorno interno de um corpo submetido a fluxo de calor a partir de medidas de temperatura do contorno externo. Neste caso, os parâmetros a serem identificados são os coeficientes da Série de Fourrier com finitos termos que define a geometria do contorno interno, permitindo grande flexibilidade para estas formas.

No presente trabalho, busca-se identificar a forma e posição de inclusões no interior de um domínio condutor bidimensional. Assim, a técnica para a solução do problema inverso proposta no presente trabalho está baseada em uma estratégia de parametrização cujos parâmetros definem as curvas do tipo *spline* que aproximam o contorno de inclusões, dispensando o uso de estratégias de regularização. Esta estratégia de solução do problema inverso será descrita em detalhes no Capítulo 2.

### 1.3 Problema Direto: Modelos e Métodos

Como visto na seção anterior, um algoritmo de reconstrução de imagens de TIE deve ser capaz de, para uma dada distribuição de condutividades do domínio, calcular os potenciais elétricos no contorno externo do corpo para uma solicitação conhecida. Este problema, cujos dados são a distribuição de condutividades e a solicitação e as incógnitas são os valores do potencial em alguns pontos do contorno, é conhecido como o problema direto associado `a TIE.

Diferentes abordagens para o problema direto foram propostas. Inicialmente, deve-se distinguir entre os problemas que envolvem injeção de corrente elétrica de alta e baixa frequência. Sabendo que os fenômenos eletromagnéticos são regidos pelas Equações de Maxwell, os problemas que envolvem alta frequência devem ser resolvidos levando-se em consideração este conjunto completo de equações, como é feito por exemplo, por SONI et al. [42]. Tradicionalmente, a TIE tem sido estudada para aplicação em domínios nos quais são admitidas apenas injeção de corrente de baixa frequência. Nestes casos, simplificações das Equações de Maxwell são possíveis, sendo o problema direto modelado pela seguinte equação:

$$
\nabla \cdot (\sigma \nabla u) = 0. \tag{1.5}
$$

onde  $\sigma$  representa a distribuição espacial de condutividade elétrica.

Para completar a modelagem matemática do problema, deve-se definir as condições de contorno. Na parte do contorno referente aos eletrodos utilizados para injetar e drenar corrente elétrica prescreve-se condição de contorno do tipo Neumann, no restante do contorno, Neumann homogênea. Na parte do contorno referente ao eletrodo tomado como referência para as medidas de potencial, prescreve-se condição de contorno do tipo Dirichlet homogênea [2].

Neste trabalho, adota-se a hipótese de baixa frequência da corrente elétrica injetada, sendo utilizada, portanto, esta última abordagem, juntamente com as condições de contorno citadas. No Capítulo 3, apresenta-se as hipóteses simplificadoras das Equações de Maxwell, a equação resultante e a definição das condições de contorno.

Embora n˜ao sejam utilizados neste trabalho, existem outros modelos que descrevem melhor os experimentos reais. Um deles leva em consideração as propriedades elétricas do material do eletrodo, de alta condutividade. Neste modelo, além das condições de contorno, inclui-se uma restrição para o valor do potencial no eletrodo utilizado para injeção de corrente. A distribuição do potencial ao longo deste eletrodo deve ser constante. Tal modelo é conhecido como *shunt model* [2].

Porém, este modelo pode ainda ser melhorado por meio da consideração do efeito da camada fina e de alta resistência, formada entre o eletrodo e o corpo, sobre o potencial no eletrodo. Desta forma, o potencial ao longo do eletrodo permanece constante  $(V)$  e ocorre uma queda do potencial ao longo da camada de contato, cuja impedância é representada por  $z$ , de acordo com a seguinte equação:

$$
u + z\sigma \frac{\partial u}{\partial \mathbf{n}} = V , \qquad (1.6)
$$

onde u é o potencial elétrico e  $\sigma \partial u/\partial \mathbf{n}$  é o fluxo normal. O modelo que faz estas consid-

erações é conhecido como Modelo Completo do Eletrodo [1].

Outros modelos de eletrodo podem ser encontrados, como é o caso do modelo tridimensional de eletrodo que considera a camada mais externa do corpo, a camada de interface e o material altamente condutivo do eletrodo [43].

Uma vez definido o modelo matemático que descreve o problema direto, passa-se à sua resolução. Embora o Método dos Elementos Finitos (MEF) seja o método mais empregado, são utilizados também o Método das Diferenças Finitas e Volumes Finitos [44]. Em algumas aplicações, como é o caso do presente trabalho, que o problema recai na identificação de inclusões, torna-se possível a utilização do Método dos Elementos Contorno (MEC). Em alguns casos torna-se apropriada a utilização do método híbrido entre o MEC e o MEF [44].

Grande parte das referências citadas neste trabalho, utilizam o MEF para a resolução do problema direto. Quanto aos trabalhos que utilizam o MEC para a solução de problemas iguais ou semelhantes ao que é tratado neste trabalho, alguns serão destacados. Utilizando a TIE para imageamento do coração, PULLAN et al. [45] resolve o problema direto em domínio tridimensional por meio do MEC. Para a identificação de tumores em mama por meio da TIE, STASIAK et al. [23] utiliza o MEC para resolver o problema direto. MERA [40], HSIAO et al. [46] e HANKE e BRUHL [47] utilizam o MEC em uma problema de identificação de cavidades por meio da TIE. Em problemas inversos de outras naturezas, também se utiliza o MEC na solução do problema direto, como é o caso de RUS e GALLEGO [38] que, em um problema de elasticidade, buscam a detecção de danos e PARTRIDGE e WROBEL [39], que visam a identificação de tumores por análise térmica.

No Capítulo 3, além dos detalhes do problema direto, descreve-se sua solução numérica, baseada na formulação do Método dos Elementos de Contorno para problemas de potencial.

# 2 O PROBLEMA INVERSO

### 2.1 Introdução

Como explicado anteriormente, o problema inverso tratado no presente trabalho consiste na identificação da posição e da forma de inclusões presentes em um domínio condutor bidimensional a partir de valores de potencial elétrico medidos no contorno externo do corpo, decorrentes da injeção de corrente elétrica segundo um protocolo previamente definido.

Tal problema poderia ser resolvido a partir da discretização do domínio e tendo como incógnitas os valores da condutividade nesses elementos, sendo maior o número de parâmetros a serem estimados que o número de medidas. Porém, como trata-se de um problema de identificação de inclusões homogêneas, pode-se reduzir o número de incógnitas do problema através de uma parametrização que defina as curvas que aproximam o contorno das inclusões a serem identificadas. Assim, alguma informação sobre a distribuição de condutividades é introduzida no processo de solução do problema evitando o uso de estratégias de regularização. Desta forma, o problema inverso é resolvido como um problema de ajuste de parˆametros geom´etricos, no qual busca-se encontrar o vetor de parˆametros x<sup>∗</sup> que gera o conjunto de valores de potencial no contorno que melhor ajusta os valores medidos. Matematicamente, pode-se escrever da seguinte forma:

$$
\mathbf{x}^* = \arg\min_{\mathbf{x} \in \mathbb{R}^n} f(\mathbf{x}) \tag{2.1}
$$

$$
f(\mathbf{x}) = \frac{1}{2} \mathbf{R}(\mathbf{x})^T \mathbf{R}(\mathbf{x}), \quad \text{com} \quad \mathbf{R}(\mathbf{x}) = \mathbf{V}(\mathbf{x}) - \bar{\mathbf{V}}, \qquad (2.2)
$$

onde  $\mathbf{R} : \mathbb{R}^n \to \mathbb{R}^m$  é função da diferença entre os potenciais medidos ( $\bar{\mathbf{V}} \in \mathbb{R}^m$ ) e os calculados ( $V(x) \in \mathbb{R}^m$ ), m é o número de medidas de potencial, que depende do número de eletrodos e do padrão de injeção de corrente elétrica e  $n$  é o número de variáveis de minimização. Utilizando a nomenclatura de DENNIS e SCHNABEL [48],  $\mathbf{R}(\mathbf{x})$  será chamada função resíduo e  $f(\mathbf{x})$  será chamada função objetivo.

No presente trabalho, para resolver o problema de m´ınimos quadrados n˜ao-linear ap-

resentado pela Equação  $(2.1)$ , utiliza-se o Método de Levenberg-Marquard [48, 49, 50].

A seguir serão apresentadas a parametrização utilizada, uma breve descrição do Método de Levenberg-Marquardt e a definição dos protocolos de injeção de corrente elétrica e medidas de potencial, fundamentais para o cálculo da função objetivo.

## 2.2 Parametrização

Como dito anteriormente, as variáveis de minimização da função objetivo são parâmetros que definem curvas do tipo *spline*, usadas para aproximar o contorno das inclusões que deseja-se identificar. Neste trabalho, utiliza-se o modelo X-Spline, utilizada no software Xfig, cujas características especiais que levaram a sua escolha serão apresentadas.

Além do modelo particular de curva, utiliza-se ainda uma estratégia de refinamento progressivo da parametrização, isto é, o início do procedimento de solução do problema inverso se dá com um número pequeno de variáveis de otimização e a cada parada do método de minimização da função objetivo, o número de variáveis é aumentado para que uma nova rodada do método seja executada com a possibilidade de melhorar a solução.

#### $2.2.1$  X-Splines

Splines são modelos matemáticos que definem uma curva ou uma superfície a partir de um conjunto de pontos, em geral denominados pontos de controle. Frequentemente, s˜ao polinomiais por trecho e apresentam continuidade da função e de um certo número de derivadas. No presente trabalho, somente curvas s˜ao utilizadas e particularizando para o domínio bidimensional do problema em questão, tais curvas pertencem ao  $\mathbb{R}^2$ , assim como o conjunto de pontos de controle associado [51].

Pode-se definir um modelo genérico de *splines* para curvas da seguinte maneira: seja  $P_k \in \mathbb{R}^2$ , com  $k = 0,...,n,$ um conjunto de pontos de controle e seja  $F_k : [0,1] \to \mathbb{R}$ um conjunto de funções de interpolação, a curva C gerada pelos pares  $(P_k, F_k)$  é definida pela seguinte equação paramétrica:

$$
C(t) = \sum_{k=0}^{n} F_k(t) P_k, \forall t \in [0, 1].
$$
 (2.3)

Dependendo da forma das funções de interpolação utilizadas, a curva pode aproximar ou interpolar os pontos de controle. Uma outra característica específica de cada modelo  $\acute{e}$  se a curva resultante  $\acute{e}$  suave ou se permite a formação de geometrias angulosas. Em outras palavras, a escolha do modelo de *spline* depende das características desejáveis em cada aplicação.

Tendo como objetivo a obtenção de curvas que permitissem aproximar ou interpolar de forma suave ou angulosa seus pontos de controle, BLANC e SCHLICK [51] desenvolveram três modelos de *splines: Basic X-Splines, Extended X-Splines* e *General X-Splines*. No modelo mais simples, as funções de interpolação, juntamente com os pontos de controle definem curvas suaves que apenas aproximam os pontos de controle. No segundo modelo, Extended X-Splines, além das coordenadas dos pontos de controle, um parâmetro adicional ´e utilizado para definir a forma da curva. Este modelo permite que uma curva tenha partes suaves que aproximam os pontos de controle e partes angulosas que interpolam estes pontos. Do modelo mais elaborado, General X-Splines, resultam curvas com partes que interpolam de forma n˜ao suave os pontos de controle e partes que aproximam ou interpolam suavemente estes pontos.

No presente trabalho, utiliza-se o segundo modelo, denominado Extended X-Splines, cujas características são apresentadas a seguir.

As funções de interpolação  $F_k(t)$  das *Extended X-Splines* têm forma de sino, começam a crescer em  $T_k^-$ , atingindo seu máximo em  $T_k$ , diminuindo até se anular em  $T_k^+$ , o que pode ser visto na Figura (2.1).

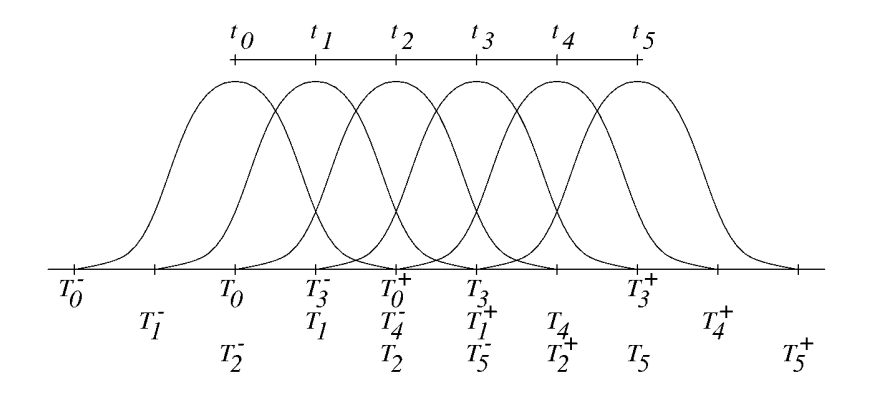

Figura 2.1: Funções de interpolação  $F_k(t)$  das X-Splines, extraída de [51].

No restante do domínio, isto é, para  $t < T_k^-$  e  $t > T_k^+$ , o valor de  $F_k(t)$  é nulo. Sendo assim, a função  $F_k(t)$  pode ser dividida em duas partes não nulas,  $F_k^-$ , definida para  $T_k^-$  ≤  $t \leq T_k$ , e  $F_k^+$ , definida para  $T_k \leq t \leq T_k^+$ . Cada uma destas partes da função é obtida pelo seguinte polinômio de quinto grau:

$$
f (u) = u3 (10 - p + (2p - 15) u + (6 - p) u2),
$$
 (2.4)

onde  $p$ , uma constante em relação a  $t$ , tem como principal efeito a modificação da forma da função. Além disso, uma reparametrização foi utilizada de modo que  $0 \le u(t) \le 1$ . Assim, a função $F_{k}^{-}$ é obtida a partir da Equação (2.4) fazendo-se:

$$
u(t) = \frac{t - T_k^-}{T_k - T_k^-}.
$$
\n(2.5)

De forma análoga, a segunda parte não nula de $F_k,\,F_k^+,\,\acute{\text e}$ obtida fazendo-se:

$$
u(t) = \frac{t - T_k^+}{T_k - T_k^+}.
$$
\n(2.6)

A Figura  $(2.2)$  apresenta o polinômio f para diversos valores do parâmetro p, cujo cálculo é feito de forma a garantir a continuidade da derivada segunda de  $F_k$ no ponto  $T_k,$ o que será apresentado posteriormente.

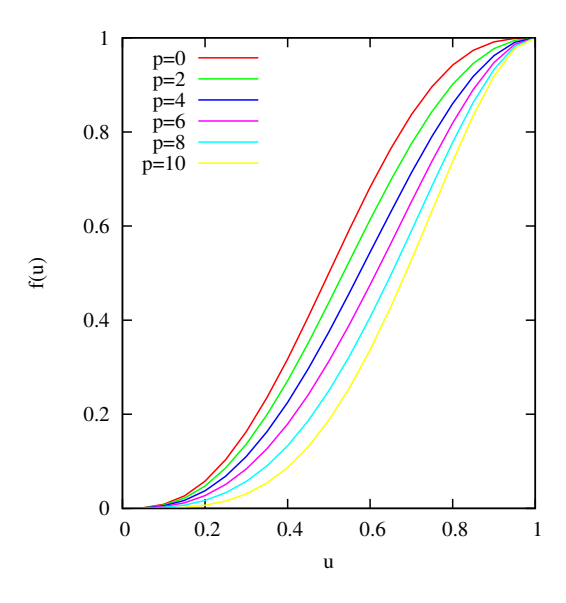

Figura 2.2: Polinômio  $f$  para alguns valores da constante  $p$ .

A partir da Equação (2.3) pode-se concluir que o ponto de controle  $P_k$  influencia a curva  $C(t)$ somente no trecho onde a respectiva função  $F_k$ é não nula, isto é,  $T_k^- \leq t \leq T_k^+$ . A esta característica chama-se controle local e pode-se dizer que uma *spline* tem "localidade"  $L<sup>s</sup>$  quando cada ponto de controle influencia s segmentos da curva.

No caso das *Extended X-Splines*, ao contrário do que acontece com as do tipo *Basic*, cada função  $F_k$  pode ter sua parte não nula definida para trechos de diferentes tamanhos. Assim, quanto maior o trecho  $[T_k^-,T_k^+]$ da função  $F_k,$ maior a influência desta função e consequentemente, do ponto de controle  $P_k$  sobre a curva resultante. Desta forma, para o caso de *splines* de "localidade"  $L^4$ , a função  $F_k$  é não nula no trecho  $T_{k-2} \le t \le T_{k+2}$ , podendo ter seu grau de influência sobre a curva  $C(t)$  diminuído através da redução deste intervalo, o que é feito da seguinte maneira:

$$
T_k^- = T_{k-1} - s_{k-1} ,
$$
  

$$
T_k^+ = T_{k+1} + s_{k+1} ,
$$

onde considera-se que os nós  $T_k$ são equidistantes, com  $T_k - T_{k-1} = T_{k+1} - T_k = 1$ , e $s_{k-1}$  e  $s_{k+1}$  são os parâmetros de forma associados aos pontos de controle  $P_{k-1}$  e  $P_{k+1}$ , podendo assumir valores do intervalo [0, 1]. Se  $s_{k+1} = s_{k-1} = 0$ , a função  $F_k$  influencia somente dois trechos da curva ( $T_{k-1} \leq t \leq T_{k+1}$ ). Se  $s_{k+1} = s_{k-1} = 1$ , a função  $F_k$  influencia quatro trechos da curva  $(T_{k-2} \leq t \leq T_{k+2}).$ 

Em outras palavras, $s_k = 0$ anula a influência das funções  $F_{k-1}$ no trecho  $\left[T_k, T_{k+1}\right]$  e  $F_{k+1}$  no trecho [ $T_{k-1}, T_k$ ], fazendo com que a curva C interpole o ponto de controle  $P_k$ , uma vez que, em  $T_k$ ,  $F_k = 1$ ,  $F_{k-1} = 0$  e  $F_{k+1} = 0$ . Esta influência do parâmetro s na curva resultante e seu efeito sobre as funções de interpolação é apresentada na Figura  $(2.3).$ 

Desta forma, tomando-se

$$
F_k^{-}(t) = f\left(\frac{t - T_k^{-}}{T_k - T_k^{-}}\right) ,
$$
  

$$
F_k^{+}(t) = f\left(\frac{t - T_k^{+}}{T_k - T_k^{+}}\right) ,
$$

pode-se perceber que  $F_k^-(T_k) = F_k^+(T_k) = f(1)$  e também, a partir da Equação (2.4), que

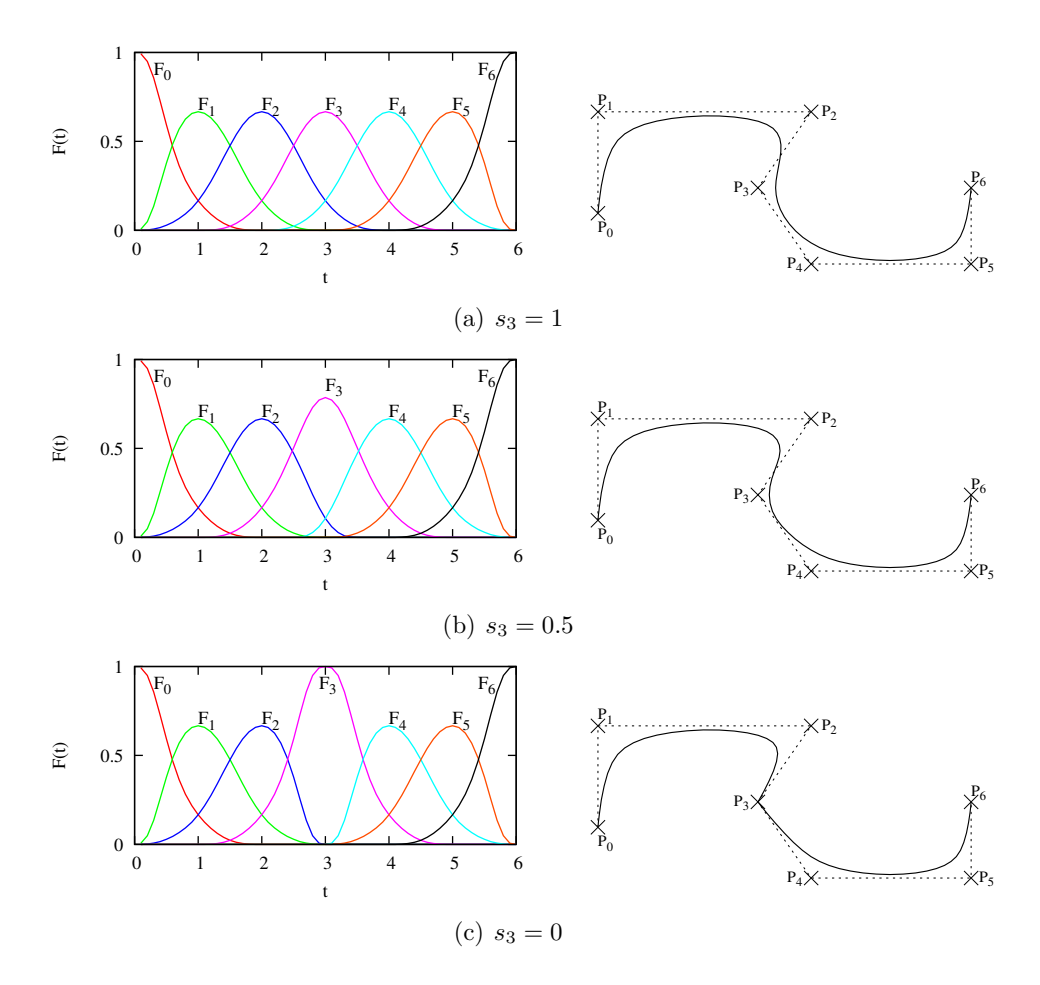

Figura 2.3: Influência do parâmetro s na curva resultante e nas funções de interpolação. Em todos os três casos foram usados:  $s_0 = 0, s_1 = 1, s_2 = 1, s_4 = 1, s_5 = 1, s_6 = 0.$  O parâmetro  $s_3$  é diferente para cada caso.

suas primeiras derivadas são nulas em  $(T_k)$ , o que implica em continuidade da função e de sua primeira derivada neste ponto. Entretanto, as segundas derivadas de $F_k^-$ e $F_k^+$ em  $(T_k)$  são:

$$
F_k^{-''}(T_k) = \frac{-2p}{(T_k - T_k^{-})^2},
$$
  

$$
F_k^{+''}(T_k) = \frac{-2p}{(T_k - T_k^{+})^2}.
$$

Assim, para que a continuidade na derivada segunda seja atendida, isto é,  $F_k^{-''}(T_k)$  =  $F_k^{+''}(T_k)$ , o valor da constante  $p$ no ramo  $F_k^-$ deve ser, de modo geral, diferente do valor de p<br/> no ramo  $F_k^+$ , sendo tais constantes designadas por<br/>  $p_k^-$ e  $p_k^+$ , respectivamente. Desta forma, para garantir regularidade e continuidade  $C^2$  para a curva resultante, deve-se tomar os seguintes valores para estas constantes:

$$
p_k^- = -2(T_k - T_k^-)^2 ,
$$
  

$$
p_k^+ = -2(T_k - T_k^+)^2 .
$$

Outra característica desejável para as funções de interpolação é a "normalidade", isto ´e,

$$
\sum_{k=0}^{n} F_k(t) = 1.
$$
\n(2.7)

Da forma como as funções  $F_k$  foram definidas, tal característica não é atendida, mas a normalização destas funções pode ser facilmente obtida através do seguinte procedimento:

$$
\overline{F}_k(t) = \frac{F_k(t)}{\sum_{k=0}^n F_k(t)},\tag{2.8}
$$

sendo as funções de interpolação normalizadas representadas por  $\overline{F}_k(t)$ . Na Figura (2.3) as funções de interpolação já estão normalizadas.

Finalmente, a curva resultante do modelo Extended X-Splines é obtida pela Equação (2.3), simplesmente substituindo-se as funções  $F_k(t)$  pelas  $\overline{F}_k(t)$ .

#### $2.2.2$  Refinamento progressivo da parametrização

No presente trabalho, utiliza-se uma estratégia de refinamento progressivo da parametrização. Tal estratégia consiste na inicialização do procedimento de solução do problema inverso com a consideração de um número pequeno de variáveis de otimização e atingida a convergência do método de minimização da função objetivo, aumenta-se o número de variáveis para que uma nova rodada do m´etodo seja executada com a finalidade de melhorar a solução.

Tal procedimento se justifica pelo fato de que dado um problema de otimização, mais simples será a sua resolução quanto menor for o número de variáveis de otimização que puder representar satisfatoriamente sua solu¸c˜ao. Al´em disso, se puderem ser adicionadas novas variáveis à solução encontrada desta forma, aumentando o número de graus de liberdade, uma nova execução do método de otimização pode ser realizada, agora com uma aproximação inicial melhor que a primeira.

Como será visto posteriormente, aproximações inciais com muitas variáveis de otimização,

por exemplo, muitos pontos de controle, tendem a gerar geometrias infactíveis para o contorno das inclusões e prejudicar a convergência do método de otimização. Assim, a fim de evitar este problema e aumentar a taxa de sucesso nas identificações, duas estratégias de refinamento da parametrização foram implementadas. Uma delas se refere à variação do número de pontos de controle cujas coordenadas são consideradas como variáveis de otimização. Na outra, trata-se da consideração dos parâmetros de forma  $(s_k)$  da spline como variáveis.

#### 2.2.2.1 Refinamento progressivo: parâmetro de forma

Com esta estratégia, a resolução do problema inverso é dividida em duas etapas. Na primeira, as variáveis de minimização são as coordenadas dos pontos de controle da *spline* que aproxima o contorno da inclusão. Assim, o vetor de variáveis  $x \notin$ :

$$
\mathbf{x} = \{x_1, y_1, x_2, y_2, ..., x_{npc}, y_{npc}\},\,
$$

onde npc é o número de pontos de controle. Neste caso, considera-se que os parâmetros de forma  $s_i$  da *spline*, fornecidos pelo usuário, são constantes ao longo do processo de minimização. Desta forma, o número de variáveis de minimização n é dado pelo dobro do número de pontos de controle. Ao final desta etapa de minimização, tem-se uma aproximação melhor para a posição e tamanho da inclusão, em relação à aproximação inicial.

Na segunda etapa do processo de minimização, as variáveis são:

$$
\mathbf{x} = \{x_1, y_1, S_1, x_2, y_2, S_2, ..., x_{npc}, y_{npc}, S_{npc}\},\,
$$

onde  $S_i$  ∈ ℝ define o parâmetro  $s_i$  ∈ [0, 1] de acordo com a seguinte expressão:

$$
s_i = \frac{\arctan(S_i)}{\pi} + 0, 5.
$$
 (2.9)

Esta troca de variáveis é utilizada para permitir o uso do algoritmo de Levenberg-Marquardt, desenvolvido para resolver problemas de otimização sem restrição.

A segunda etapa da minimização tem como aproximação inicial, um vetor formado pelas coordenadas dos pontos de controle resultantes da primeira etapa da minimização,

juntamente com os parâmetros  $S_i$  referentes aos  $s_i$  fornecidos no início do processo. Esta etapa tem como objetivo possibilitar que melhores aproximações para a forma da inclusão sejam encontradas, seja ela suave ou angulosa.

#### 2.2.2.2 Refinamento progressivo: número de pontos de controle

A parametrização por *splines* permite a representação de geometrias tanto mais complexas quanto maior o número de pontos de controle, isto é, maior o número de graus de liberdade. Entretanto, observa-se que quanto maior o número de pontos de controle da aproximação inicial, associado ao número de variáveis do problema de minimização, maior a tendência de geração de geometrias infactíveis, o que prejudica a convergência do procedimento de minimização para a identificação da geometria desejada. Isso se deve ao fato de que, como mencionado anteriormente, o algoritmo utilizado ter sido desenvolvido para problemas sem restrição, condição que o problema em questão, da forma como está formulado, não atende, uma vez que a malha do contorno das inclus˜oes n˜ao pode se cruzar. Desta forma, não obtendo sucesso na identificação de inclusões com geometrias mais complexas, a estratégia de refinamento progressivo referente ao número de pontos de controle da *spline* foi implementada.

Esta estratégia de refinamento progressivo consiste em iniciar a solução do problema inverso usando como aproximação inicial uma *spline* com poucos pontos de controle, por exemplo, 3 ou 4 pontos. Alcançado o critério de parada do método de minimização, tal processo ´e interrompido e a geometria resultante recebe um novo ponto de controle, aumentando seu n´umero de graus de liberdade, mantendo inalterada sua geometria. Em seguida, a curva definida por esse novo conjunto de pontos retorna ao processo de minimização como uma nova aproximação inicial e é feita mais uma execução do método de minimização. Repete-se este procedimento até atingir o número de pontos de controle necessário para uma redução satisfatória da função objetivo.

Todavia, para que a geometria n˜ao seja alterada com a inclus˜ao de um novo ponto de controle, foi desenvolvido um procedimento para a determinação da posição dos pontos de controle da nova curva. Inicialmente, a inclusão do novo ponto se dá na subdivisão do segmento de reta que une os dois pontos de controle adjacentes mais distantes. A curva resultante é sensivelmente diferente da curva original, com menos pontos. Isto pode ser observado na Figura (2.4), que mostra uma spline de 4 pontos (verde) originada a partir de uma de 3 pontos (vermelha) e o quanto são diferentes.

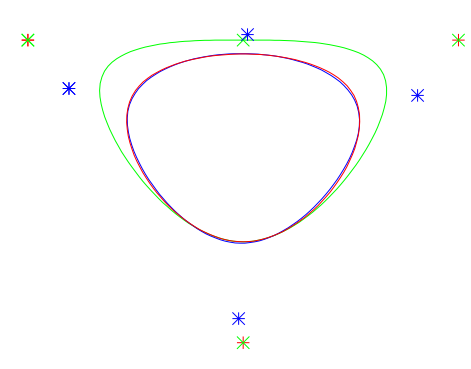

Figura 2.4: Comparação entre a *spline* original com 3 pontos de controle (vermelho) e curvas com 4 pontos de controle, antes da otimização (verde) e ao final do processo (azul). Os pontos de controle de cada curva são apresentados.

Desta forma, uma estratégia visando a adaptação desta nova curva à geometria original foi implementada. Como a variação da curva em função da posição dos pontos de controle é um problema não-linear, este é resolvido também como um problema de otimização, sendo suas variáveis as coordenadas dos pontos de controle da nova curva. A solução deste novo problema de otimização é obtida por meio do Método de Powell [52], escolhido por sua simplicidade e por não necessitar de derivadas. Além disso, devido a trabalhos anteriores relacionados ao presente tema [53, 54], dispõe-se de uma implementação já testada de tal método, facilitando a sua utilização.

No novo problema de otimização, a função objetivo a ser minimizada é uma função da diferença entre a curva original e a curva com um ponto de controle a mais. Para a sua avaliação, faz-se uma analogia com o fenômeno físico da difusão. Pelo efeito da difusão, a distribuição da concentração ao longo de um domínio que contenha a curva original pode ser representada por uma superfície suave. Este procedimento de suavização é feito mantendo-se a concentração  $c = 1$  nos pontos correspondentes à curva original. Para cada passo de tempo, a concentração em cada nó  $i, j$  da malha é calculada pelo Método das Diferenças Finitas da seguinte forma:

$$
c_{i,j}^{n+1} = c_{i,j}^n + k \frac{\Delta t}{\Delta x^2} (c_{i+1,j}^n - 2c_{i,j}^n + c_{i-1,j}^n) +
$$
  

$$
k \frac{\Delta t}{\Delta y^2} (c_{i,j+1}^n - 2c_{i,j}^n + c_{i,j-1}^n)
$$
 (2.10)

onde c é a concentração e k é uma constante  $(k = 1)$ . Como condição inicial tem-se con-
centração nula em todos os nós da malha, exceto nos nós correspondentes à curva original, nos quais a concentração é unitária. Nos nós do contorno do domínio, a concentração é mantida nula em todos os instantes de tempo.

Toma-se um instante de tempo no qual a distribuição da concentração ao longo do domínio seja suficientemente suave e utiliza-se para a avaliação da função objetivo. Esta distribuição em um dado instante de tempo e a curva original, no plano  $c = 0$ , podem ser vistos na Figura (2.5).

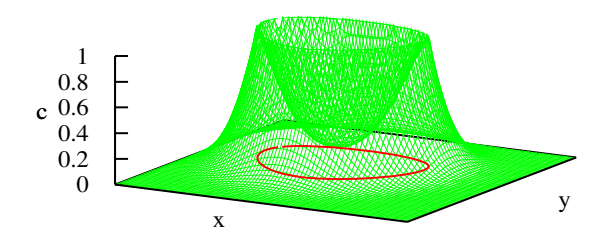

Figura 2.5: Em vermelho a curva e em verde a concentração correspondente.

Assim, tanto a curva original quanto a curva candidata à solução são discretizadas e, para cada um destes nós, existe um valor de concentração associado. Neste caso, a função objetivo consiste em se fazer a diferença entre as concentrações médias da curva original  $(c = 1)$  e da nova. Definindo-se a função objetivo desta forma, pode-se concluir que seu mínimo ocorre para a coincidência geométrica das curvas. A Figura (2.4) apresenta a curva original e a spline de 4 pontos, obtida com o procedimento descrito.

Porém, esta função objetivo, considerando uma analogia com o problema físico da difusão, além de depender da discretização, isto é,  $\Delta x$  e  $\Delta y$ , dependente ainda da definição da constante de difusão  $k$  e do número de instantes de tempo que serão aguardados até que a concentração evolua para uma superfície suficientemente suave. Como é difícil definir todos estes parâmetros de forma automática e considerando também o custo computacional deste procedimento para gerar a superfície suave, esta função objetivo foi substituída por uma mais simples.

Na atual implementação do refinamento progressivo, minimiza-se uma medida mais direta do erro geométrico entre a malha de elementos de contorno da *spline* antiga e a spline nova, com um ponto de controle a mais. Este erro geométrico é definido da seguinte forma: para cada nó da malha dos elementos da nova *spline*, toma-se a sua distância até o nó mais próximo da malha da *spline* original, com menos um ponto, acumulando-a, até que todos os nós da nova *spline* tenham sido percorridos. Este total é dividido pelo número de nós da *spline* nova e pelo perímetro da *spline* original, a fim de adimensionalizar este valor. Esta função objetivo possui custo computacional menor que a anterior.

Desta forma, para problemas de identificação de inclusões com geometrias mais complexas, esta estratégia de refinamento progressivo é executada até atingir o número de repetições, fornecido pelo usuário como dado de entrada. Em seguida, passa-se à segunda etapa da otimização, com a consideração dos parâmetros de forma da *spline* como variáveis de otimização, conforme apresentado na seção anterior.

## 2.3 Método de Levenberg-Marquardt

Para solução do problema de minimização apresentado na Equação (2.1) e reescrito a seguir

$$
\mathbf{x}^* = \arg\min_{\mathbf{x} \in \mathbb{R}^n} f(\mathbf{x}) \quad \text{com} \quad f(\mathbf{x}) = \frac{1}{2} \mathbf{R}(\mathbf{x})^T \mathbf{R}(\mathbf{x}) = \frac{1}{2} \sum_{i=1}^m r_i(\mathbf{x})^2 , \quad (2.11)
$$

sendo  $f(\mathbf{x}) : \mathbb{R}^n \to \mathbb{R}$  a função objetivo,  $\mathbf{R}(\mathbf{x}) : \mathbb{R}^n \to \mathbb{R}^m$  a função resíduo,  $r_i(\mathbf{x})$  a  $i$ -ésima componente da função resíduo, n o número de parâmetros de minimização e m o número de medidas de potencial, utiliza-se o Método de Levenberg-Marquardt, escolhido por ser um dos melhores m´etodos para a solu¸c˜ao de problemas de m´ınimos quadrados não-lineares [49, 38].

Detalhes sobre o Método de Levenberg-Marquardt podem ser encontrados, por exemplo, em [48, 49, 50]. A seguir, o desenvolvimento deste m´etodo a partir do M´etodo de Newton será brevemente apresentado.

De acordo com a Fórmula de Taylor, pode-se aproximar o valor de  $f(\mathbf{x})$  em torno de um ponto  $x_0$  por

$$
f(\mathbf{x}) \approx f(\mathbf{x}_0) + \nabla f(\mathbf{x}_0)^T (\mathbf{x} - \mathbf{x}_0) + \frac{1}{2} (\mathbf{x} - \mathbf{x}_0)^T \nabla^2 f(\mathbf{x}_0) (\mathbf{x} - \mathbf{x}_0).
$$
 (2.12)

com

$$
\nabla f(\mathbf{x}) = \sum_{i=1}^{m} r_i(\mathbf{x}) \cdot \nabla r_i(\mathbf{x}) = \mathbf{J}(\mathbf{x})^T \mathbf{R}(\mathbf{x})
$$
\n(2.13)

$$
\nabla^2 f(\mathbf{x}) = \sum_{i=1}^m \left( \nabla r_i(\mathbf{x}) \cdot \nabla r_i(\mathbf{x})^T + r_i(\mathbf{x}) \cdot \nabla^2 r_i(\mathbf{x}) \right) = \mathbf{J}(\mathbf{x})^T \mathbf{J}(\mathbf{x}) + \mathbf{S}(\mathbf{x}) \tag{2.14}
$$

onde  $J(x) \in \mathbb{R}^{m \times n}$  é a matriz jacobiana cujos elementos são dados por  $J(\mathbf{x})_{ij} = \partial r_i(\mathbf{x})/\partial x_j$  e  $\mathbf{S}(\mathbf{x}) = r_i(\mathbf{x}) \cdot \nabla^2 r_i(\mathbf{x})$ . Assim, a Equação (2.12) pode ser reescrita:

$$
f(\mathbf{x}) \approx \frac{1}{2} \mathbf{R}(\mathbf{x}_0)^T \mathbf{R}(\mathbf{x}_0) + \mathbf{R}(\mathbf{x}_0)^T \mathbf{J}(\mathbf{x}_0) (\mathbf{x} - \mathbf{x}_0)
$$
  
+ 
$$
\frac{1}{2} (\mathbf{x} - \mathbf{x}_0)^T \left( \mathbf{J}(\mathbf{x}_0)^T \mathbf{J}(\mathbf{x}_0) + \mathbf{S}(\mathbf{x}_0) \right) (\mathbf{x} - \mathbf{x}_0).
$$
(2.15)

Desta forma, a aproximação apresentada na Equação (2.15) é substituída na Equação (2.11), e o problema de minimização é resolvido fazendo-se  $\nabla f = 0$ . Chega-se assim à expressão para atualização de x do Método de Newton:

$$
\mathbf{x}_{+} = \mathbf{x}_{0} - \left(\mathbf{J}(\mathbf{x}_{0})^{T}\mathbf{J}(\mathbf{x}_{0}) + \mathbf{S}(\mathbf{x}_{0})\right)^{-1}\mathbf{J}(\mathbf{x}_{0})^{T}\mathbf{R}(\mathbf{x}_{0}).
$$
\n(2.16)

O Método de Newton possui convergência local rápida [48]. Porém, em muitos casos, as derivadas de segunda ordem que compõem a matriz S não estão disponíveis e o custo computacional de sua aproximação por diferenças finitas é alto. Desta forma, usualmente utiliza-se o Método de Gauss-Newton, que tem origem na seguinte aproximação para  $R(x)$ em torno de um ponto  $\mathbf{x}_0$ 

$$
\mathbf{R}(\mathbf{x}) \approx \mathbf{R}(\mathbf{x}_0) + \mathbf{J}(\mathbf{x}_0)(\mathbf{x} - \mathbf{x}_0) \,. \tag{2.17}
$$

Assim, substituindo a Equação  $(2.17)$  em  $(2.11)$ , resolve-se o problema de minimização fazendo-se  $\nabla f = \mathbf{0}$ , o que dá origem à expressão do Método de Gauss-Newton para atualização de x:

$$
\mathbf{x}_{+} = \mathbf{x}_{0} - \left(\mathbf{J}(\mathbf{x}_{0})^{T}\mathbf{J}(\mathbf{x}_{0})\right)^{-1}\mathbf{J}(\mathbf{x}_{0})^{T}\mathbf{R}(\mathbf{x}_{0}).
$$
\n(2.18)

A velocidade de convergência do Método de Gauss-Newton é menor quanto maior a não-linearidade do problema ou o tamanho do resíduo. Em outras palavras, quanto menor for  $S(x^*)$  em relação a  $J(x_0)^T J(x_0)$  mais próximo seu desempenho em relação ao Método de Newton [48].

e

Entretanto, observa-se que o M´etodo de Gauss-Newton toma passos muito grandes para atualizar x, o que prejudica sua convergˆencia local. Uma das formas de melhorar esta característica é modificando o algoritmo do Método de Gauss-Newton, através da estratégia de região de confiança:

$$
\text{minimizar} \quad \|\mathbf{R}(\mathbf{x}_0) + \mathbf{J}(\mathbf{x}_0)(\mathbf{x} - \mathbf{x}_0)\|_2 \tag{2.19}
$$

$$
s ujeito a \t ||\mathbf{x}_{+} - \mathbf{x}_{0}||_{2} \le \delta_{0}.
$$
\t(2.20)

A solução deste problema de minimização com restrição gera a fórmula de atualização de x do Método de Levenberg-Marquard

$$
\mathbf{x}_{+} = \mathbf{x}_{0} - \left(\mathbf{J}(\mathbf{x}_{0})^{T}\mathbf{J}(\mathbf{x}_{0}) + \mu_{0}\mathbf{I}\right)^{-1}\mathbf{J}(\mathbf{x}_{0})^{T}\mathbf{R}(\mathbf{x}_{0}), \qquad (2.21)
$$

onde  $\mu_0 = 0$  se  $\delta_0 \geq || (J(\mathbf{x}_0)^T J(\mathbf{x}_0))^{-1} J(\mathbf{x}_0)^T R(\mathbf{x}_0) ||_2$  e  $\mu_0 > 0$  caso contrário. As diferentes estratégias para a escolha de  $\mu_0$  e  $\delta_0$  dão origem a diversas implementações do Método de Levenberg-Marquardt.

No presente trabalho, utiliza-se a implementação disponível no pacote de subrotinas MINPACK-1 [55], disponível no repositório Netlib (http://www.netlib.org). Nesta implementação a escolha de  $\mu_0$  está baseada na estratégia proposta por MORÉ [56].

Neste algoritmo, são três os testes de convergência utilizados como critérios de parada, um referente às variáveis de minimização, com tolerância  $XTOL$ , o segundo referente à função, com tolerância  $FTOL$  e o terceiro referente ao jacobiano, com tolerância  $GTOL$ . Considera-se que a convergência foi atingida se pelo menos um dos três testes forem satisfeitos.

No primeiro teste, a convergência é atingida se

$$
\delta \leq XTOL \cdot ||\mathbf{D}\mathbf{x}||_2,
$$

onde  $\bf{D}$  é uma matriz diagonal de escalonamento das variáveis. No presente trabalho, tal matriz é calculada internamente pelo algoritmo.

O segundo teste considera os valores da redução relativa real (actred) e da redução relativa predita (*prered*) da função resíduo:

$$
actred = (||R||2 - ||R+||2) / ||R||2
$$
  

$$
prered = (||R||2 - ||R + J(x+ - x0)||2) / ||R||2,
$$

sendo a convergência, segundo este critério, atingida se as três condições apresentadas a seguir forem satisfeitas;

$$
pred \le FTOL
$$

$$
|actred| \le FTOL
$$

$$
actred \le 2 \cdot prered
$$

O terceiro teste considera uma medida do ˆangulo entre o vetor res´ıduo e as colunas da matriz jacobiana da seguinte forma:

$$
\max \left\{ \frac{\|\mathbf{j}_i^T \mathbf{R}\|}{\|\mathbf{j}_i\|_2 \|\mathbf{R}\|_2} : 1 \leq i \leq n \right\} \leq GTOL \ ,
$$

onde  $\mathbf{j}_i$  é a *i*-ésima coluna da matriz jacobiana J. Pode-se perceber que este critério falha se o vetor resíduo for nulo ou alguma coluna da matriz jacobiana se anular. Assim, este critério detecta também outros pontos críticos, como pontos de máximo ou pontos de sela, além dos pontos de mínimo.

Além dos critérios de convergência já citados, um quarto critério de parada se refere ao máximo número de avaliações da função resíduo.

A utilização desta implementação do Método de Levenberg-Marquardt depende de uma rotina fornecida pelo usuário para o cálculo da função resíduo. Tal cálculo depende da resolução do problema direto e será abordado no Capítulo 3. Além disso, o algoritmo exige também o cálculo da matriz jacobiana, que pode ser obtida através de uma rotina fornecida pelo usuário ou, caso contrário, aproximada por diferenças finitas. No presente trabalho, estas duas abordagens s˜ao comparadas, sendo que a rotina fornecida para o cálculo da matriz jacobiana é baseada no Método Semi-Analítico, também apresentado no Capítulo 3.

## 2.4 Função Objetivo

Como dito anteriormente, a função objetivo a ser minimizada, apresentada pela Equação  $(2.2)$ , é função da diferença entre potenciais medidos,  $\overline{V}$ , e os potenciais calculados,  $V(x)$ , para uma dada distribuição de condutividades definida pelas variáveis fornecidas pelo algoritmo de otimização.

Um número finito de eletrodos, que depende do sistema utilizado, é fixado no contorno externo do corpo a ser tomografado. Através desses eletrodos, solicitações são realizadas através de injeção de corrente elétrica. Para cada solicitação, mede-se diferenças de potencial elétrico nos eletrodos que não estão envolvidos com a injeção de corrente. As medidas de potencial em eletrodos utilizados para injeção de corrente são descartadas porque são afetadas pela queda de tensão da impedância de contato [57]. Embora menos comum, pode-se encontrar referências nas quais se utilizam medidas de potencial inclusive nos eletrodos de injeção, por exemplo [26]. Assim, as medidas referentes a cada caso de solicitação são armazenadas no vetor de medidas V.

Desta forma, diferentes protocolos geram diferentes vetores de medida  $\bar{V}$  e consequentemente, diferentes funções objetivo. Assim, pode-se concluir que a qualidade da imagem final obtida é afetada pela estratégia de injeção e medição escolhida.

No presente trabalho, todas as simulações são feitas com 16 eletrodos, número utilizado em grande parte dos trabalhos aqui citados. Para este número de eletrodos, vários são os casos de solicitação que podem ser utilizados e os padrões para medição de diferenças de potencial elétrico entre os eletrodos. Entre os protocolos frequentemente encontrados na literatura, nos quais em cada caso de solicitação a injeção de corrente é feita por meio de um único par de eletrodos, destacam-se três, sendo eles: método da vizinhança ou adjacente, m´etodo cruzado e m´etodo "oposto" ou diametral. A seguir, uma breve descrição destes protocolos, segundo MALMIVUO e PLONSEY [58], é apresentada.

O método da vizinhança ou adjacente é um dos mais conhecidos, utilizado no sistema de aquisição Sheffield [59]. Consiste na injeção de corrente entre pares de eletrodos adjacentes e as diferenças de potencial são medidas entre os demais pares de eletrodos vizinhos. Desta forma, utilizando 16 eletrodos, são 16 os possíveis casos de solicitação e 13 as medidas de potencial para cada caso, gerando um total de 208 medidas. Destas, somente 104 são independentes, devido à reciprocidade entre as medidas. Por exemplo, injetando corrente entre os eletrodos  $i \in i + 1$  e medindo a diferença de potencial entre os eletrodos  $j \text{ e } j + 1$  chega-se aos mesmos valores medidos entre  $i \text{ e } i + 1$  quando a injeção é feita entre os eletrodos  $j \in j+1$ . Assim, para o primeiro caso de solicitação, as 13 medidas s˜ao independentes, no segundo caso, somente 12 e, para os pr´oximos casos, o n´umero de medidas independentes diminui um a um. É um método considerado de boa sensibilidade na região periférica do domínio. A Figura (2.6) ilustra como são realizados dois dos casos de solicitação e as respectivas medidas.

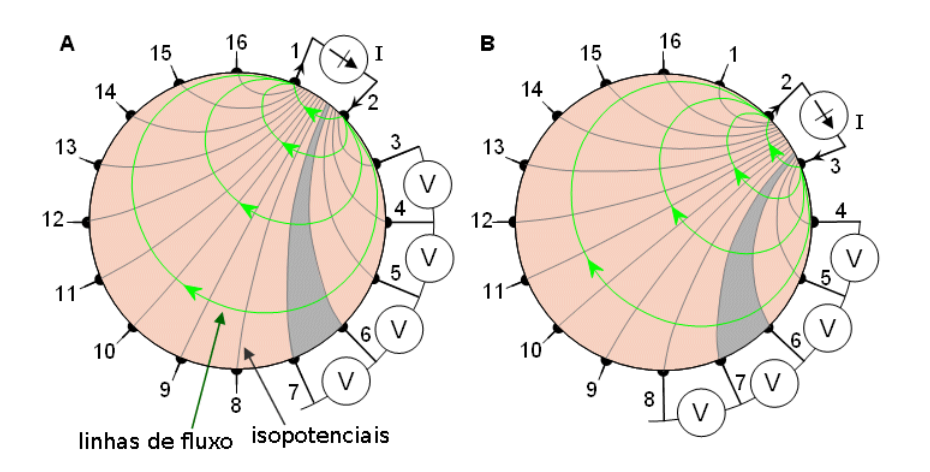

Figura 2.6: O método da vizinhança aplicado a um domínio de seção circular. São apresentados 2 casos de solicitação e 4 medidas de diferença de potencial para cada caso. A imagem foi adaptada de [58].

No método cruzado, escolhe-se um eletrodo, por exemplo o  $16^{\circ}$ . O primeiro caso de solicitação é realizado com injeção de corrente entre os eletrodos 16 e 2, o segundo entre os eletrodos 16 e 4, até que no sétimo caso os eletrodos utilizados são o 16 e o 14. Em cada um destes casos, s˜ao obtidas 13 medidas de potencial entre os eletrodos n˜ao utilizados na injeção e o eletrodo de número 1. Um total de 91 medidas ( $7 \times 13$ ) são geradas. Em seguida repete-se o procedimento, tomando-se outro eletrodo para injeção de corrente, por exemplo o 3°. Injeta-se corrente entre os eletrodos 3 e 5, 3 e 7, 3 e 9, 3 e 11, 3 e 13, 3 e 15 e 3 e 1. Para cada um desses casos, mais 13 medidas são realizadas, agora com referência no eletrodo de número 2, totalizando mais 91 medidas. No total, 182 medidas são feitas, das quais 104 são independentes. Este método é considerado de boa sensibilidade no domínio todo, porém é menos sensível que o método da vizinhança na região periférica. A Figura (2.7) apresenta este protocolo.

No método "oposto" ou diametral, em cada caso de solicitação, dois eletrodos diametralmente opostos são tomados para a injeção de corrente elétrica. Um terceiro eletrodo,

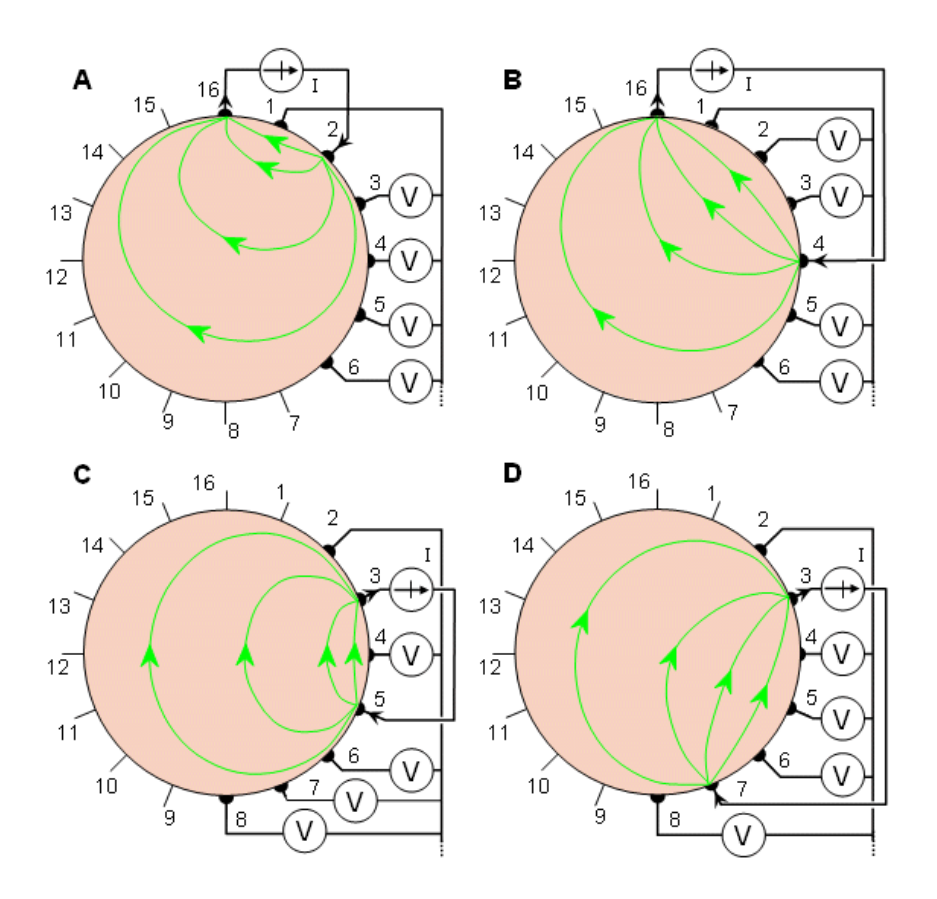

Figura 2.7: O método cruzado aplicado a um domínio de seção circular. São apresentados 4 casos de solicitação e as 4 primeiras medidas de diferença de potencial para cada caso. A imagem foi extraída de [58].

por exemplo o eletrodo ao lado do eletrodo de injeção, é tomado como referência para as medidas de potencial dos demais 13 eletrodos. Assim, são 8 os casos de solicitação que geram o total de 104 medidas de potencial independentes. Neste protocolo, a reciprocidade entre as medidas ocorre quando injeta-se corrente no eletrodo i e drena-se no j e no sentido contrário, injeta-se no  $j$  e drena-se no  $i$ , fazendo com que as medidas tenham apenas sinal diferente, quando o mesmo eletrodo é tomado como referência. Neste método, a distribuição de corrente elétrica em todo o domínio é mais uniforme, sendo considerado de boa sensibilidade. A Figura  $(2.8)$  apresenta este método.

Além dos três protocolos descritos, outros são possíveis. Alguns deles com injeção de corrente em mais de um par de eletrodos simultaneamente, como o método adaptativo [58]. Porém, neste trabalho serão utilizados apenas os dois métodos mais empregados, o diametral e o adjacente.

Deve-se notar ainda que, para um mesmo padrão de injeção de corrente elétrica, as medidas de diferença de potencial podem ser feitas de diferentes formas. Por exemplo, pode-se escolher qualquer um dos eletrodos que não estão envolvidos com a injeção e medir a diferença de potencial entre os demais eletrodos e o escolhido. Neste caso, cada possibilidade de escolha modifica a função objetivo, inclusive alterando o processo de otimização. Pode-se ainda, como no método da vizinhança, tomar as diferenças de potencial entre os pares de eletrodos adjacentes que não estão envolvidos com a injeção, o que resulta em nova função objetivo.

Sabendo que para diferentes protocolos a função objetivo é diferente, pode-se esperar que, para um determinado problema, algum dos protocolos seja mais adequado, favorecendo a identificação das inclusões, ou ainda, que medidas realizadas segundo outro protocolo não sejam suficientemente sensíveis a presença da inclusão, tornando difícil a sua identificação. Assim, o protocolo de injeção e medição é um importante parâmetro para a solução do problema inverso da TIE, mas este aspecto não tem tido destaque na literatura, sendo o protocolo Sheffield (método da vizinhança) o mais utilizado nos trabalhos [60].

Alguns trabalhos se preocupam com a questão da densidade de corrente elétrica aplicada de modo a melhorar sua capacidade de distinguir regiões com diferentes propriedades elétricas, como é feito em  $|61|$  e  $|62|$ . Com relação aos protocolos, KAUPPINEN et al. [63] apresenta estudos sobre a sensibilidade de quatro métodos, sendo três deles os apresentados acima.

Em STEPHENSON et al. [60], são apresentados resultados referentes a imagens de TIE reconstruídas por meio de técnicas de regularização a partir de dados simulados e

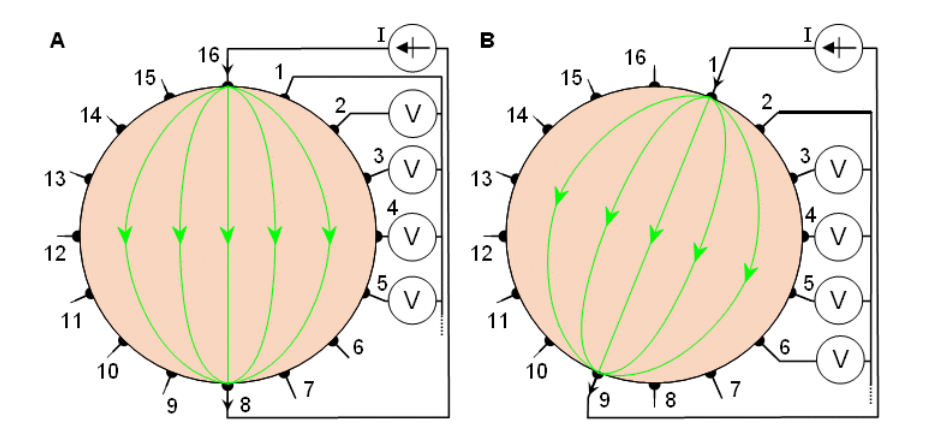

Figura 2.8: O método diametral aplicado a um domínio de seção circular. São apresentados 2 casos de solicitação e as 4 primeiras medidas de diferença de potencial para cada caso. A imagem foi extraída de [58].

dados medidos experimentalmente utilizando dois protocolos, o método da vizinhança e o diametral. Dos diversos resultados apresentados, a qualidade da imagem no caso do padr˜ao diametral mostrou-se um pouco melhor, uma vez que exige um valor menor para o parâmetro de regularização, o que leva a uma melhor resolução da imagem. Mostrou-se também menos sensível a ruídos nas medidas, uma vez que os valores das medidas são maiores neste que no outro padrão.

Assim, neste trabalho, de maneira semelhante ao que foi feito em [60] são realizados experimentos numéricos com quatro diferentes protocolos:

- 1. Injeção diametral e medição de potencial entre eletrodos vizinhos;
- 2. Injeção diametral e medição de potencial entre o eletrodo de referência e os demais;
- 3. Injeção adjacente e medição de potencial entre eletrodos vizinhos;
- 4. Injeção adjacente e medição de potencial entre o eletrodo de referência e os demais.

Nos protocolos onde necessita-se de um eletrodo de referência para as medidas, toma-se como tal o eletrodo de potencial nulo prescrito.

Além destes quatro protocolos, uma modificação da função objetivo gerada pelas medidas de potencial entre o eletrodo de potencial prescrito e os demais, para o padrão de solicitação diametral foi testada. Como visto anteriormente, se outro eletrodo tivesse sido tomado como referência para as medidas, a função objetivo seria diferente. Assim, para eliminar a dependência entre a função objetivo e o eletrodo de referência, foi testado o seguinte procedimento: Dados os vetores de diferenças de potencial medidas  $(\bar{V})$  e calculadas (V), pode-se calcular o valor da constante $c$ que ao ser subtraída dos valores de  $\bar{\mathbf{V}},$ minimiza a norma do vetor diferença entre  $\bar{V}$  e V.

Assim, deve-se minimizar a função  $f(c) = ||(\bar{\mathbf{V}} - c) - \mathbf{V})||_2^2$ , cujo ponto de mínimo é encontrado fazendo-se  $df/dc = 0$ . Assim, chega-se a

$$
c = \frac{\sum_{i=1}^{m} \bar{V}_i - V_i}{m},
$$
\n(2.22)

onde  $m$  é o número de medidas utilizadas. Uma vez encontrada a constante  $c$ , este valor deve ser diminuído dos elementos de  $\bar{V}$  e a função objetivo pode ser calculada normalmente. Esta subtração pode ser entendida como uma "translação" de um conjunto

de diferenças de potencial na direção do outro conjunto, de uma "distância" suficiente para minimizar a diferença entre eles. Assim, para diferentes eletrodos tomados como referência, valores de  $c$  diferentes são calculados, levando à mesma função objetivo.

Entretanto, os testes realizados com esta alteração da função objetivo não apresentaram ganho em relação à estratégia original. Desta forma, tais experimentos não serão apresentados no presente trabalho.

## 3 O PROBLEMA DIRETO

## 3.1 Introdução

Como mencionado anteriormente, um algoritmo de reconstrução de imagens de TIE deve ser capaz de, para uma dada distribuição de condutividades do domínio, calcular os potenciais elétricos no contorno externo do corpo para uma solicitação conhecida, como injeção de corrente elétrica. Este problema, cujos dados são a distribuição de condutividades e a solicitação, e as incógnitas são os valores do potencial em alguns pontos do contorno, é conhecido como o problema direto associado `a TIE.

Neste capítulo apresenta-se o modelo matemático que descreve este problema direto originado de simplificações das Equações de Maxwell e define-se as condições de contorno. Em seguida, com a consideração de que o domínio pode ser decomposto em subdomínios homogêneos, mostra-se que a equação governante do problema recai na Equação de Laplace.

A solução numérica do problema direto é feita por meio da formulação direta do M´etodo dos Elementos de Contorno. No problema tratado neste trabalho, o MEC apresenta como principal vantagem em relação a outros métodos como o Método dos Elementos Finitos e o Método das Diferenças Finitas, a facilidade na geração das malhas.

Ao final do capítulo, duas formas para o cálculo da matriz jacobiana, exigida pelo algoritmo de solução do problema inverso, são apresentadas. A primeira, chamada de Método Semi-Analítico, está baseada na formulação do MEC. A segunda baseia-se na aproximação das derivadas parciais por Diferenças Finitas.

## 3.2 Equação Governante

Para um dado ponto do domínio, o potencial e o fluxo elétrico gerados por uma solicitação, seja ela do tipo injeção de corrente elétrica ou imposição de diferença de potencial, deve satisfazer às Equações de Maxwell, que para excitações senoidais  $e^{-i\omega t}$  e sem fonte no

interior do domínio, são expressas da seguinte forma:

$$
\nabla \times \mathbf{E} = i\omega\mu\mathbf{H} ; \qquad (3.1)
$$

$$
\nabla \times \mathbf{H} = \sigma \mathbf{E} + i\omega \varepsilon \mathbf{E} ; \qquad (3.2)
$$

$$
\nabla \cdot (\sigma + i\omega \varepsilon) \mathbf{E} = 0 \tag{3.3}
$$

$$
\nabla \cdot \mu \mathbf{H} = 0 \tag{3.4}
$$

onde  $\bf{E}$  é o campo elétrico,  $\bf{H}$  é o campo magnético,  $\omega$  é a frequência da excitação,  $\mu$  é a permeabilidade, σ a condutividade ε a permissividade do meio [1, 2, 42].

Para os casos nos quais a frequência de excitação  $\omega$  é inferior a 30 MHz, como é o caso da TIE, é válida a aproximação quasiestática [64] e estas equações tornam-se:

$$
\nabla \times \mathbf{E} = 0 \tag{3.5}
$$

$$
\nabla \times \mathbf{H} = \sigma \mathbf{E} ; \qquad (3.6)
$$

$$
\nabla \cdot \sigma \mathbf{E} = 0 \tag{3.7}
$$

$$
\nabla \cdot \mu \mathbf{H} = 0. \tag{3.8}
$$

Aplicando-se o operador divergente em ambos os lados da Equação  $(3.6)$ , tem-se:

$$
\nabla \cdot \sigma \mathbf{E} = 0. \tag{3.9}
$$

Sabendo que o campo elétrico E é igual a  $-\nabla u$ , onde u é o potencial elétrico, obtém-se:

$$
\nabla \cdot (\sigma \nabla u) = 0. \tag{3.10}
$$

Admitindo que serão tratados problemas em que a variação da condutividade se dá apenas entre os sub-domínios nos quais  $\sigma$  assume valores constantes, conforme ilustra a Figura  $(3.1)$ , para cada um destes sub-domínios o potencial elétrico u deve satisfazer à Equação de Laplace:

$$
\nabla^2 u_k(\mathbf{x}) = 0 \;, \quad \mathbf{x} \in \Omega_k \quad , \tag{3.11}
$$

onde o índice k identifica o sub-domínio, sendo que  $k = 0$  representa o sub-domínio que

contém o contorno externo, isto é, o meio principal. Os sub-domínios representados por  $k > 0$  são referentes às inclusões.

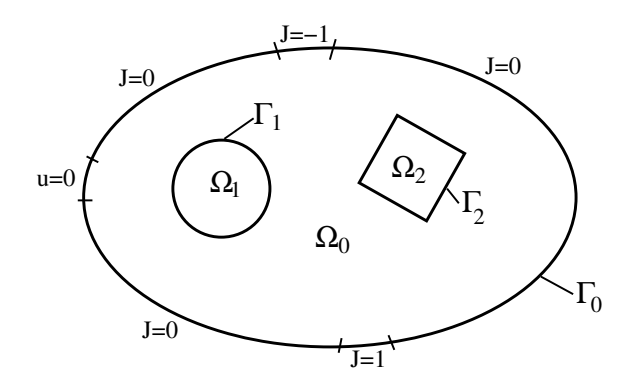

Figura 3.1: Domínio heterogêneo dividido em sub-regiões homogêneas e condições de contorno.

Considerando que a Equação (3.11) é resolvida para cada sub-domínio, as condições de compatibilidade para o potencial e fluxo elétrico nas interfaces entre os sub-domínios que devem ser satisfeitas são:

$$
u_0(\mathbf{x}) = u_k(\mathbf{x}) \quad , \mathbf{x} \in \Gamma_k \quad k > 0 \tag{3.12}
$$

$$
\sigma_0 \frac{\partial u_0}{\partial \mathbf{n}}(\mathbf{x}) = -\sigma_k \frac{\partial u_k}{\partial \mathbf{n}}(\mathbf{x}) \quad , \, \mathbf{x} \in \Gamma_k \quad k > 0 \tag{3.13}
$$

onde  $\Gamma_k$  é a interface entre os sub-domínios  $\Omega_0$  e  $\Omega_k$ .

Para o caso no qual as solicitações são feitas por meio de injeção de corrente elétrica, as condições de contorno para a Equação  $(3.11)$  podem ser escritas como:

$$
\sigma_0 \frac{\partial u_0}{\partial \mathbf{n}} = J(\mathbf{x}) \quad , \quad \mathbf{x} \in \Gamma_0^J \,, \tag{3.14}
$$

$$
u_0(\mathbf{x}) = 0 \quad , \quad \mathbf{x} \in \Gamma_0^U \tag{3.15}
$$

onde ${\bf n}$ é o vetor normal ao contorno , $\sigma_0$ é a condutividade do meio principal,  $\partial u_k/\partial{\bf n} =$  $\nabla u_k \cdot \mathbf{n}$ ,  $\Gamma_0$  é o contorno externo do domínio, dividido em  $\Gamma_0^U$ , que diz respeito ao eletrodo tomado como referência para o potencial elétrico, e  $\Gamma_0^J$ , restante do contorno, onde a densidade de corrente elétrica  $J$  é prescrita. Nos eletrodos utilizados para injetar e drenar corrente elétrica  $J = 1$  e  $J = -1$ , respectivamente. No restante de  $\Gamma_0^J$ ,  $J = 0$ .

## 3.3 Solução Numérica

## 3.3.1 O Método dos Elementos de Contorno para problemas de potencial bidimensional

O método numérico empregado para aproximar a solução da Equação de Laplace no presente trabalho ´e o M´etodo dos Elementos de Contorno. Apresenta-se a seguir, alguns passos do desenvolvimento da equação integral do MEC para problemas de potencial bidimensional, cuja descrição detalhada pode ser encontrada, por exemplo, em [65].

Para a equação de Laplace em um domínio  $\Omega$ , pode-se escrever a seguinte sentença de resíduos ponderados:

$$
\int_{\Omega} \nabla^2 u \, w \, d\Omega = 0 \,, \tag{3.16}
$$

onde  $w$  é uma função de ponderação.

Integrando por partes a Equação (3.16) e usando duas vezes o teorema da divergência chega-se a:

$$
\int_{\Omega} \nabla^2 w \ u \ d\Omega - \int_{\Gamma} u \ \frac{\partial w}{\partial \mathbf{n}} \ d\Gamma = - \int_{\Gamma} p \ w \ d\Gamma \ , \tag{3.17}
$$

onde, utilizando-se notação indicial,

$$
\frac{\partial w}{\partial \mathbf{n}} = w_{,i} n_i
$$

e

$$
p = \frac{\partial u}{\partial \mathbf{n}} = u_{,i} n_i \; .
$$

Com a finalidade de eliminar a integração ao longo do domínio  $\Omega$  que aparece no lado esquerdo da Equação (3.17) utiliza-se uma função de ponderação especial. Tal função, representada por u<sup>∗</sup>, é chamada Solução Fundamental uma vez que trata-se da solução da equação de Laplace para uma fonte unitária concentrada, aplicada em um ponto interno  $(ξ)$  do domínio Ω:

$$
\nabla^2 u^* = -\delta(\xi; x) \tag{3.18}
$$

onde  $\delta(\xi; x)$  é a função Delta de Dirac.

Desta forma, considerando a propriedade

$$
\int_{\Omega} u(x) \; \delta(\xi; x) \; d\Omega = u(\xi) \; ,
$$

pode-se reescrever a Equação (3.17) como

$$
u(\xi) + \int_{\Gamma} u(x) \ p^*(\xi; x) \ d\Gamma(x) = \int_{\Gamma} p(x) \ u^*(\xi; x) \ d\Gamma(x) \ , \tag{3.19}
$$

onde o potencial no ponto  $\xi$  do interior do domínio é expresso em função de integrais no contorno. Para o problema bidimensional, a solução fundamental é dada por:

$$
u^*(\xi; x) = -\frac{1}{2\pi} \ln(r) \tag{3.20}
$$

e

$$
p^*(\xi; x) = \frac{\partial u^*}{\partial \mathbf{n}} = -\frac{1}{2\pi r^2} \mathbf{r} \cdot \mathbf{n} , \qquad (3.21)
$$

onde r é o vetor distância entre o ponto fonte  $\xi$  e o ponto campo **x** .

Para se obter uma expressão que permita calcular o potencial em pontos do contorno, calcula-se o limite da expressão 3.19 quando o ponto interno  $\xi$  tende para o contorno. Tal procedimento dá origem à equação,

$$
c(\xi)u(\xi) + \int_{\Gamma} u(x) p^*(\xi; x) d\Gamma(x) = \int_{\Gamma} p(x) u^*(\xi; x) d\Gamma(x)
$$
 (3.22)

onde  $c(\xi)$  é um parâmetro que depende do ângulo interno do contorno no ponto ξ, representado por  $\beta$ :

$$
c(\xi) = \frac{\beta}{2\pi} .
$$

## 3.3.2 Discretização do contorno

A solução numérica para a Equação (3.22) pode ser obtida discretizando-se o contorno em  $N_e$  elementos:

$$
c(\xi)u(\xi) + \sum_{j=1}^{N_e} \int_{\Gamma_j} u(x) \ p^*(\xi; x) \ d\Gamma_j = \sum_{j=1}^{N_e} \int_{\Gamma_j} p(x) \ u^*(\xi; x) \ d\Gamma_j \ . \tag{3.23}
$$

Cada elemento $\Gamma_j$ tem sua geometria definida por  $N_g$ nós e funções de interpolação de forma  $(\phi)$ . Além disso, a variação nos valores de potencial  $u$  e da derivada direcional p nestes elementos é determinada por  $N_f$  nós funcionais e funções de interpolação funcional  $(\psi)$ . As funções de interpolação são escritas em função de  $\eta$ , uma variável local adimensional, podendo-se escrever para um elemento qualquer  $(\Gamma_i)$ :

$$
x_{ij}(\eta) = \sum_{k=1}^{N_g} x_{ij}^k \phi_k(\eta)
$$
  

$$
u_j(\eta) = \sum_{k=1}^{N_f} u_j^k \psi_k(\eta)
$$
  

$$
p_j(\eta) = \sum_{k=1}^{N_f} p_j^k \psi_k(\eta)
$$
 (3.24)

onde  $x_{ij}(\eta)$  é a *i*-ésima coordenada de um ponto de  $\Gamma_j$  definido por  $\eta$ ,  $u_j(\eta)$  e  $p_j(\eta)$  são os valores do potencial e de sua derivada direcional no ponto de  $\Gamma_j$  definido por  $\eta$ . O índice  $k$  que aparece em  $x_{i\,j}^{\,\,k}$  indica o número do nó geométrico e em  $u_j^k$  e  $p_j^k$  indica o número do nó funcional.

No presente trabalho o contorno é discretizado com elementos que interpolam a geometria linearmente  $(N_g = 2)$  e os valores de u e p são considerados contantes em cada elemento  $(N_f = 1)$ . Neste caso, as expressões 3.24 podem ser reescritas como:

$$
x_{ij}(\eta) = \phi_1(\eta) x_i^1 + \phi_2(\eta) x_i^2
$$
  

$$
u_j(\eta) = u_j
$$
  

$$
p_j(\eta) = p_j,
$$
 (3.25)

onde

$$
\phi_1(\eta) = \frac{1}{2}(1-\eta) \tag{3.26}
$$

$$
\phi_2(\eta) = \frac{1}{2}(1+\eta). \tag{3.27}
$$

Definindo o sistema local como

$$
\Gamma_j = l_j \frac{\eta + 1}{2} \,,\tag{3.28}
$$

tem-se

$$
d\Gamma_j = \frac{l_j}{2} \, d\eta,\tag{3.29}
$$

onde  $l_j$  é o comprimento do elemento j.

Assim, pode-se avaliar a Equação (3.22) de forma aproximada para cada nó funcional ξi:

$$
\frac{1}{2}u(\xi_i) + \sum_{j=1}^{N_e} u_j \int_{\eta} \frac{l_j}{2} p^* d\eta = \sum_{j=1}^{N_e} p_j \int_{\eta} \frac{l_j}{2} u^* d\eta , \qquad (3.30)
$$

onde utilizou-se  $c(\xi_i) = \frac{1}{2}$ , uma vez que  $\xi$  corresponde ao nó central do elemento linear fazendo com que o ângulo  $\beta$  seja igual a  $\pi$ , e a troca de variáveis apresentada nas Equações (3.28) e (3.29).

Aplicando-se a Equação  $(3.30)$  a todos os nós funcionais, obtém-se N equações, onde  $N$   $\acute{e}$  o número total de nós funcionais, que podem ser escritas matricialmente da seguinte forma:

$$
\left[\mathbf{C} + \widehat{\mathbf{H}}\right] \cdot \mathbf{u} = \mathbf{G} \cdot \mathbf{p} \,, \tag{3.31}
$$

onde **u** e **p** representam o potencial e o fluxo nos nós funcionais.

Pode-se ainda acoplar a matriz diagonal  $C$  à matriz  $H$ :

$$
\mathbf{H} \cdot \mathbf{u} = \mathbf{G} \cdot \mathbf{p} \,. \tag{3.32}
$$

A introdução das condições de contorno se faz através da atribuição de seus respectivos valores a  $u \in p$  de cada nó funcional, restando N incógnitas. Coletando todas as incógnitas em um vetor y com a consequente reordenação das colunas das matrizes  $H e$  G chega-se ao seguinte sistema de equações lineares:

$$
Ay = b \tag{3.33}
$$

onde  $\mathbf b$  é o vetor independente e  $\mathbf A$  é uma matriz densa e não-simétrica. Com a resolução de tal sistema, os valores de  $u \in p$  nos nós funcionais são determinados, o que permite calcular o valor do potencial e de suas derivadas direcionais para qualquer ponto interno do domínio através da Equação (3.30).

Deve-se ressaltar que, para a avaliação das integrais da Equação (3.30), exceto para os termos da diagonal de  $H e G$  é utilizado o método de integração numérica de Gauss. Para os termos da diagonal, onde o ponto fonte pertence ao domínio de integração e ocorre singularidade no integrando, as integrais são feitas analiticamente, resultando:

$$
G_{ii} = \frac{l_i}{2\pi} \left[ ln\left(\frac{2}{l_i} + 1\right) \right], \qquad (3.34)
$$

$$
\widehat{H}_{ii} = 0. \tag{3.35}
$$

#### $3.3.3$  Sub-regiões

Conforme apresentado em [65], nos casos em que é possível dividir um domínio heterogêneo em sub-regiões homogêneas, o procedimento numérico proposto acima pode ser aplicado a cada sub-domínio como se fosse separado dos outros. O sistema final de equações é obtido agrupando as equações referentes a cada sub-domínio e impondo condições de compatibilidade nas partes dos contornos que s˜ao interfaces entre dois materiais diferentes.

Considere um domínio  $\Omega$  composto de dois sub-domínios  $\Omega_0$ ,  $\Omega_1$  e  $\Omega_2$ , como na Figura  $(3.1).$ 

Para o sub-domínio $\Omega_0$ são definidas as seguintes variáveis:

 $\mathbf{u}^0$ ,  $\sigma_0 \mathbf{p}^0$ : potenciais nodais e fluxos no contorno externo  $\Gamma_0$ ;

 ${\bf u}^{01},\,\sigma_0{\bf p}^{01}$ : potenciais nodais e fluxos na interface  $\Gamma_1$ considerando que ela pertence a $\Omega_0;$ 

 ${\bf u}^{02},$   $\sigma_0 {\bf p}^{02}$ : potenciais nodais e fluxos na interface  $\Gamma_2$ considerando que ela pertence a $\Omega_0.$ 

No sub-domínio  $\Omega_1$  são definidas as seguintes variáveis:

 ${\bf u}^{10},~\sigma_1 {\bf p}^{10}$ : potenciais nodais e fluxos no contorno externo  $\Gamma_1$ considerando que ela pertence a  $\Omega_1$ .

De maneira análoga para a região  $\Omega_2$ :  $\mathbf{u}^{20},$   $\sigma_2\mathbf{p}^{20}$ : potenciais nodais e fluxos no contorno externo  $\Gamma_2$ considerando que ela pertence a  $\Omega_2$ .

O sistema de equações correspondente a sub-região  $\Omega_0$  pode ser escrito como:

$$
\begin{bmatrix} H^{00} & H^{01} & H^{02} \\ H^{10} & H^{11} & H^{12} \\ H^{20} & H^{21} & H^{22} \end{bmatrix} \begin{Bmatrix} u^{0} \\ u^{01} \\ u^{02} \end{Bmatrix} = \begin{bmatrix} G^{00} & G^{01} & G^{02} \\ G^{10} & G^{11} & G^{12} \\ G^{20} & G^{21} & G^{22} \end{bmatrix} \begin{Bmatrix} p^{0} \\ p^{01} \\ p^{02} \end{Bmatrix}, \qquad (3.36)
$$

onde o primeiro índice das matrizes  $H e G$  indica a qual contorno pertencem os pontos fonte e o segundo índice indica a qual contorno pertencem os elementos integrados.

Para a sub-região  $\Omega_1,$  tal sistema pode ser escrito como:

$$
\left[\begin{array}{c}\mathbf{H}^{11}\end{array}\right]\left\{\begin{array}{c}\mathbf{u}^{10}\end{array}\right\} = \left[\begin{array}{c}\mathbf{G}^{11}\end{array}\right]\left\{\begin{array}{c}\mathbf{p}^{10}\end{array}\right\},\tag{3.37}
$$

e para a sub-região  $\Omega_2$ :

$$
\left[\begin{array}{c}\mathbf{H}^{22}\end{array}\right]\left\{\begin{array}{c}\mathbf{u}^{20}\end{array}\right\} = \left[\begin{array}{c}\mathbf{G}^{22}\end{array}\right]\left\{\begin{array}{c}\mathbf{p}^{20}\end{array}\right\},\tag{3.38}
$$

As condições de compatibilidade nas interfaces  $\Gamma_1$ e $\Gamma_2$ entre os sub-domínios  $\Omega_0$ e $\Omega_1$ e entre $\Omega_0$ e $\Omega_2,$ respectivamente, para o potencial são:

$$
u^{01}=u^{10}=u^1\ ,
$$
  

$$
u^{02}=u^{20}=u^2\ ,
$$

e para o fluxo são:

$$
\sigma_0 \mathbf{p}^{01} = -\sigma_1 \mathbf{p}^{10} ,
$$
  

$$
\sigma_0 \mathbf{p}^{02} = -\sigma_2 \mathbf{p}^{20} .
$$

Fazendo $\mathbf{p}^{01}=\mathbf{p}^{1}$ e $\mathbf{p}^{02}=\mathbf{p}^{2}$ tem-se:

$$
\mathbf{p}^{10} = -\frac{\sigma_0}{\sigma_1}\mathbf{p}^1 ,
$$
  

$$
\mathbf{p}^{20} = -\frac{\sigma_0}{\sigma_2}\mathbf{p}^2 .
$$

Assim, das Equações (3.36) a (3.38), considerando as condições de compatibilidade nas interfaces, pode-se escrever um único sistema de equações:

$$
\begin{bmatrix}\nH^{00} & H^{01} & H^{02} \\
H^{10} & H^{11} & H^{12} \\
H^{20} & H^{21} & H^{22} \\
0 & H^{11} & 0 \\
0 & 0 & H^{22}\n\end{bmatrix}\n\begin{bmatrix}\nu^{0} \\
u^{1} \\
u^{2}\n\end{bmatrix} =\n\begin{bmatrix}\nG^{00} & G^{01} & G^{02} \\
G^{10} & G^{11} & G^{12} \\
G^{20} & G^{21} & G^{22} \\
0 & -\frac{\sigma_{0}}{\sigma_{1}}G^{11} & 0 \\
0 & 0 & -\frac{\sigma_{0}}{\sigma_{2}}G^{22}\n\end{bmatrix}\n\begin{bmatrix}\np^{0} \\
p^{1} \\
p^{2}\n\end{bmatrix}.
$$
\n(3.39)

Este sistema é similar ao obtido para uma única região, Equação (3.32), sendo que as matrizes H e G agora são matrizes em banda. Lembrando que tanto os potenciais quanto os fluxos na interface são desconhecidos, pode-se reescrever a Equação (3.39) como:

$$
\begin{bmatrix}\nH^{00} & H^{01} & -G^{01} & H^{02} & -G^{02} \\
H^{10} & H^{11} & -G^{11} & H^{12} & -G^{12} \\
H^{20} & H^{21} & -G^{21} & H^{22} & -G^{22} \\
0 & H^{11} & \frac{\sigma_0}{\sigma_1} G^{11} & 0 & 0 \\
0 & 0 & 0 & H^{22} & \frac{\sigma_0}{\sigma_2} G^{22}\n\end{bmatrix}\n\begin{bmatrix}\nu^0 \\
u^1 \\
p^1 \\
u^2 \\
p^2\n\end{bmatrix} =\n\begin{bmatrix}\nG^{00} \\
G^{10} \\
G^{20} \\
0 \\
0\n\end{bmatrix}\n\begin{Bmatrix}\n\mathbf{p}^0\n\end{Bmatrix}.
$$
\n(3.40)

## 3.4 Cálculo da Matriz Jacobiana

Como dito no Capítulo 2 o método de Levenberg-Marquardt necessita que seja calculada a matriz jacobiana da função resíduo. Neste trabalho, tais derivadas podem ser obtidas através do Método Semi-Analítico, baseado na equação integral do MEC, ou aproximadas por Diferenças Finitas. Tais métodos são apresentados a seguir.

## 3.4.1 Método Semi-Analítico

O primeiro passo para o cálculo das derivadas dos potenciais do contorno em relação às variáveis de otimização é a determinação da variação nos valores de potencial  $(\partial_{\alpha} \mathbf{u})$  e de sua derivada direcional  $(\partial_q \mathbf{p})$  em relação à uma variação em um parâmetro q associado à geometria, cujo desenvolvimento detalhado pode ser encontrado em [66].

Para a discretização adotada no presente trabalho, expressa pelas Equações (3.25), uma variação  $\Delta q$  no parâmetro q provoca uma alteração na geometria e consequentemente, nos valores de  $u$  e  $p$ . Estas variáveis modificadas, indicadas pelo símbolo ', são apresentadas abaixo:

$$
x'_{ij}(\eta) = \phi_1(\eta) x'^{1}_{i} + \phi_2(\eta) x'^{2}_{i}
$$
  

$$
u'_{j}(\eta) = u'_{j}
$$
  

$$
p'_{j}(\eta) = p'_{j}.
$$
 (3.41)

Por definição,

$$
\partial_q u_j = \lim_{\Delta q \to 0} \frac{u'_j - u_j}{\Delta q} \,,\tag{3.42}
$$

onde  $\partial_q u_j$ é a derivada do valor nodal  $u_j$ em relação a $q.$  Para um ponto qualquer, definido pela variável  $\eta$ , do elemento j, tem-se

$$
\partial_q u_j(\eta) = \lim_{\Delta q \to 0} \frac{u_j'(\eta) - u_j(\eta)}{\Delta q} \,. \tag{3.43}
$$

Utilizando-se interpolação funcional constante, pode-se concluir a partir das duas express˜oes anteriores que

$$
\partial_q u_j(\eta) = \partial_q u_j \tag{3.44}
$$

Para a derivada de  $p$  em relação ao parâmetro  $q$ , analogamente, chega-se a seguinte expressão:

$$
\partial_q p_j(\eta) = \lim_{\Delta q \to 0} \frac{p'_j - p_j}{\Delta q} = \partial_q p_j . \tag{3.45}
$$

Desta forma, pode-se derivar a equação fundamental do MEC já na forma discretizada  $(3.30)$  em relação à este parâmetro q, obtendo-se:

$$
\frac{1}{2}\partial_q u(\xi_i) + \sum_{j=1}^{N_e} \partial_q u_j \int_{\eta} \frac{l_j}{2} p^* d\eta + \sum_{j=1}^{N_e} u_j \int_{\eta} \partial_q \left(\frac{l_j}{2} p^*\right) d\eta =
$$
\n
$$
\sum_{j=1}^{N_e} \partial_q p_j \int_{\eta} \frac{l_j}{2} u^* d\eta + \sum_{j=1}^{N_e} p_j \int_{\eta} \partial_q \left(\frac{l_j}{2} u^*\right) d\eta \ . \tag{3.46}
$$

Aplicando a Equação (3.46) a todos os nós funcionais e utilizando procedimento análogo ao que foi apresentado na Seção 3.3.2, pode-se escrever matricialmente o seguinte sistema de equações:

$$
\mathbf{H} \cdot \partial_q \mathbf{u} + \partial_q \mathbf{H} \cdot \mathbf{u} = \mathbf{G} \cdot \partial_q \mathbf{p} + \partial_q \mathbf{G} \cdot \mathbf{p} \,. \tag{3.47}
$$

Deve-se observar que as matrizes H e G são as mesmas matrizes da resolução do problema direto e as matrizes  $\partial_q \mathbf{H}$  e  $\partial_q \mathbf{G}$  são computadas analiticamente. Além disso, considerando que a solução do problema direto se dá antes do cálculo da matriz jacobiana, os vetores **u** e **p** são conhecidos. Nos nós onde **u** ou **p** são prescritos, as respectivas derivadas são nulas. Portanto, as incógnitas da Equação (3.47) são as derivadas das incógnitas do problema direto e elas podem ser coletadas em um único vetor,  $\partial_q y$ . Assim, pode-se reescrever a Equação 3.47:

$$
\mathbf{A} \cdot \partial_q \mathbf{y} = \partial_q \mathbf{b} \tag{3.48}
$$

onde a matriz de coeficientes  $A \in \mathfrak{a}$  mesma que surge na solução do problema direto e o vetor  $\partial_q$ b armazena os termos independentes das equações do sistema.

Uma vez que a Equação  $(3.46)$  foi obtida para um parâmetro genérico  $q$ , pode-se tomar cada coordenada dos nós geométricos dos elementos de contorno das inclusões como um parâmetro  $q_k$ . Para um problema bidimensional, o número de parâmetros  $q_k$  é  $NP$ , com  $NP$  igual a duas vezes o numero de nós geométricos dos elementos de contorno das inclusões. Nesta seção estes nós serão chamados nós parâmetro. Além disso, as coordenadas dos nós parâmetro estão relacionadas às variáveis de minimização através da Equação (2.3). Desta forma, pela regra da cadeia:

$$
J_{ij} = \frac{\partial r_i}{\partial x_j} = \sum_{k=1}^{NP} \frac{\partial r_i}{\partial q_k} \frac{\partial q_k}{\partial x_j} \quad \text{com} \quad i = 1, ..., m \quad e \quad j = 1, ..., n \tag{3.49}
$$

onde  $n$ é o número de variáveis de otimização,  $m$ é o número de medidas,  $r_i$ é o  $i$ -ésimo elemento da função resíduo  $\mathbf{R}, x_j$  é a j-ésima variável de otimização.

Assim, os valores de  $\partial_{q_k}$ **u** referentes aos elementos com nó funcional no centro dos eletrodos não utilizados para injeção de corrente e para prescrição de potencial nulo são armazenados no vetor  $\partial V/\partial q_k$ . Uma vez que  $\mathbf{R} = \mathbf{V} - \bar{\mathbf{V}}$ , as derivadas  $\partial \mathbf{R}/\partial q_k$  são iguais a  $\partial \mathbf{V}/\partial q_k$ , pois as derivadas dos potenciais medidos em relação a $q_k$ são nulas.

Quanto às derivadas das coordenadas dos nós parâmetro em relação às variáveis de minimização  $(\partial q_k/\partial x_j)$ , estas podem ser calculadas analiticamente a partir da Equação  $(2.3).$ 

#### 3.4.2 Diferenças Finitas

Uma alternativa ao Método Semi-Analítico para o cálculo da matriz jacobiana é a sua aproximação por Diferenças Finitas. Neste caso, o elemento  $J_{ij}$  da matriz jacobiana é aproximado da seguinte maneira:

$$
J_{ij} = \frac{\partial r_i}{\partial x_j} \approx \frac{r_i(\mathbf{x} + h_j \mathbf{e}_j) - r_i(\mathbf{x})}{h_j}
$$
(3.50)

onde $h_j$ é uma perturbação finita no  $j$ -ésimo elemento do vetor de variáveis ${\bf x}$  e  ${\bf e}_j$ é a j-ésima coluna da matriz identidade.

Este cálculo é realizado pela rotina LMDIF fornecida pelo pacote MINPACK-1 para solução do problema inverso sem que o usuário precise fornecer uma rotina que faça o cálculo da matriz jacobiana. Porém, originalmente, esta rotina utiliza valores de  $h_j$ proporcionais a cada variável  $\mathbf{x}_j$ , o que não é adequado para o problema tratado, uma vez que algum dos pontos de controle pode estar localizado na origem do sistema de eixos, que está contida no domínio em estudo, o que levaria a valores de  $h_j$  nulos. Além disso, pontos de controle afastados da origem teriam maiores valores de  $h_j$ , levando a piores aproximações para as derivadas. Desta forma, a rotina LMDIF foi modificada de modo a aproximar todos os elementos da matriz jacobiana utilizando o mesmo valor h para todas as variáveis.

Outra informação importante com relação a esta rotina é que o parâmetro  $h$  é calculado como a raiz quadrada do valor da precisão do cálculo da função objetivo, cujo valor é fornecido pelo usuário. Sabe-se que o valor do parâmetro  $h$  das Diferenças Finitas afeta diretamente a qualidade da aproximação das derivadas. Desta forma, uma vez que o Método Semi-Analítico foi implementado, este pode ser utilizado como referencial para a escolha do parâmetro  $h$ .

# 4 EXPERIMENTOS NUMÉRICOS

## 4.1 Introdução

Neste capítulo serão descritos alguns experimentos numéricos realizados com a estratégia proposta para identificação de inclusões. Inicialmente, serão apresentadas algumas informações sobre procedimentos comuns entre os vários experimentos, a fim de facilitar a descrição. Posteriormente, será feita a descrição dos experimentos, seguida de seus resultados e discussão sobre os mesmos.

## 4.2 Descrição Geral

### $4.2.1$  Protocolos de injeção e medição

Como dito anteriormente, as medidas de potenciais elétricos utilizados para a identificação das inclusões são obtidas segundo um protocolo previamente escolhido, que inclui o padrão de injeção de corrente elétrica e o padrão de medição de potenciais. Visando a comparação entre diferentes protocolos, uma vez que os mesmos afetam diretamente a função objetivo a ser minimizada, alguns dos experimentos aqui apresentados foram realizados utilizando 4 diferentes protocolos.

Independente do protocolo utilizado, todos os experimentos são realizados com 16 eletrodos dispostos no contorno externo do corpo a ser investigado. A Figura (4.1) apresenta a disposição desses 16 eletrodos em um domínio circular. Nesta figura, os eletrodos aparecem rotulados com números que serão utilizados na definição dos padrões de solicitação. Alguns experimentos são realizados em domínio quadrado e, nesse caso, a orientação e ordenação desses eletrodos é preservada.

Para a injeção de corrente elétrica, são utilizados dois padrões, o diametral e o adjacente conforme descrito na Seção 2.4. No primeiro, a corrente elétrica é injetada entre eletrodos diametralmente opostos. Assim, são possíveis 8 casos de solicitação, com 13 medidas independentes de potencial para cada um desses casos, gerando um conjunto de

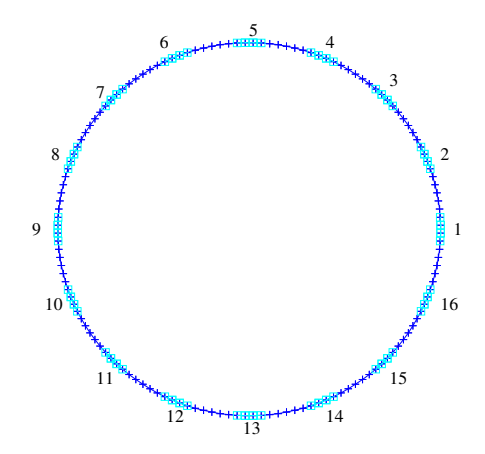

Figura 4.1: Domínio circular e distribuição dos 16 eletrodos no contorno externo.

104 medidas. No padrão vizinhança, a corrente elétrica é injetada entre eletrodos vizinhos. São possíveis 16 casos de solicitação, sendo que no primeiro, 13 medidas de potencial s˜ao independentes, no segundo, 12 medidas e assim sucessivamente. Para cada caso as 13 medidas são coletadas o que resulta em um conjunto de 208 medidas, das quais 104 são independentes. As Tabelas (4.1) e (4.2) apresentam os eletrodos utilizados para injetar corrente elétrica e o eletrodo utilizado para prescrever potencial elétrico nulo.

| Tabela 1.1. Hijeyao de corrente no padrão diametra. |        |                                                                   |  |                   |             |  |
|-----------------------------------------------------|--------|-------------------------------------------------------------------|--|-------------------|-------------|--|
| Caso de                                             |        | Eletrodos Eletrodo de                                             |  | Caso de Eletrodos | Eletrodo de |  |
| solicitação                                         |        | de Injeção Potencial nulo   solicitação de Injeção Potencial nulo |  |                   |             |  |
|                                                     | 1 e 9  |                                                                   |  | 5 e 13            |             |  |
|                                                     | 2 e 10 |                                                                   |  | 6 e 14            |             |  |
|                                                     | 3 e 11 |                                                                   |  | 7 e 15            |             |  |
|                                                     | 4 e 12 |                                                                   |  | 8 e 16            | 19          |  |

Tabela 4.1: Injeção de corrente no padrão diametral

Para cada um destes padrões de injeção, as medidas de potencial elétrico entre os eletrodos são feitas de duas formas. Na primeira, em cada caso de solicitação, toma-se as medidas de diferença de potencial entre os 13 eletrodos restantes e o eletrodo de potencial nulo prescrito, chamado eletrodo de referência. No segundo padrão de medição, mede-se a diferença de potencial entre os pares de eletrodos vizinhos. Embora estas duas formas de medir não sejam independentes, elas levam a diferentes funções objetivo, alterando o processo de minimização, e serão comparadas neste trabalho.

| Eletrodo de<br>Eletrodos<br>Eletrodos<br>Caso de<br>Caso de                          | Eletrodo de |
|--------------------------------------------------------------------------------------|-------------|
| de Injeção Potencial nulo<br>solicitação<br>de Injeção Potencial nulo<br>solicitação |             |
| 1e2<br>9 e 10<br>3<br>У                                                              | 11          |
| 10e11<br>$\overline{2}$<br>2 e 3<br>10<br>4                                          | 12          |
| 3<br>3 e 4<br>11<br>11 e 12<br>$\overline{5}$                                        | 13          |
| 12<br>4 e 5<br>12 e 13<br>6<br>4                                                     | 14          |
| 13<br>5<br>5 e 6<br>13 e 14                                                          | 15          |
| 6 e 7<br>6<br>14 e 15<br>14<br>8                                                     | 16          |
| 7 e 8<br>15<br>15 e 16<br>9                                                          |             |
| 16<br>16e1<br>8 e 9<br>10                                                            | 2           |

Tabela 4.2: Injeção de corrente no padrão adjacente.

Em resumo, serão utilizados 4 protocolos de injeção e medição:

- 1. Injeção adjacente e medição de potencial entre o eletrodo de referência e os demais, identificada pelo termo "adjacente - referência";
- 2. Injeção adjacente e medição de potencial entre eletrodos vizinhos, identificada pelo termo "adjacente - vizinhança";
- 3. Injeção diametral e medição de potencial entre o eletrodo de referência e os demais, identificada pelo termo "diametral - referência";
- 4. Injeção diametral e medição de potencial entre eletrodos vizinhos, identificada pelo termo "diametral - vizinhança".

#### $4.2.2$  Geração das medidas sintéticas

Como dito anteriormente, a identificação de inclusões no interior do domínio condutor é feita atrav´es de potenciais el´etricos medidos nos eletrodos colocados no contorno externo do corpo em estudo. Porém, não se dispõe dos equipamentos necessários para a realização destes experimentos. Assim, para testar a técnica proposta para a solução do problema de identificação, medidas de potencial elétrico são simuladas computacionalmente.

Este procedimento é realizado por meio de um "fantoma" numérico, isto é, um modelo computacional de um domínio com distribuição de condutividades conhecida, no qual idealiza-se a posição dos eletrodos que serão utilizados no experimento. Em seguida, o contorno externo deste domínio, bem como as interfaces entre as regiões de diferentes propriedades, s˜ao discretizadas com elementos lineares. Alguns dos elementos do contorno externo se referem à discretização dos eletrodos. No presente trabalho, cada um discretizado com 3 elementos.

Após a discretização do domínio, para as solicitações previstas no protocolo de injeção de corrente elétrica, o problema direto é resolvido numericamente pelo Método dos Elementos de Contorno, conforme apresentado no Capítulo 3. A partir da solução do problema direto, para cada solicitação, toma-se os valores dos potenciais elétricos nos nós funcionais dos elementos que estão no centro dos eletrodos para serem utilizados como valores medidos de potencial. Por meio destes valores, o procedimento de solução do problema inverso é utilizado com o objetivo de identificar a posição e a forma da inclusão do "fantoma" para o qual as medidas foram geradas.

Deve-se ressaltar que a discretização de contornos e interfaces utilizada na geração das medidas não é a mesma discretização utilizada durante o processo de solução do problema inverso. De modo geral, o elemento utilizado na geração das medidas tem a metade do tamanho utilizado para a identificação. Na geração das medidas, a melhor discretização leva a uma melhor aproximação para os valores de potencial que são utilizados como medidas. Na solução do problema direto, a discretização menos refinada reduz o custo computacional da avaliação da função objetivo, que é realizada muitas vezes ao longo da solução do problema de identificação. Além disso, a prática de diferentes discretizações nestas duas etapas é comumente utilizada para evitar que o procedimento de inversão, quando realizado apenas com dados sintéticos, seja tendencioso, o que é frequentemente chamado de "inverse crime" na literatura [1].

#### 4.2.3 Geração de medidas sintéticas com ruídos

Obtidas a partir da solução numérica do problema direto, as medidas de potencial são consideradas exatas no sentido de que não possuem perturbações aleatórias típicas de procedimentos experimentais. Sabendo que o problema inverso em questão é mal-condicionado, a estratégia de solução proposta neste trabalho deve ser testada a fim de que seu comportamento na presença de ruídos nas medidas seja avaliado. Assim, em alguns experimentos, dados perturbados foram utilizados, gerados a partir dos dados considerados exatos, segundo o modelo de ruído aditivo gaussino branco, cuja sigla em inglês é AWGN (Additive White Gaussian Noise), considerado em muitos trabalhos desta natureza [67, 68].

No modelo de ruído AWGN, considera-se que cada medida  $V$  é composta por duas parcelas,  $V = \bar{V} + w,$ onde $\bar{V}$ é o valor exato da medida e $w$ é o erro, um número aleatório com distribuição normal de média zero e variância  $\lambda$  [67]. No presente trabalho, a geração do erro  $w$  é feita a partir da função intrínseca do Fortran que gera números aleatórios com distribuição uniforme no intervalo entre  $[0,1]$ . Em seguida, a partir de dois destes números  $U_1$  e  $U_2$ , por meio da transformação de Box-Muller [69] são gerados dois novos valores aleatórios de distribuição normal:

$$
Z_1 = \sqrt{-2\ln U_1} \cos(2\pi U_2)
$$
\n(4.1)

$$
Z_2 = \sqrt{-2\ln U_1} \sin(2\pi U_2)
$$
\n(4.2)

onde  $Z_1$  e  $Z_2$  são normais padronizadas, isto é, de variância unitária, independentes.

Para obter os valores aleatórios com distribuição normal e variância  $\lambda$ , basta multiplicar os valores  $Z_1$  e  $Z_2$  por  $\lambda$ . Usualmente, este valor é definido de duas formas, uma porcentagem da diferença entre o valor máximo e o mínimo das medidas do conjunto exato ou uma porcentagem do valor de cada medida [36]. No presente trabalho, a segunda alternativa foi escolhida. Uma vez gerado o ruído, basta somar este valor à medida exata, chegando aos valores de medidas perturbadas.

A partir de um conjunto de medidas exatas de potencial, a partir do procedimento acima, pode-se perturbá-las, obtendo um ou mais conjuntos de medidas com ruídos. Ao longo do texto, cada um desses conjuntos ´e chamado de evento, uma vez que corresponde à simulação de um procedimento experimental de medição de um conjunto de valores, que pode ser repetido várias vezes. Cada uma destas repetições é um evento e dá origem a um conjunto de medidas que diferem do valor exato de um erro w.

#### 4.2.4 Cálculo do SNR das medidas com ruído

Para cada conjunto de medidas perturbadas, pode-se quantificar a presença do ruído no sinal através de uma razão conhecida como *Signal-to-Noise Ratio* (SNR) [70], que em escala decibel é calculada da seguinte forma:

$$
SNR(dB) = 20 \log \frac{A_{\bar{V}}}{A_w} \tag{4.3}
$$

onde  $A_{\bar{V}}$  é a amplitude do conjunto de medidas exatas e  $A_w$  é a amplitude do conjunto de ruído. Esta amplitude é dada por

$$
A_x = \sqrt{\frac{\sum_{i=1}^m x_i^2}{m}} \,,\tag{4.4}
$$

com m igual ao número de medidas, x o conjunto de ruído w ou de medidas exatas  $\bar{V}$  e  $x_i$  o *i*-ésimo elemento do respectivo conjunto. Deve-se notar que quanto maior o valor do SNR, menor é a magnitude do ruído presente no conjunto de medidas.

Para que se tenha valores de referência no que se refere à quantificação do ruído, dois trabalhos são destacados. Segundo STEPHENSON et al. [60], a magnitude típica do ruído gaussiano presente nas medidas obtidas nos processos de TIE é de 50dB. Quanto à influência do ruído no processo de solução do problema inverso, ZLOCHIVER et al. [20] conclui que seu algoritmo de reconstrução de imagens do tórax, utilizado para o monitoramento de um parâmetro da atividade cardíaca, necessita de um valor de SNR nas medidas maior que 65dB.

#### $\mu$ .2.5 Cálculo do erro geométrico

Uma vez que todos os experimentos foram realizados a partir de medidas de potenciais simuladas para domínios cuja distribuição de condutividades é conhecida, então a geometria da inclusão que se deseja identificar pode ser comparada com a geometria da inclusão resultante do processo de solução do problema inverso.

Uma das formas de se comparar as duas geometrias, talvez a mais direta e menos objetiva, seja representar graficamente a malha do contorno da inclusão alvo e da inclusão identificada. Porém, em algumas situações, será necessário comparar dois ou mais resultados com o alvo e apontar qual deles melhor identifica a inclus˜ao. Desta forma, faz-se necessária a definição de uma medida do erro geométrico entre a inclusão resultante e a inclusão alvo.

A primeira definição testada para quantificar o erro geométrico, considera características geométricas absolutas das inclusões alvo e identificada, como posição do centróide, perímetro, área e momentos principais de inércia. Porém, a classificação dos resultados segundo este critério muitas vezes não correspondia à classificação feita a partir da visualização da representação gráfica. Desta forma, uma segunda definição para o erro geométrico, que a princípio leva a uma classificação dos resultados mais coerente com a esperada, passou a ser utilizada.

Com esta definição, que é a mesma utilizada para o refinamento progressivo, Seção 2.2, o erro geométrico é calculado da seguinte maneira: a malha do contorno da inclusão alvo, que já é mais refinada que a malha da inclusão resultante, é ainda mais refinada, sendo cada elemento dividido em 10 partes. Para cada nó da malha dos elementos da inclusão identificada, toma-se a sua distância até o nó mais próximo da malha do alvo, acumulandoa, até que todos os nós da inclusão identificada sejam percorridos. Em seguida, esta soma ´e dividida pelo n´umero de n´os do contorno da inclus˜ao identificada e pelo per´ımetro do alvo.

Esta medida de erro geométrico é adimensional e o valor unitário do erro significa que cada nó do contorno da inclusão identificada está afastada do alvo, em média, de um valor igual a um perímetro do alvo.

Embora tenha sido este o critério utilizado nos experimentos para classificar seus resultados quanto à qualidade da aproximação da inclusão identificada, deve-se notar que esta classificação não é absoluta, sendo afetada de acordo com a definição do erro geométrico. Dependendo da aplicação, outros critérios podem ser adotados, como a área da inclusão ou quaisquer outras características geométricas que sejam importantes no problema tratado.

## 4.2.6 Plataforma computacional

O algoritmo de solução do problema inverso consiste de um programa principal que faz a leitura dos dados de entrada e em seguida, chama a rotina de solução do problema inverso, implementação do Método de Levenberg-Marquardt, disponível no pacote MINPACK-1 [55]. Esta rotina, por sua vez, faz várias chamadas à rotina de avaliação da função resíduo e, se necessário, da matriz jacobiana.

A rotina de avaliação da função resíduo gera a malha de elementos de contorno, monta as matrizes  $H e G$  do MEC, introduz as condições de contorno para cada caso de solicitação e monta o sistema de equações lineares que, na atual implementação, é resolvido pela implementação da decomposição LU disponível no LAPACK [71], um conjunto de rotinas para álgebra linear. Uma vez calculados, os potenciais nos eletrodos são utilizados para a avaliação da função resíduo. Deve-se destacar que, uma vez que o contorno ex-

terno do domínio é o mesmo ao longo de todo o processo de otimização, os elementos das matrizes H e G referentes apenas ao contorno externo, isto é  $H^{00}$  e  $G^{00}$  da Seção 3.3.3, são calculados apenas uma vez, aumentando a eficiência computacional da avaliação da função resíduo.

Se for necessária a avaliação da matriz jacobiana, esta rotina monta o vetor independente do sistema de equações referente a cada variável de otimização, a partir das matrizes DH e DG, da solução do problema direto e dos coeficientes que multiplicam as coordenadas dos pontos de controle da *spline*. Estes sistemas são resolvidos aproveitando-se a matriz já triangularizada na solução do problema direto.

Tanto as rotinas do algoritmo de otimização quanto as de solução do problema direto estão implementadas em Fortran 77. As rotinas de solução do problema direto e o programa principal s˜ao compiladas com compilador GNU Fortran (gfortran), gcc vers˜ao 4.3.3, e em seguida, *linkadas* com as bibliotecas estáticas do MINPACK-1 (libminpack.so) e do LAPACK (liblapack.so).

Todas as execuções foram realizadas em uma máquina com processador Intel<sup>®</sup> Pentium<sup>®</sup> de 3,00GHz, *cache* de 2,0MB e sistema operacional Linux, *kernel* 2,6.27.

## 4.3 Solução do Problema Direto

### $4.3.1$  Cálculo dos potenciais elétricos pelo MEC

Como dito anteriormente, a solução numérica da Equação de Laplace por meio do Método dos Elementos de Contorno é feita em cada avaliação da função objetivo e também para a geração das medidas sintéticas de potencial. Em ambos os casos, a Equação de Laplace é resolvida tantas vezes quantos forem os casos de solicitação do protocolo de injeção escolhido, uma vez que as condições de contorno em cada um dos casos se altera. Por meio do MEC, os valores incógnitos de potencial ou fluxo nos nós funcionais do contorno externo e os valores de potencial e fluxo nos nós funcionais da interface entre a inclusão e o meio são calculados.

A Figura (4.2) apresenta a solução numérica da distribuição do potencial elétrico e da densidade de corrente para 4 casos de solicitação referentes ao padrão diametral de injeção de corrente elétrica e a Figura (4.3) apresenta o mesmo para o padrão adjacente. Deve-se notar que o número do caso de solicitação se refere às Tabelas (4.1) e (4.2), que indicam as condições de contorno para cada caso. No problema apresentado, a inclusão está posicionada no centro do domínio e possui condutividade 10 vezes maior que a condutividade do meio. O domínio é circular e possui  $30$  unidades de comprimento  $(u.c.)$ de diâmetro. Seu contorno externo é discretizado com 144 elementos lineares de aproximadamente 0,66u.c. e a interface entre a inclusão e o meio principal é discretizada com 55 elementos de 0,5u.c.. O cálculo dos valores incógnitos em 2423 pontos do interior do domínio foi feito a partir dos valores de potencial e fluxo elétrico já calculados para o contorno externo e interface. Estas imagens de pós-processamento foram geradas através do software GMSH (http://www.geuz.org/gmsh).

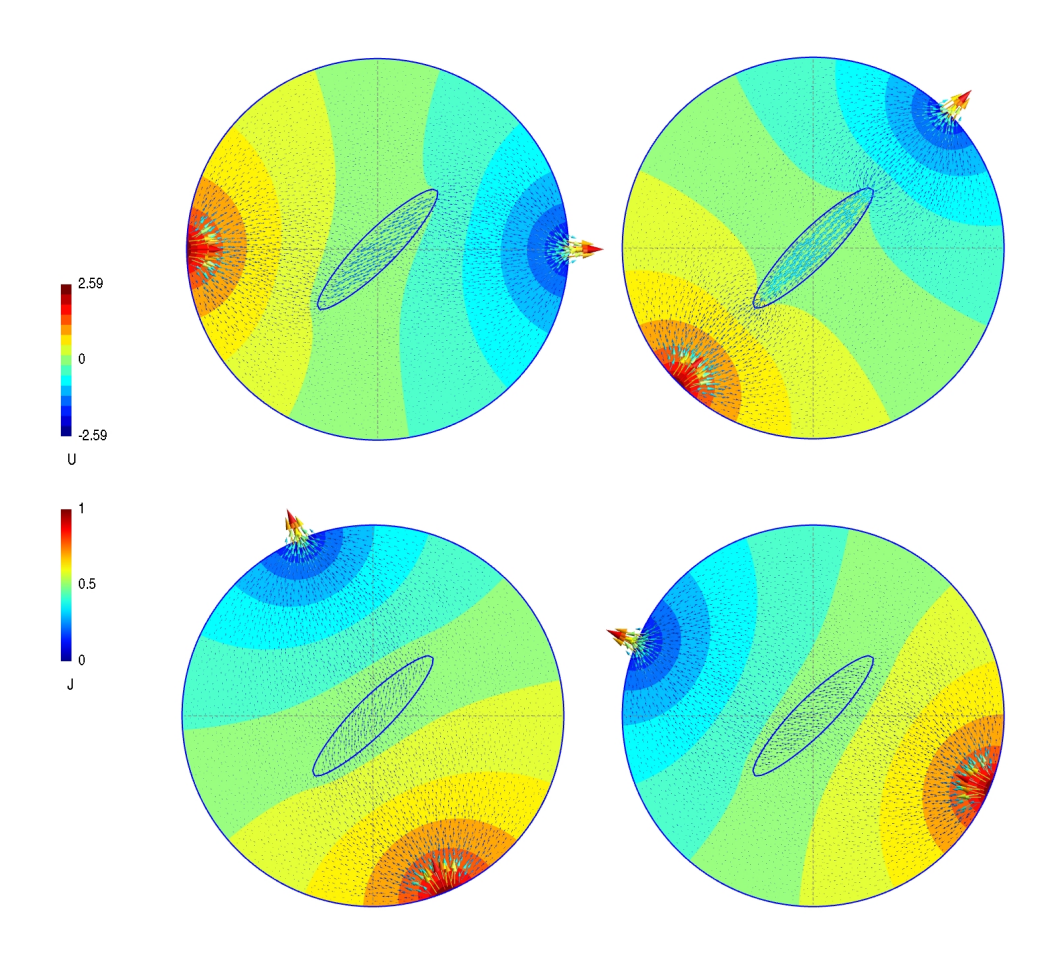

Figura 4.2: Distribuição do potencial  $(U)$  e da densidade de corrente  $(J)$  para os casos 1, 3, 6 e 8 de solicitação do protocolo diametral em um domínio com uma inclusão posicionada no centro.

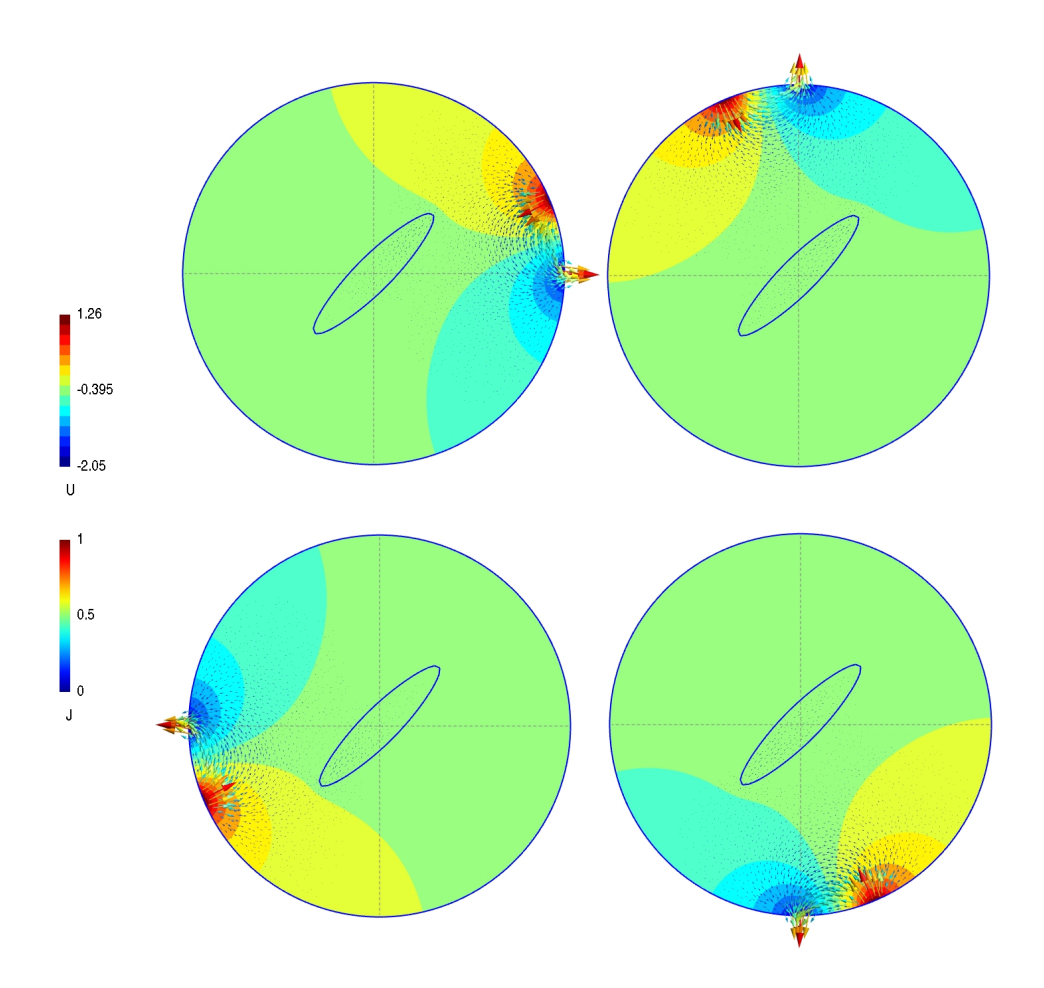

Figura 4.3: Distribuição do potencial  $(U)$  e da densidade de corrente  $(U)$  para os casos 1, 5, 9 e 13 de solicita¸c˜ao do protocolo adjacente em um dom´ınio com uma inclus˜ao posicionada no centro.

#### Discussão

Embora as Figuras  $(4.2)$  e  $(4.3)$  apresentem a distribuição do potencial elétrico e da densidade de corrente em pontos internos do domínio, isto não é feito durante o procedimento de solução do problema inverso. No MEC, os valores no domínio são obtidos em uma etapa de pós-processamento, e foram aqui incluídos com a finalidade apenas de geração de tais imagens que ilustram comportamento de soluções típicas.

A comparação entre as Figuras  $(4.2)$  e  $(4.3)$  deixa claro que a densidade de corrente elétrica gerada pelas solicitações do padrão diametral é muito mais uniforme no interior do domínio do que no caso do padrão adjacente. Na Figura (4.3) pode-se notar que é mínima a densidade de corrente que alcança a inclusão. Desta forma, os valores dos potenciais no contorno externo do domínio é pouco afetado em relação aos valores de potencial no contorno deste domínio sem tal inclusão. Por este motivo, considera-se que um dos fatores que afeta a sensibilidade do protocolo é a distribuição de corrente no interior do domínio.

#### 4.3.2 Cálculo da matriz jacobiana

Além da solução do problema direto, o Método de Levenberg-Marquardt necessita também do cálculo da matriz jacobiana. Esta pode ser aproximada por Diferenças Finitas (DF) ou pelo M´etodo Semi-Anal´ıtico proposto. Um estudo comparativo entre estes dois m´etodos está descrito em [72].

A aproximação por Diferenças Finitas depende diretamente da escolha do parâmetro  $h$ , valor da perturbação finita nas variáveis de otimização. Desta forma, deve ser feito um estudo da influência deste parâmetro nas derivadas das funções  $r_i$  em relação às n variáveis de minimização x.

Para diferentes valores de h, as derivadas  $\partial r_i/\partial x_j$  (i = 1, ..., m; j = 1, ..., n) foram computadas e em seguida, a norma Euclidiana da diferença entre os vetores  $\partial \mathbf{R}/\partial x_i$ calculados via Diferenças Finitas e método Semi-Analítico. A razão entre a norma desta diferença e a norma do respectivo vetor  $\partial \mathbf{R}/\partial x_j$  obtido com o método Semi-Analítico fornece uma medida relativa de erro, aqui representada por  $E_j$ . A seguir apresenta-se esta comparação entre ambos os métodos para aproximação da matriz jacobiana com relação a um problema genérico.

Inicialmente, para um domínio quadrado com 30 u.c. de lado com uma inclusão central quadrada de 64 unidades de área  $(u.a.)$  dez vezes mais condutiva, foram geradas as medidas de potencial sintéticas segundo o protocolo diametral-referência. O contorno externo foi discretizado com 200 elementos de  $0, 6u.c.$  e o contorno da inclusão com elementos de 0,5u.c.. Para a aproximação inicial representada por linha tracejada na Figura  $(4.4)$ , os erro relativos  $E_j$  foram estimados. Neste caso, as variáveis de minimização são as 8 coordenadas dos 4 pontos de controle da spline. A Figura (4.5) apresenta os valores destes erros relativos para os diferentes valores de h testados.

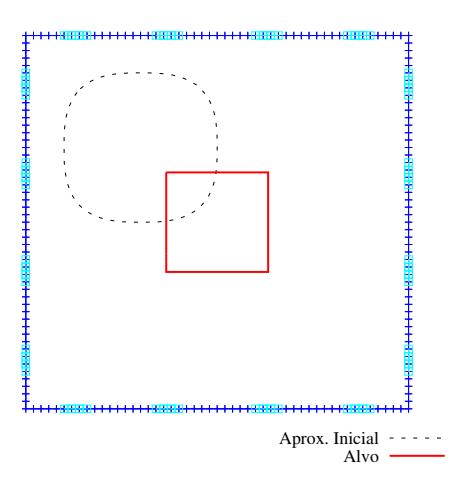

Figura 4.4: Inclusão para a qual foram geradas medidas de potencial no contorno e aproximação inicial para a qual foram calculados os erros relativos  $E_j$ .

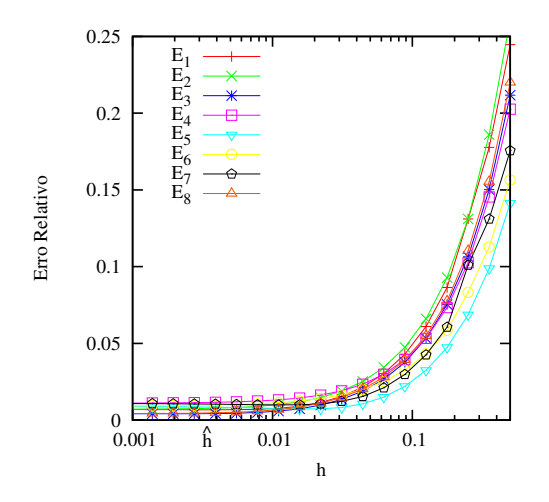

Figura 4.5: Influência do parâmetro h no erro relativo entre as derivadas obtidas por diferenças finitas e método semi-analítico.

#### Discussão

Pode-se observar na Figura  $(4.5)$  que, para valores de h menores que  $0, 02$ , os erros relativos s˜ao suficientemente pequenos. Desta forma, como dado de entrada para o algoritmo de minimização, pode-se fornecer a precisão do cálculo da função objetivo com o valor de 10<sup>-5</sup>, que leva ao seguinte valor do parâmetro das diferenças finitas:  $\hat{h} = \sqrt{10^{-5}} \approx$ 0,00316, que está na região onde os erros relativos já estão estabilizados em relação a este parâmetro.

A matriz jacobiana aproximada por diferenças finitas com  $h = \hat{h}$  foi comparada com a matriz calculada pelo Método Semi-Analítico, sendo a diferença entre as aproximações
considerada satisfatória. Além disso, ambas aproximações foram comparadas também em outros problemas. Desta forma, em todos os experimentos realizados com Diferenças Finitas foi adotado este valor para h.

# 4.4 Comparação entre as Rotinas de Solução do Problema Inverso

Lembrando que o problema inverso é aqui resolvido pelo Método de Levenberg-Marquardt por meio da rotina LMDER, que utiliza a matriz jacobiana calculada pelo Método Semi-Analítico, ou pela rotina LMDIF, que aproxima a jacobiana por Diferenças Finitas, deve-se comparar o desempenho de ambas.

Assim, as medidas de potencial geradas para o experimento da seção anterior foram utilizadas para a solução do problema inverso com as rotinas LMDER e LMDIF. Neste caso as variáveis de otimização são as coordenadas dos pontos de controle da spline de 4 pontos fornecida como aproximação inicial para o contorno da inclusão a ser detectada. Neste caso os parâmetros de forma da curva são iguais a 0,5, ou seja, é uma curva suave que n˜ao interpola os pontos de controle. Assim, uma vez que a inclus˜ao alvo possui geometria quadrada, com as variáveis de otimização propostas não é possível identificar a forma da inclus˜ao exatamente.

A solução obtida com as duas rotinas chegaram ao mesmo valor para a função objetivo no final do procedimento e resultados muito próximos para as variáveis de otimização, como pode ser visto na Tabela  $(4.3)$ . A Figura  $(4.6)$  apresenta a solução obtida com a rotina LMDIF. Nesta figura podem ser vistas também a geometria da inclusão alvo e da aproximação inicial.

Tabela 4.3: Resultados obtidos para a resolução do problema inverso com as subrotinas LMDER e LMDIF.

|         | Coordenadas dos pontos de controle |       |       |         |       |                                                                     |               |       |
|---------|------------------------------------|-------|-------|---------|-------|---------------------------------------------------------------------|---------------|-------|
|         | $x_1$                              | $y_1$ | $x_2$ | $y_{2}$ | $x_3$ | $y_{3}$                                                             | $x_{\Lambda}$ | Y4    |
| Inicial |                                    |       |       |         |       | $-12,00$ $12,00$ $0,000$ $12,00$ $0,000$ $0,000$ $-12,00$           |               | 0.000 |
| Alvo    |                                    |       |       |         |       | $-4,000$ $4,000$ $4,000$ $4,000$ $4,000$ $-4,000$ $-4,000$ $-4,000$ |               |       |
| LMDER   |                                    |       |       |         |       | $-4,407$ $4,407$ $4,410$ $4,406$ $4,405$ $-4,405$ $-4,403$ $-4,410$ |               |       |
| LMDIF   |                                    |       |       |         |       | $-4,404$ $4,409$ $4,413$ $4,400$ $4,402$ $-4,408$ $-4,405$ $-4,407$ |               |       |

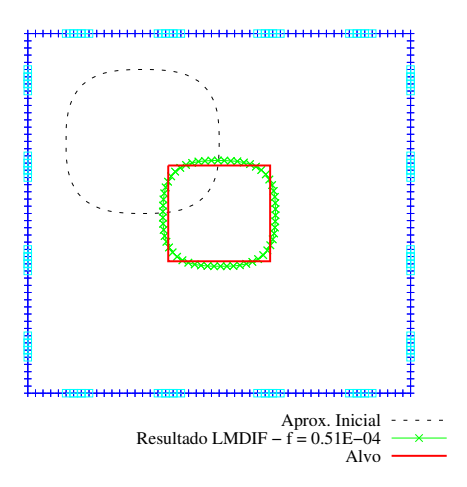

Figura 4.6: Resultado obtido com a subrotina LMDIF.

Uma vez comparadas as soluções obtidas com as duas rotinas, passa-se a analisar o número de iterações que cada uma gastou para resolver o problema, bem como o tempo total para a solução. A Tabela (4.4) apresenta o tempo gasto para resolver o problema inverso descrito acima e o número de avaliações da função resíduo e da matriz jacobiana.

Tabela 4.4: Tempo gasto para resolver o problema inverso utilizando as subrotinas LMDER e LMDIF.

|        |    | Tempo (s) Aval. de $\bf{R}$ Aval. de $\bf{J}$ Iterações |  |
|--------|----|---------------------------------------------------------|--|
| LMDER. | 50 |                                                         |  |
| LMDIF  | 43 | 66                                                      |  |

Para facilitar o entendimento da discussão sobre o tempo total gasto por cada rotina, toma-se a aproximação inicial como exemplo. Para esta, a avaliação da função resíduo leva cerca de 0,76 segundos. O cálculo da matriz jacobiana via Diferenças Finitas leva cerca de 6,11 segundos. Este tempo é aproximadamente igual ao produto entre o número de variáveis  $(8)$  e o tempo de uma avaliação da função resíduo  $(0,76s)$ . Utilizando o Método Semi-Analítico, o cálculo do jacobiano leva cerca de 7,86 segundos na atual implementação.

Tanto a rotina LMDER quanto a LMDIF levaram à mesma redução no valor da função objetivo. Al´em disso, comparando as solu¸c˜oes, pode-se dizer que em ambos os casos chegou-se ao mesmo resultado dentro de uma determinada tolerância, uma vez que os valores das variáveis de otimização diferem basicamente no quarto algarismo significativo.

A comparação dos tempos mostra que o tempo gasto pela LMDIF, embora esta tenha realizado uma iteração a mais, é menor que o tempo gasto pela LMDER. Este resultado não está de acordo com as expectativas.

Para facilitar a comparação entre os resultados, os experimentos apresentados a seguir serão realizados utilizando apenas uma destas rotinas, a LMDIF. Tal escolha se justifica pelo menor tempo de execução, uma vez que em termos de resultados, as estratégias são equivalentes.

## 4.5 Refinamento Progressivo da Parametrização

A fim de verificar as estratégias de refinamento progressivo da parametrização, no mesmo domínio quadrado utilizado nos problemas anteriores, busca-se identificar inclusões de material dez vezes mais condutor. Todos os experimentos são realizados com o protocolo diametral-referência para injeção de corrente e medidas de potencial. Estes experimentos estão divididos em duas partes, na primeira busca-se identificar geometrias mais simples, que podem ser representadas por 4 pontos de controle, a fim de testar a consideração dos parâmetros de forma como variáveis de otimização. Na segunda parte, as inclusões a serem identificadas possuem geometria um pouco mais complexa, a fim de testar o aumento do número de variáveis por meio do aumento do número de pontos de controle. Os experimentos apresentados nesta seção estão relatados em [73].

### 4.5.1 Refinamento: parâmetro de forma

Partindo-se de uma aproximação inicial com forma suave, busca-se identificar a inclusão de forma quadrada, o mesmo problema da seção anterior. Porém, terminada uma execução do algoritmo de minimização, os parâmetros de forma da curva  $(s_k)$ , um para cada ponto de controle, serão também considerados como variáveis, sendo uma nova rodada realizada. A Figura (4.7) mostra o resultado obtido ao final de cada etapa da minimização da função objetivo. Na primeira etapa, cujo resultado é chamado de intermediário, são consideradas 8 variáveis de otimização, referentes às coordenadas dos 4 pontos de controle da curva. Na segunda etapa, o número de variáveis cresce de 8 para 12.

Desta forma, considerando problemas simples de identificação de uma única inclusão e geometria que possa ser aproximada por uma spline de poucos pontos de controle, a metodologia proposta deve ser capaz de identificar posição e forma da inclusão, independentemente do conhecimento prévio sobre suas características geométricas. Para testar esta habilidade, medidas de potencial elétrico referentes a outros 5 problemas foram simuladas. A Figura (4.8) apresenta a solução para os 6 problemas de identificação resolvidos.

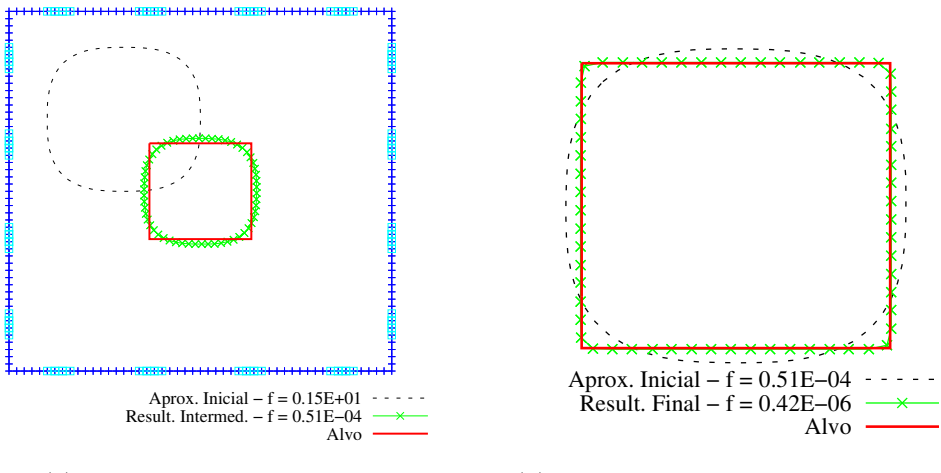

(a) Resultado Intermediário

�b) Resultado final, detalhe da inclus˜ao

Figura 4.7: Resultado de cada etapa da minimização. Deve-se destacar que a inclusão resultante da primeira etapa, apresentada em (a), aparece como aproximação inicial da segunda etapa (b).

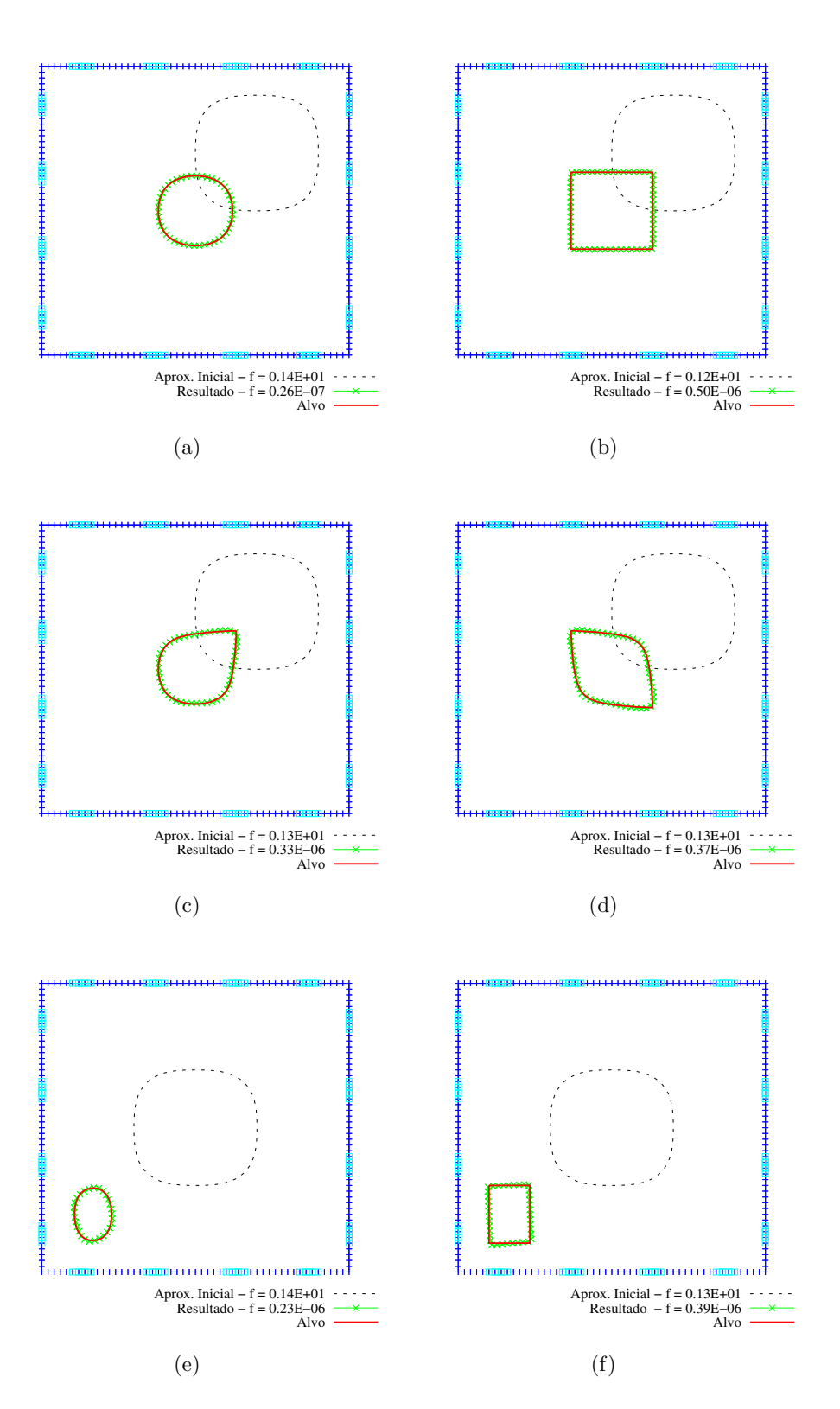

Figura 4.8: Identificação de 6 diferentes inclusões, algumas com formas suaves e outras angulosas.

A Figura (4.7) deixa claro que a primeira etapa de otimização é responsável pela localização da posição e ajuste do tamanho da inclusão, porém, somente com as coordenadas dos pontos de controle da curva, não é possível ajustar a forma, permitindo a detecção de quinas, o que tornou-se poss´ıvel com a segunda etapa, conforme proposto.

Os resultados apresentados na Figura  $(4.8)$  mostram que, a partir de uma aproximação inicial com forma suave, por meio da estratégia de parametrização proposta, é possível identificar a forma de inclusões simples, mesmo que esta tenha partes não suaves e que esta informação não seja previamente conhecida.

#### $4.5.2$  Refinamento: número de pontos de controle

Para testar a metodologia proposta para identificação de inclusões com formas um pouco mais complexas, inicialmente, resolve-se o problema inverso tomando-se como aproximação inicial para o contorno da inclusão, uma *spline* com 7 pontos de controle. A Figura  $(4.9)$  apresenta a geometria obtida com esta aproximação inicial.

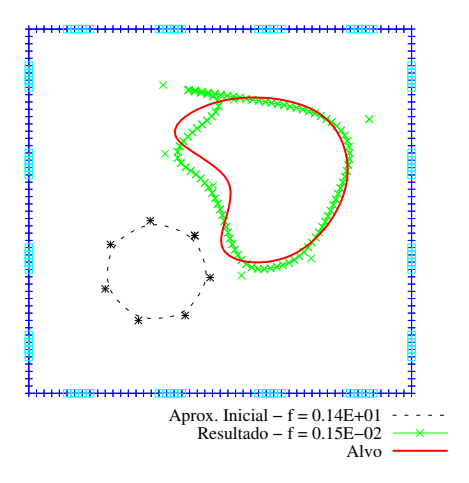

Figura 4.9: Identificação de inclusão a partir de *spline* com 7 pontos de controle.

Para este mesmo problema, testa-se a estratégia de refinamento progressivo, iniciando o procedimento de solução do problema inverso a partir de uma inclusão com contorno definido por 4 pontos de controle. Deve-se observar que estes 4 pontos foram escolhidos entre os 7 pontos usados na primeira aproximação. Tal resultado é apresentado na Figura  $(4.10).$ 

Outro problema estudado trata de uma inclusão com contorno gerado por uma *spline* que interpola seus 7 pontos de controle gerando uma geometria angulosa como alvo. Utilizando a mesma aproximação inicial do problema anterior, com contorno suave e poucos pontos de controle, juntamente com a estratégia de refinamento progressivo, chegase ao resultado apresentado pela Figura (4.11).

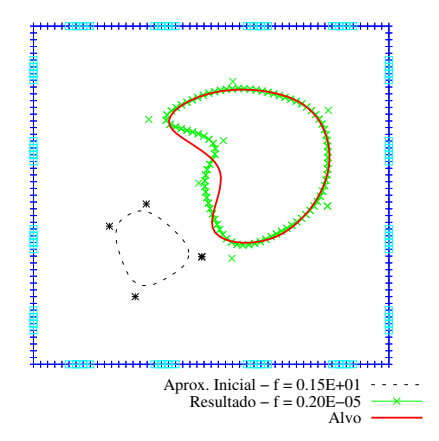

Figura 4.10: Identificação de inclusão a partir de *spline* com 4 pontos de controle, chegando a 7 pontos ao final do procedimento.

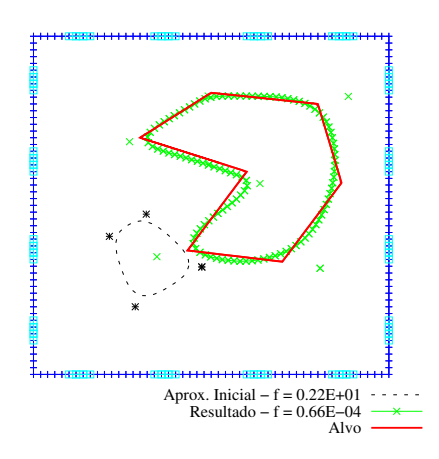

Figura 4.11: Identificação de inclusão com contorno não suave, a partir da mesma aproximação inicial usada no problema anterior. Ao final do procedimento, chega-se a 7 pontos de controle.

Na Figura (4.9) pode-se perceber que alguns elementos da malha de elementos de contorno da inclusão resultante se interceptam, gerando uma geometria infactível. No caso das aproximações iniciais com muitos graus de liberdade verificou-se uma maior tendência de acontecer este tipo de problema, o que dificulta a convergência do método. Neste problema, pode-se perceber que o m´etodo parou em uma valor relativamente alto da função objetivo. A mudança da aproximação inicial para uma *spline* de poucos pontos de controle, aliada à estratégia de refinamento progressivo da parametrização, permite uma aproximação melhor para a geometria da inclusão a ser identificada, como visto na Figura (4.10). Percebe-se também que, neste caso, a redução no valor da função objetivo  $\acute{e}$  significativamente superior, indicando a convergência do método. Nota-se nesta figura que existe uma maior dificuldade de identificação da parte não convexa da inclusão, o que foi também percebido em outros problemas.

O resultado apresentado na Figura  $(4.11)$ , obtido empregando-se a estratégia do refinamento progressivo, possui qualidade superior ao resultado obtido a partir da aproximação inicial com 7 pontos de controle. Porém, embora a inclusão identificada aproxime bem a posição, o tamanho e a forma da inclusão alvo, não foi possível ajustar perfeitamente as quinas, embora o parâmetro de forma  $(s_k)$  dos pontos de controle tenham sido considerados ao final do procedimento. Entretanto, com a inclusão destes parâmetros como variáveis de otimização, a função objetivo foi reduzida de 1,2.10<sup>−4</sup> para 6,6.10<sup>−5</sup>, com satisfatória alteração da geometria da inclusão.

# 4.6 Comportamento da Metodologia na Presença de Ruído nos Potenciais Medidos

A metodologia proposta para identificação de inclusões foi testada para problemas com presença de ruído nas medidas de potencial elétrico. Estas perturbações possuem distribuição normal e variância  $\lambda$  e foram obtidas de acordo com o procedimento apresentado na Seção 4.2.3.

Mais uma vez, os experimentos desta seção se referem à identificação da inclusão quadrada, Figura (4.7), utilizada nos experimentos relatados anteriormente. Utiliza-se o protocolo diametral-referência para injeção de corrente e medidas de potencial.

## 4.6.1 Solução do problema inverso a partir de medidas com ruído

Inicialmente o conjunto de medidas exatas de potencial foi perturbado com ruído de cinco diferentes níveis, sendo cada nível caracterizado pela variância  $\lambda$ . No nível de ruído mais baixo, a variância é de 1% do valor da medida. Os níveis intermediários de ruído foram gerados com variância de 5%,  $10\%$  e  $20\%$  do valor das medidas. A variância considerada para o nível mais alto de ruído é de 40% do valor exato da medida. Cada nível de ruído pode ser interpretado como o valor típico do erro de um determinado sistema experimental utilizado para a coleta das medidas de potencial.

A fim de testar a técnica de identificação de inclusões na presença de erros de diferentes magnitudes, o problema inverso deve ser resolvido a partir destas medidas perturbadas. Porém, tendo em vista o caráter aleatório do erro presente nas medidas, devem ser simulados um número suficiente de eventos de medição para cada nível de ruído. Resolvendo o problema inverso com todos estes dados, pode-se inferir sobre o comportamento da técnica.

Para determinar o número de conjuntos de medidas suficiente, para cada nível de ruído, foi traçado o gráfico da média acumulada da função objetivo. Nestes gráficos, o primeiro ponto representa o próprio valor da função objetivo f obtida com a resolução do problema de identificação com os dados do primeiro evento. O segundo ponto representa a média dos valores da função obtidos com os dados dos eventos 1 e 2. O último ponto representa a média dos valores da função objetivo obtidos com os dados de todos os eventos. Este procedimento é feito até que o valor da média acumulada de  $f$  se estabilize, indicando que, se um novo evento for simulado, a probabilidade de seu resultado afetar a m´edia acumulada até então é pequena.

Os gráficos da média acumulada da função objetivo podem ser vistos na coluna da direita da Figura (4.12), onde verifica-se que, a partir de 30 conjuntos de medidas, a média acumulada já está praticamente estabilizada. Assim, os resultados referentes aos 60 conjuntos de medidas que foram utilizados para a solução do problema inverso em cada nível de ruído, serão utilizados nos estudos preliminares sobre a influência do ruído na técnica proposta. No total, o problema inverso foi resolvido 300 vezes (60 eventos  $\times$ 5 n´ıveis) e cada conjunto de medidas teve seu SNR calculado. Assim, o n´ıvel 1 de ru´ıdo corresponde a um SNR médio de 52,  $12dB$ , o nível 2 de 38,  $14dB$ , o nível 3 de 32,  $12dB$ , o nível 4 de 26,10dB e o 5º nível corresponde a um SNR médio de 20,08dB. A coluna da esquerda da Figura (4.12) apresenta o valor final da função objetivo que foi alcançado ao final de cada resolução.

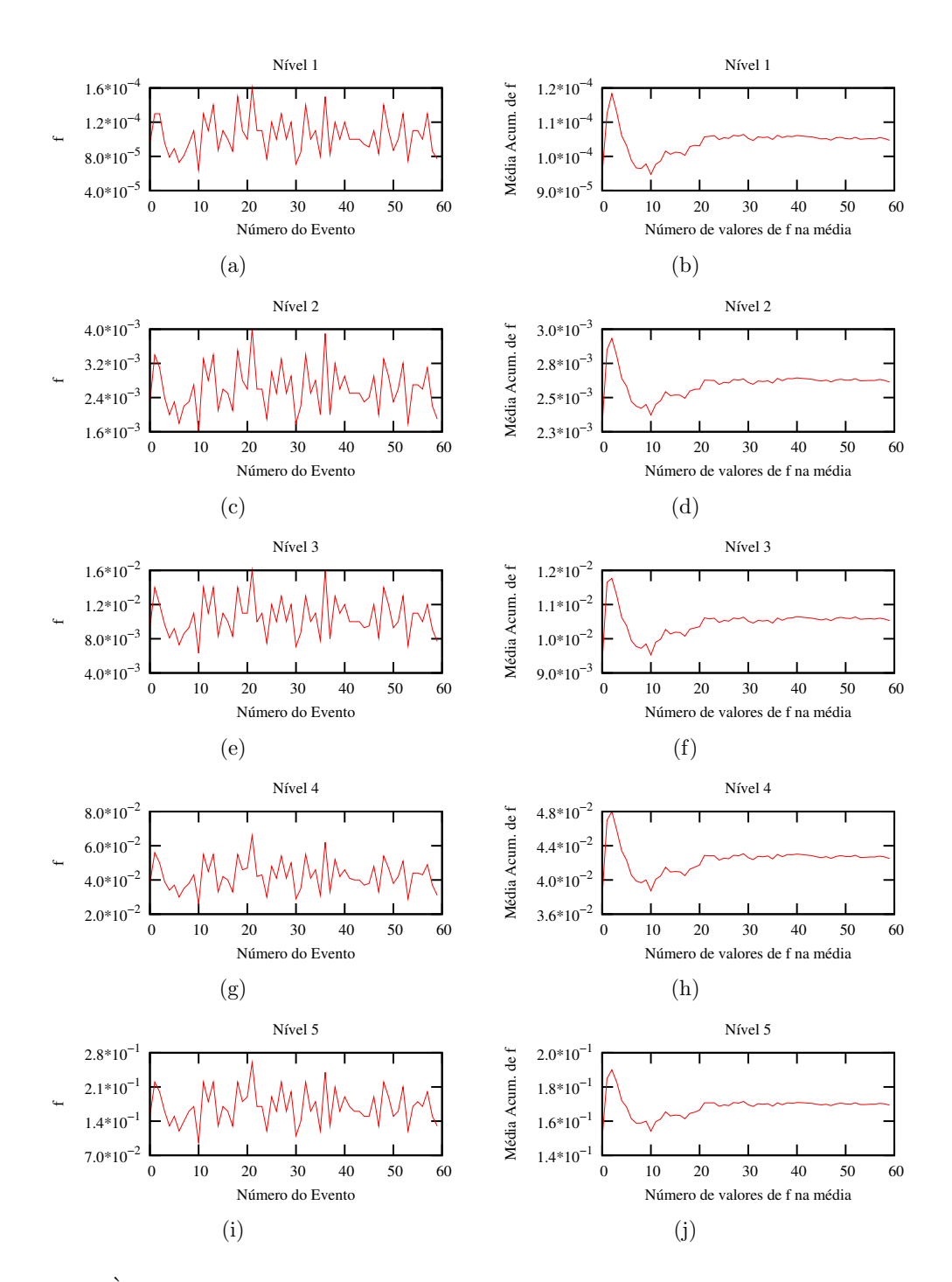

Figura 4.12: À esquerda são apresentados os valores da função objetivo ao final do processo de otimização para cada evento. À direita, apresenta-se a média acumulada do valor final da função objetivo, sendo que o eixo horizontal indica o número de valores da função objetivo que foram considerados na média.

A relação entre a magnitude do ruído presente nas medidas de cada evento e o valor final da função objetivo gerada por cada evento pode ser visto no primeiro gráfico da Figura (4.13). Para cada uma das 300 soluções, o erro geométrico da inclusão identificada em relação ao alvo foi avaliado, conforme o procedimento apresentado na Seção 4.2.5. A relação entre esse erro geométrico relativo e o SNR é apresentado no segundo gráfico da Figura (4.13).

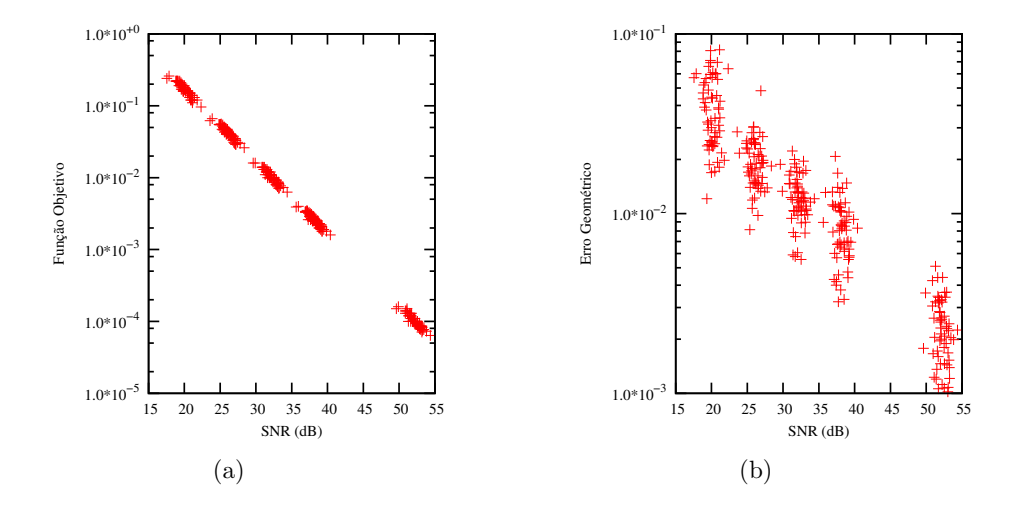

Figura 4.13: Relação entre o SNR de cada evento e o valor final da função objetivo (a) ou o valor do erro geométrico da identificação (b).

Segundo o critério do erro geométrico relativo, o melhor e o pior resultado referente a cada nível de ruído são apresentados nas Figuras  $(4.14)$  e  $(4.15)$ .

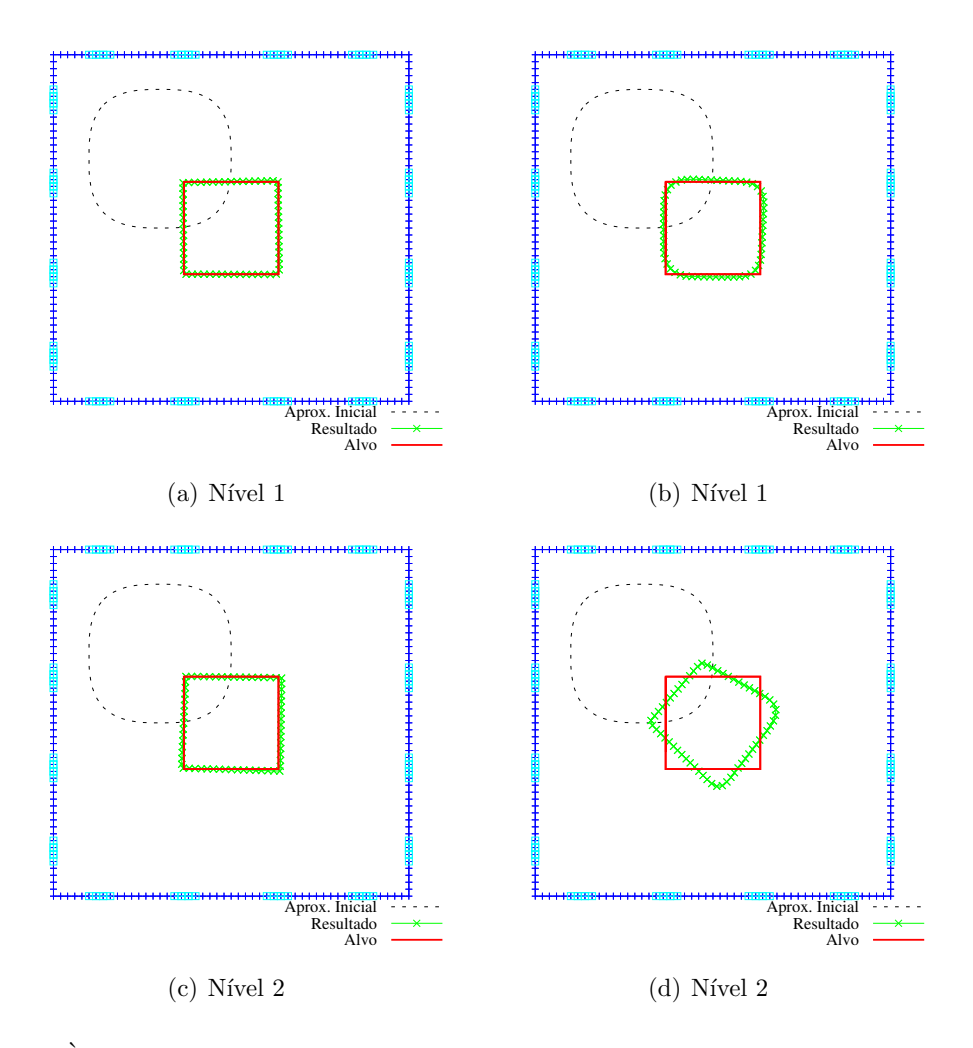

Figura 4.14: À esquerda são apresentados os melhores resultados e à direita os piores para os níveis  $1$ e $2$ de ruído.

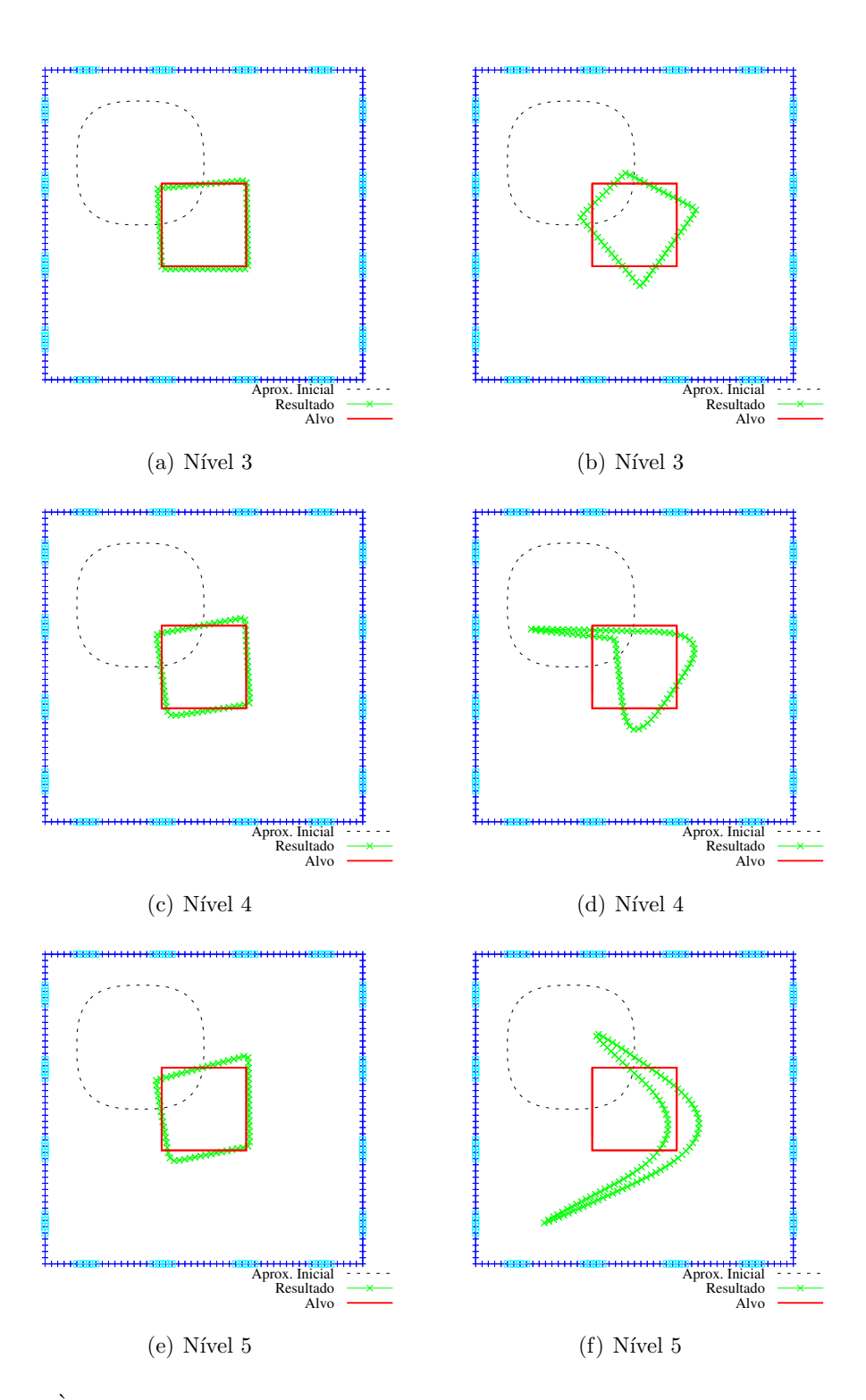

Figura 4.15:  $\grave{\rm A}$ esquerda são apresentados os melhores resultados e à direita os piores para os níveis 3, $4$ e $5$ de ruído.

Para o mais baixo nível de ruído pode-se considerar os resultados da identificação muito bons, incluindo o pior deles. Dependendo da aplicação, a metodologia até pode ser utilizada com dados experimentais de nível médio de ruído entre  $30 e 40 dB$ , uma vez que, embora não seja bom o ajuste da forma da inclusão, sua posição e tamanho são bem identificados, como mostram as Figuras (4.14) e (4.15).

Para os níveis mais severos de ruído, os resultados são fortemente influenciados pelo erro nas medidas. Porém, isto não é um impedimento para a aplicação da metodologia proposta, uma vez que, como já foi dito, o erro típico em sistema de TIE é equivalente a um SNR de 50dB, ou seja, um nível de perturbação semelhante à média do conjunto com nível mais baixo  $(52,12 \text{ dB})$  de ruído aqui testado.

Percebe-se uma clara relação entre a medida do ruído presente nas medidas e o valor final da função objetivo que pode ser alcançado. Quanto menor a magnitude do erro, mais baixo é o valor da função objetivo alcançado, o que melhora as chances de se obter uma boa solução para o problema de identificação.

#### 4.6.2 Tratamento para a diminuição do ruído nas medidas

Uma vez que os experimentos anteriores confirmam que a qualidade da solução da identificação é afetada pelo ruído e que quanto maior a magnitude do ruído maior a probabilidade de que o resultado obtido seja diferente do alvo, será testada uma estratégia para minimizar a influência dos erros no procedimento de identificação.

Sabe-se que, na prática de laboratório, eventos de medição de uma mesma grandeza são realizados mais de uma vez e em seguida, a média das medidas é feita para que seja utilizada diminuindo a influência do erro presente nas medidas sobre o resultado. E exatamente esta idéia que será utilizada. Uma vez que considera-se que os erros presentes nas medidas de potencial possuem distribuição normal com média zero, quanto maior o número de eventos utilizados na média, mais esta se aproxima do valor exato da medida. Assim, pretende-se estimar o número de eventos necessários para que a média destas medidas tenha o nível de ruído aceitável pelo procedimento de identificação.

Dos 5 níveis de ruído utilizados na seção anterior, foram tomados 3: o de SNR médio de 52,  $12dB$  (nível 1),  $32, 12dB$  (nível 3) e 20,  $08dB$  (nível 5). Para cada nível de ruído, os 60 conjuntos de medidas originais foram usadas para a geração de novos 60 conjuntos, obtidos a partir de médias acumuladas. Na seção anterior, para cada evento, o problema de identificação foi resolvido e as médias acumuladas dos valores da função objetivo foram calculadas. Aqui, novos conjuntos de dados são gerados a partir da média acumulada dos valores das medidas dos conjuntos originais e posteriormente, o problema de identificação  $é$  resolvido.

O primeiro novo conjunto de medidas ´e igual ao conjunto de medidas do primeiro evento. O segundo novo conjunto é obtido com a média das medidas referentes aos eventos 1 e 2. O procedimento é realizado repetidas vezes, aumentando o número de medidas para a realização da média, até que, no último conjunto, as novas medidas de potencial sejam a m´edia das medidas dos 60 eventos. A coluna da esquerda da Figura (4.16) mostra como o valor do SNR aumenta `a medida que aumenta o n´umero de conjuntos de medidas utilizadas na média.

Todos esses novos conjuntos de medidas de potencial, totalizando 180 (3 níveis de ruído  $\times$  60 novos conjuntos de medidas), são utilizados para a solução do problema inverso. Na coluna da direita da Figura (4.16) são apresentados o valor final da função objetivo referente a cada um desses novos conjuntos de dados.

Para cada solução obtida, o erro geométrico do resultado em relação à geometria da inclusão alvo também foi calculado. A Figura  $(4.17)$  apresenta o gráfico que relaciona os valores de SNR para cada novo conjunto e o respectivo valor da função objetivo e o gr´afico que relaciona o SNR e os valores do erro geom´etrico relativo obtidos em cada caso.

Como a proposta desta prática é reduzir a influência do ruído nos resultados da identificação, por meio da média de um número crescente de conjuntos de medidas, para os  $3$  níveis de ruídos aqui tratados, nas Figuras  $(4.18)$ ,  $(4.19)$  e  $(4.20)$  apresenta-se os resultados da identificação referente ao conjunto de medidas originado de um único evento de medição e na sequência, os resultados referentes ao conjunto de medidas obtidas pela média das medidas de 20, 40 e 60 eventos de medição.

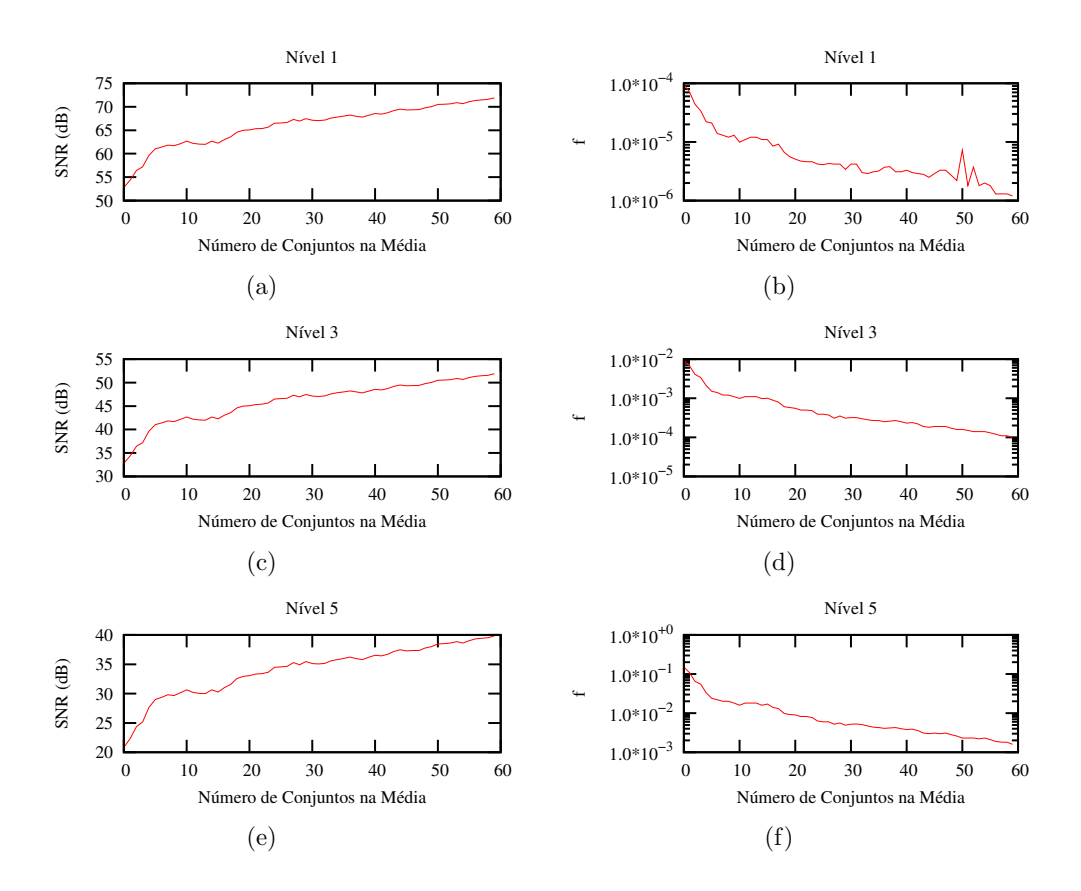

Figura 4.16: À esquerda os gráficos do valor do SNR referente a cada novo conjunto de medidas e à direita o valor da função objetivo que cada novo conjunto de medidas originou após a solução do problema inverso.

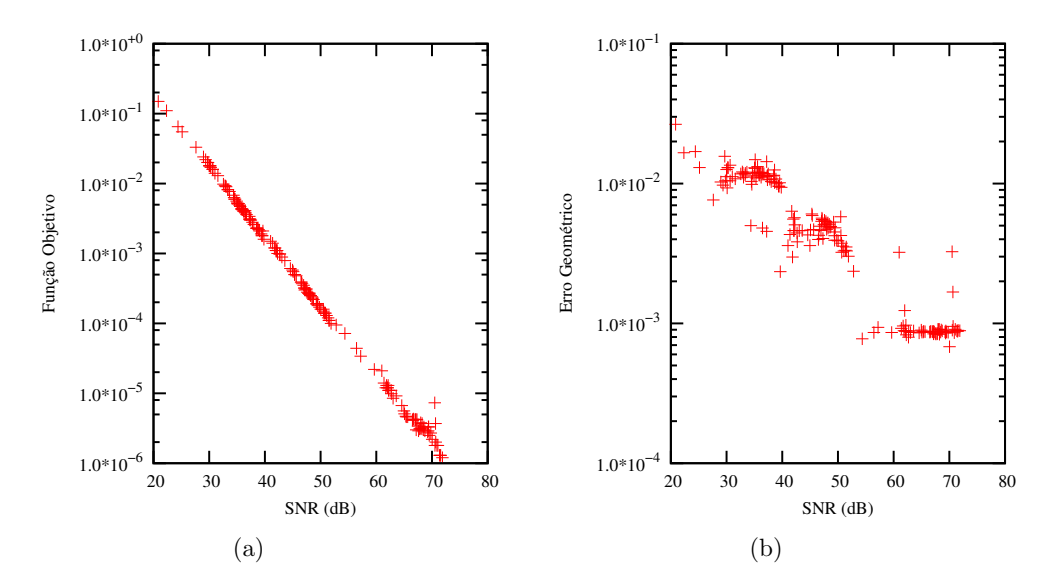

Figura 4.17: Relação entre o SNR de cada conjunto de medidas e o respectivo valor alcançado para a função objetivo (a) e o erro geométrico relativo de cada solução (b).

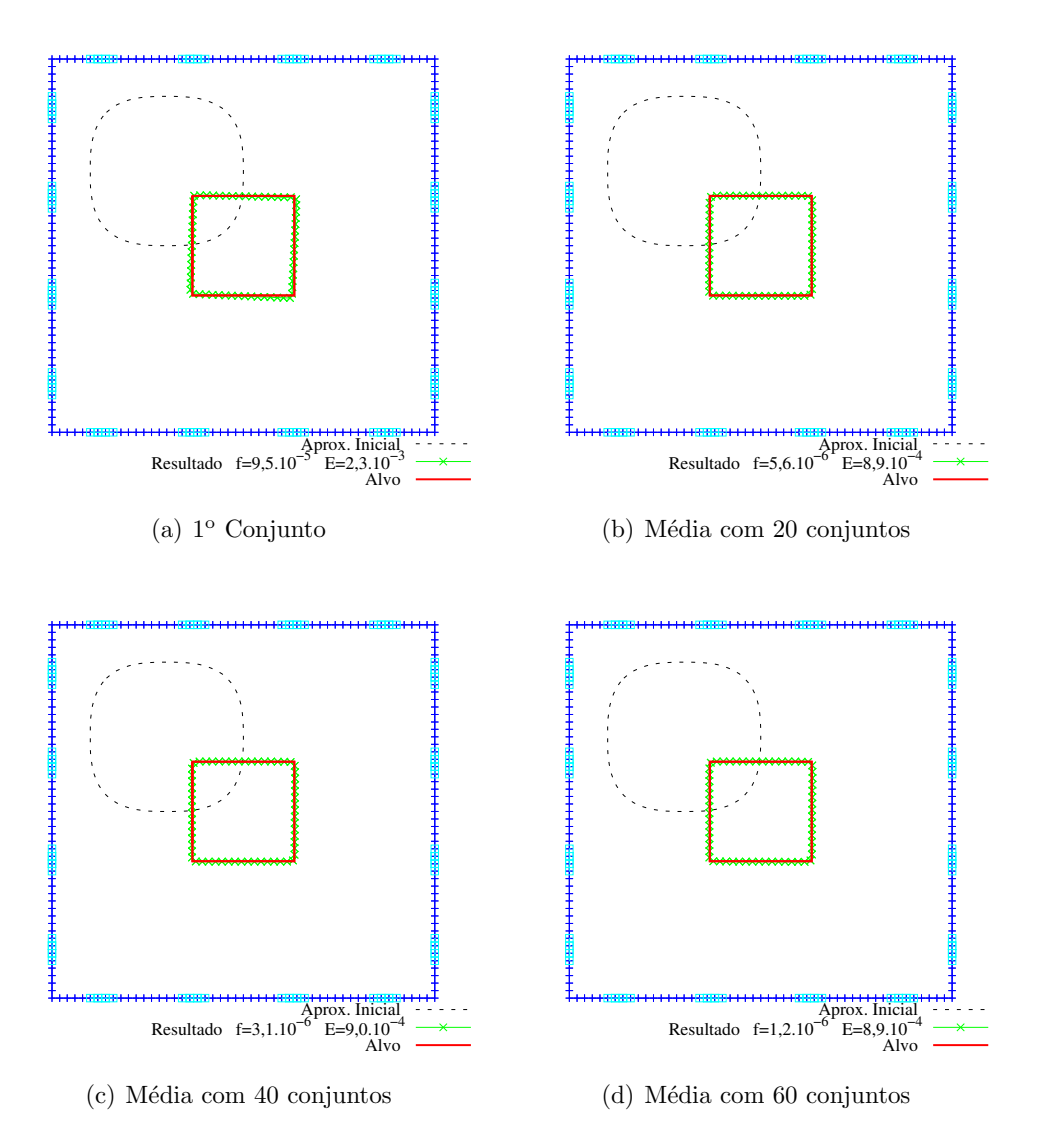

Figura 4.18: São apresentadas as soluções obtidas com 4 diferentes conjuntos de dados gerados a partir de médias acumuladas dos conjuntos de medidas com SNR médio de 52,12dB. A função objetivo  $f$  e o erro geométrico  $E$  referentes aos resultados são apresentados em cada figura.

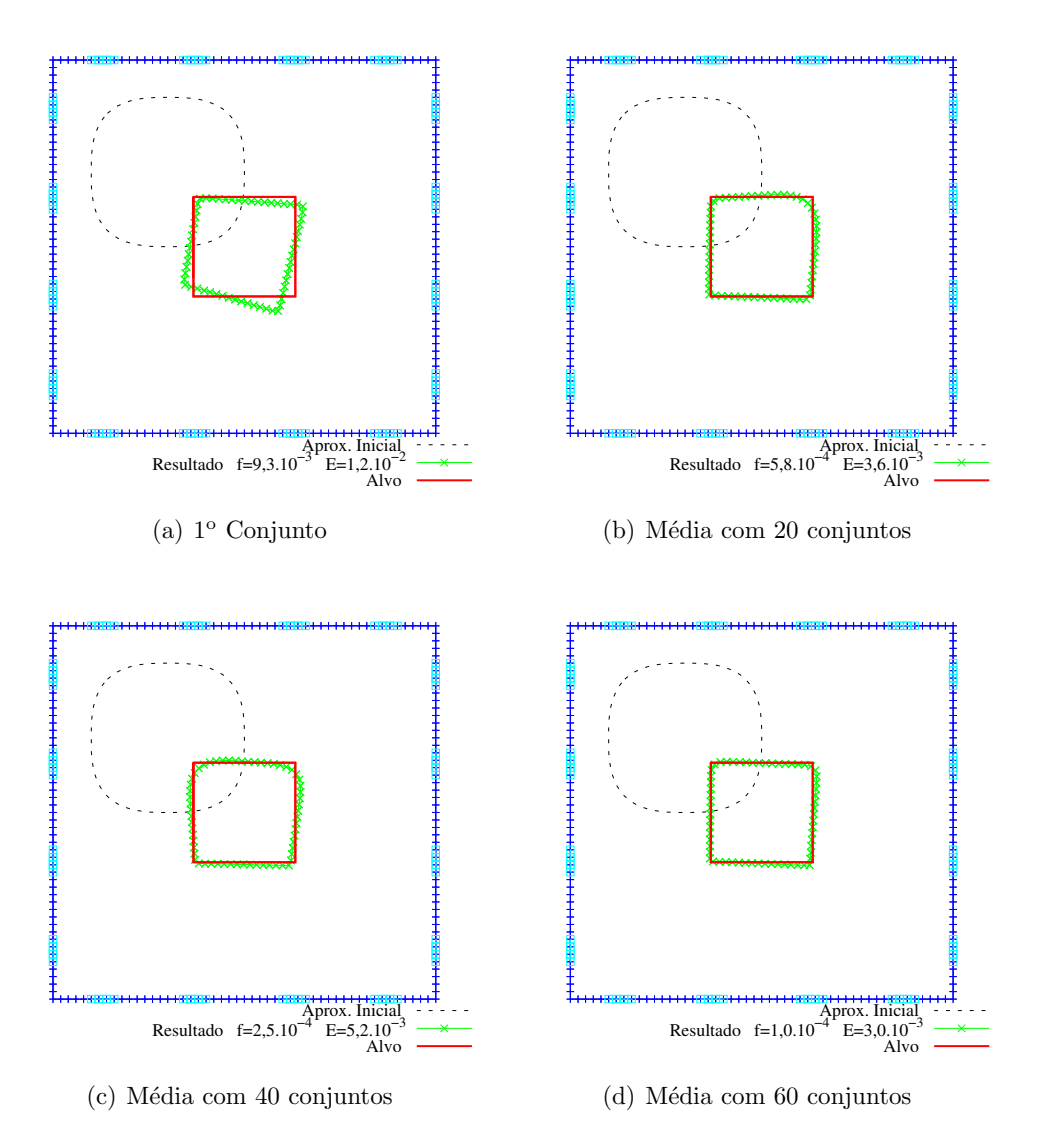

Figura 4.19: São apresentadas as soluções obtidas com 4 diferentes conjuntos de dados gerados a partir de médias acumuladas dos conjuntos de medidas com SNR médio de 32,12dB. A função objetivo  $f$  e o erro geométrico  $E$  referentes aos resultados são apresentados em cada figura.

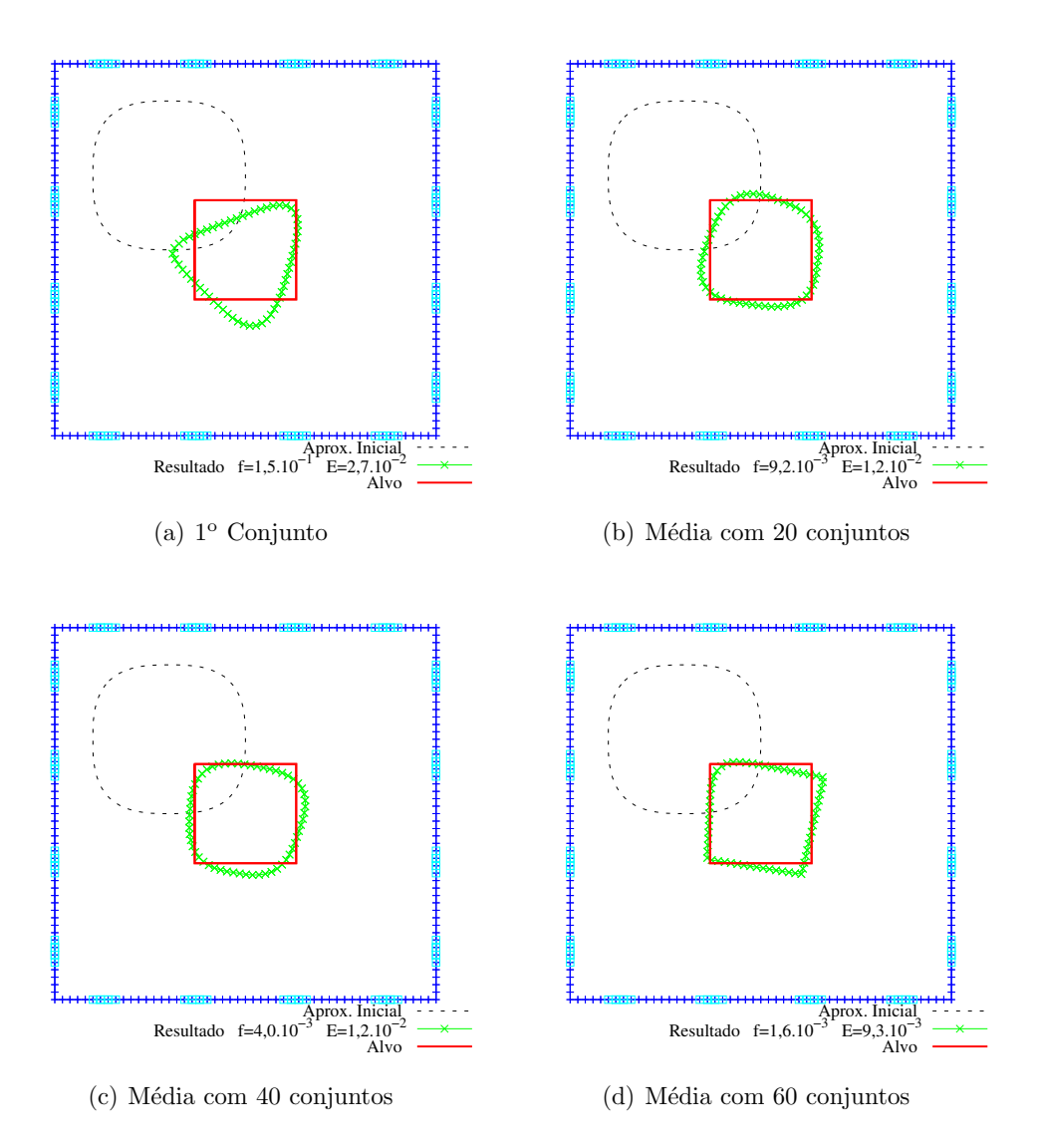

Figura 4.20: São apresentadas as soluções obtidas com 4 diferentes conjuntos de dados gerados a partir de médias acumuladas dos conjuntos de medidas com SNR médio de 20,08dB. A função objetivo  $f$  e o erro geométrico  $E$  referentes aos resultados são apresentados em cada figura.

A Figura (4.16) fornece indicíos de quanto é possível melhorar a qualidade das medidas através da prática da média desde que a hipótese de erro aleatório com distribuição uniforme com média zero esteja correta. Para os três níveis de ruído, consegue-se melhorar em torno de 20 dB o SNR do novo conjunto obtido a partir da média das medidas de 60 eventos. Nesta figura pode-se constatar também que, em consequência desta melhoria, à medida que aumenta o número de conjuntos de medidas considerado na média, menor o valor da função objetivo que o algoritmo de minimização alcança.

Já na Figura (4.17), confirma-se que quanto menor a magnitude do ruído no conjunto de medidas, menor o valor da função objetivo alcançado. Nesta mesma figura, pode-se ver também que, em cada nível de ruído a dispersão dos resultados no que se refere ao erro geométrico é bem menor do que a dispersão das medidas originais, apresentada na Figura (4.13).

Quanto à Figura (4.18) não é possível perceber visualmente a melhoria do resultado da identificação, uma vez que as medidas originais já levam a bons resultados por se tratar de um nível baixo de ruído. Porém, nas Figuras  $(4.19)$  e  $(4.20)$  pode-se notar que, a consideração de um número maior de conjuntos de medidas para a realização da média utilizada na solução do problema inverso, melhora a solução.

## 4.7 Influência do Protocolo de Injeção/Medição

A fim de estudar a influência do protocolo de injeção de corrente elétrica e medição de potencial nos eletrodos do contorno sobre a solução do problema de identificação de inclusões, nesta seção serão tratados 6 diferentes problemas. Destes problemas, 3 são referentes à identificação de inclusões em domínio circular e outros 3 em domínio quadrado. Em todos os casos, considera-se que a inclusão é 10 vezes mais condutiva que o restante do meio.

Todos os 6 problemas serão resolvidos por meio da minimização de 4 diferentes funções objetivo, oriundas de diferentes protocolos, como relatado no Cap´ıtulo 2 e complementado na Seção 4.2.1. Para cada problema, nas 4 diferentes resoluções serão utilizados a mesma aproximação inicial e critérios de parada para que a comparação seja feita de forma adequada. Nestes experimentos, as medidas de potencial utilizadas são exatas, isto é, não foram introduzidas perturbações aos valores calculados.

Para facilitar a compreensão dos resultados, repete-se aqui os termos utilizados na descrição dos mesmos:

- Adjacente Referência: Injeção adjacente e medição de potencial entre o eletrodo de referência e os demais;
- Adjacente Vizinhança: Injeção adjacente e medição de potencial entre eletrodos vizinhos;
- Diametral Referência: Injeção diametral e medição de potencial entre o eletrodo de referência e os demais;
- Diametral Vizinhança: Injeção diametral e medição de potencial entre eletrodos vizinhos.

A seguir, as Figuras (4.21) a (4.26) apresentam a solução para os 6 problemas. Em cada resultado, a geometria da inclusão alvo, da inclusão resultante e da inclusão dada como aproximação inicial são apresentadas. Os valores da função objetivo referentes à aproximação inicial e à inclusão identificada são apresentadas nas legendas das imagens.

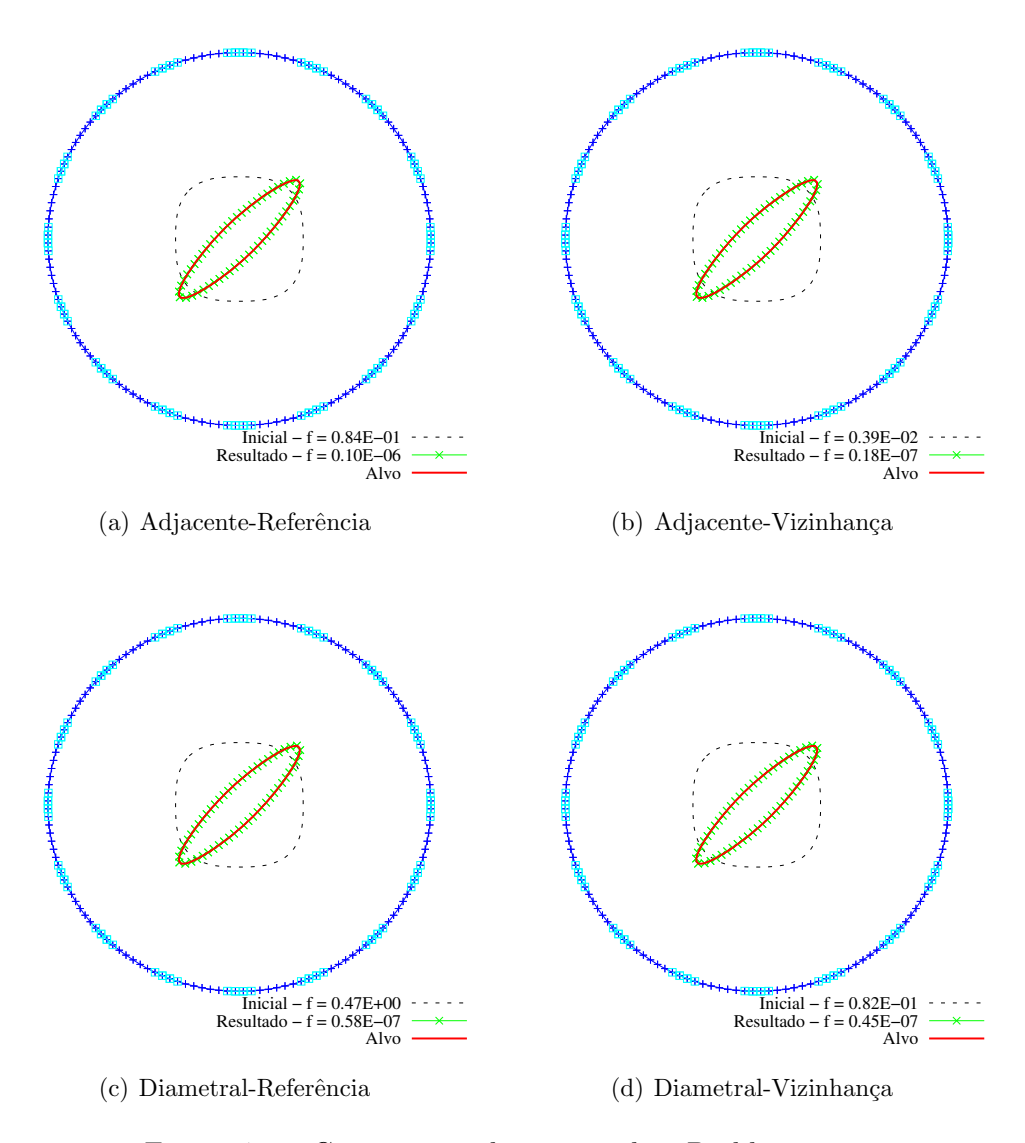

Figura 4.21: Comparação dos protocolos: Problema 1.

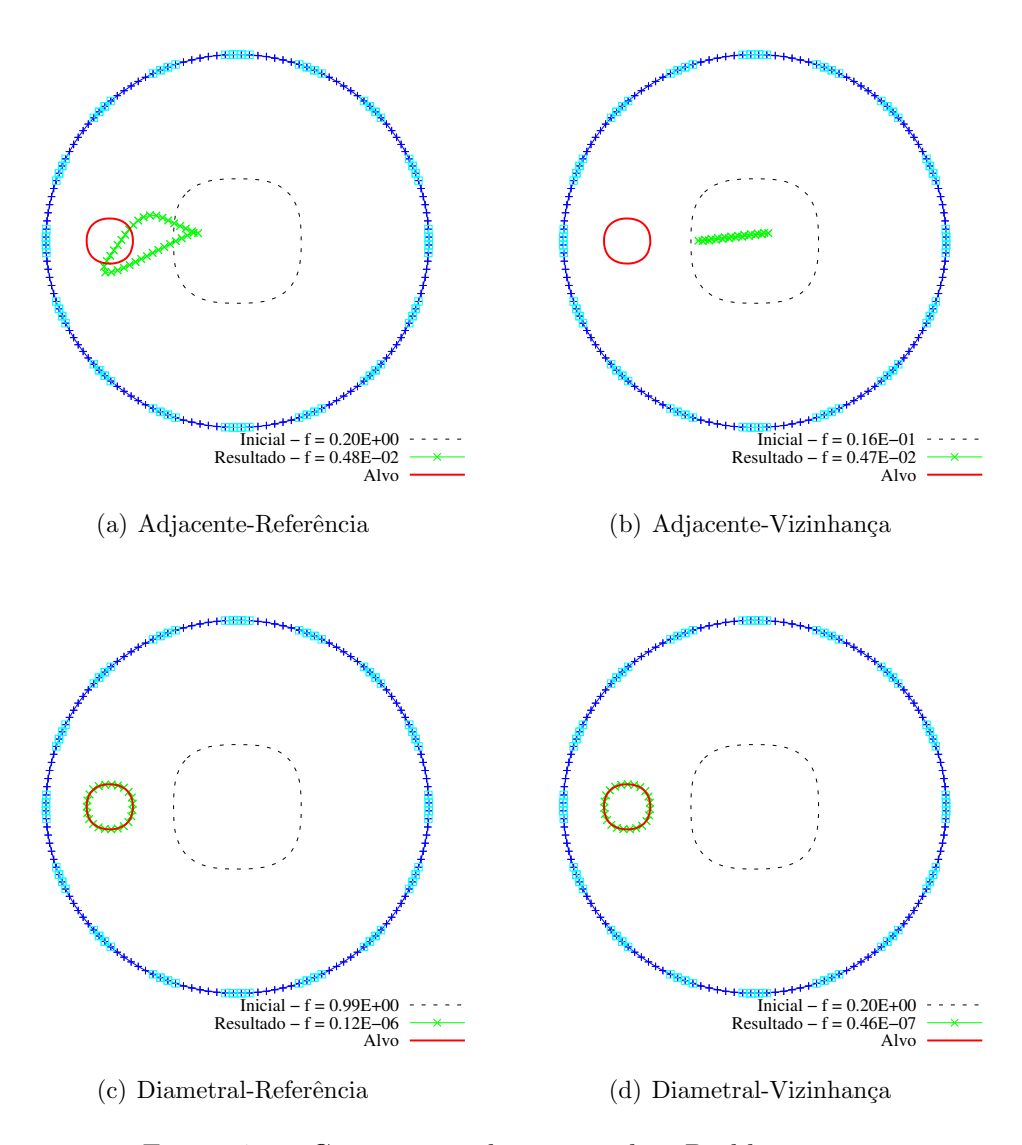

Figura 4.22: Comparação dos protocolos: Problema 2.

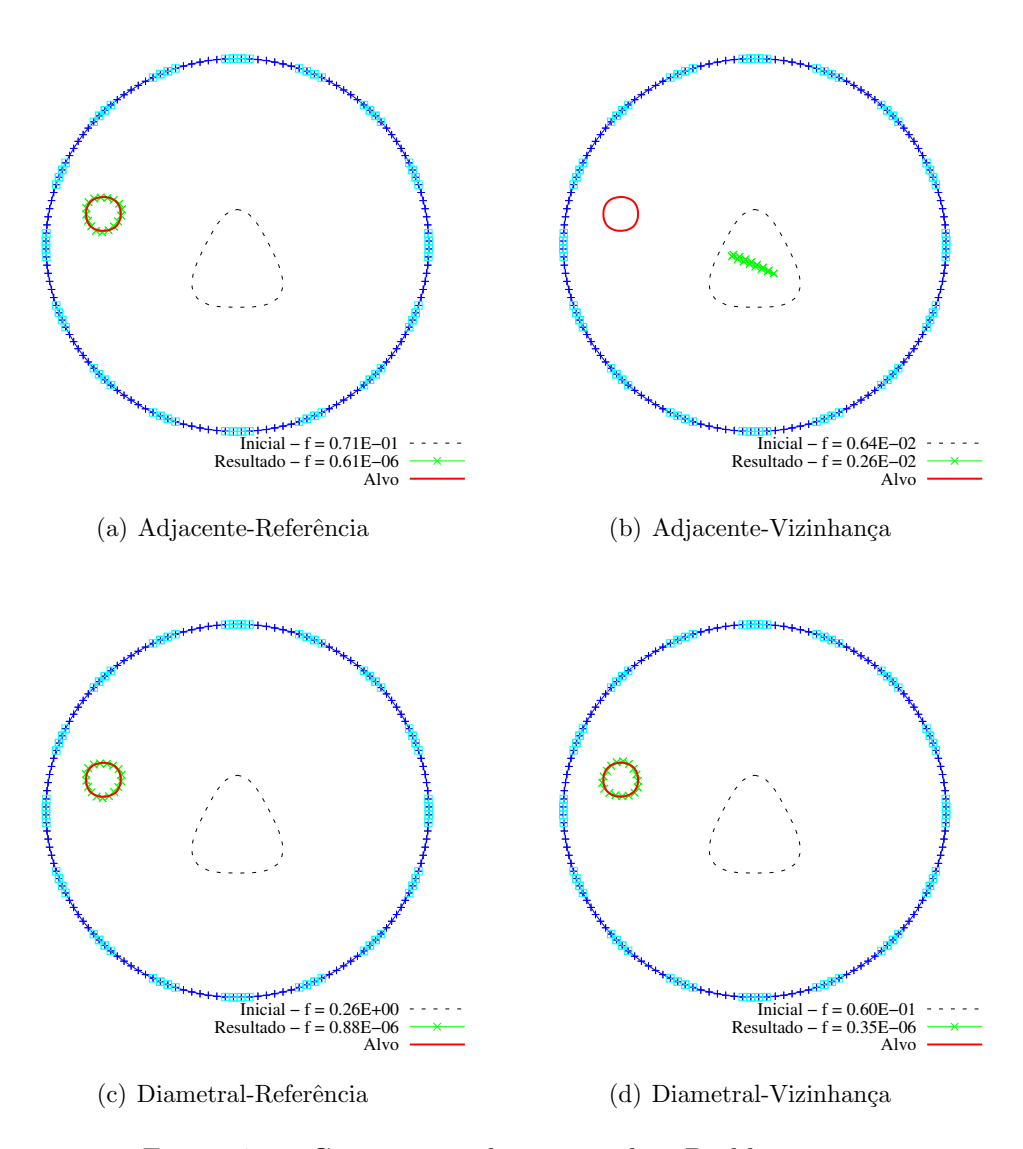

Figura 4.23: Comparação dos protocolos: Problema 3.

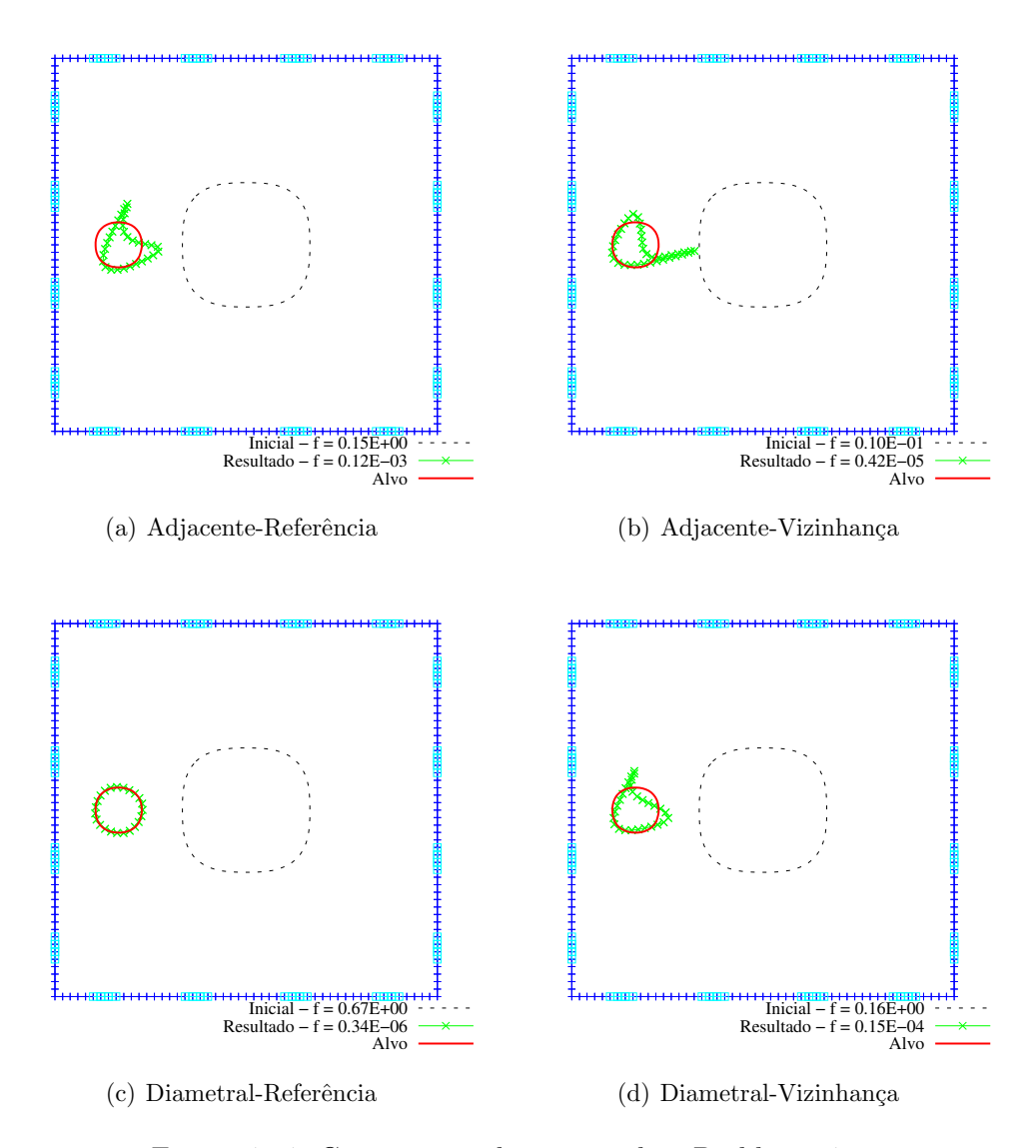

Figura 4.24: Comparação dos protocolos: Problema 4.

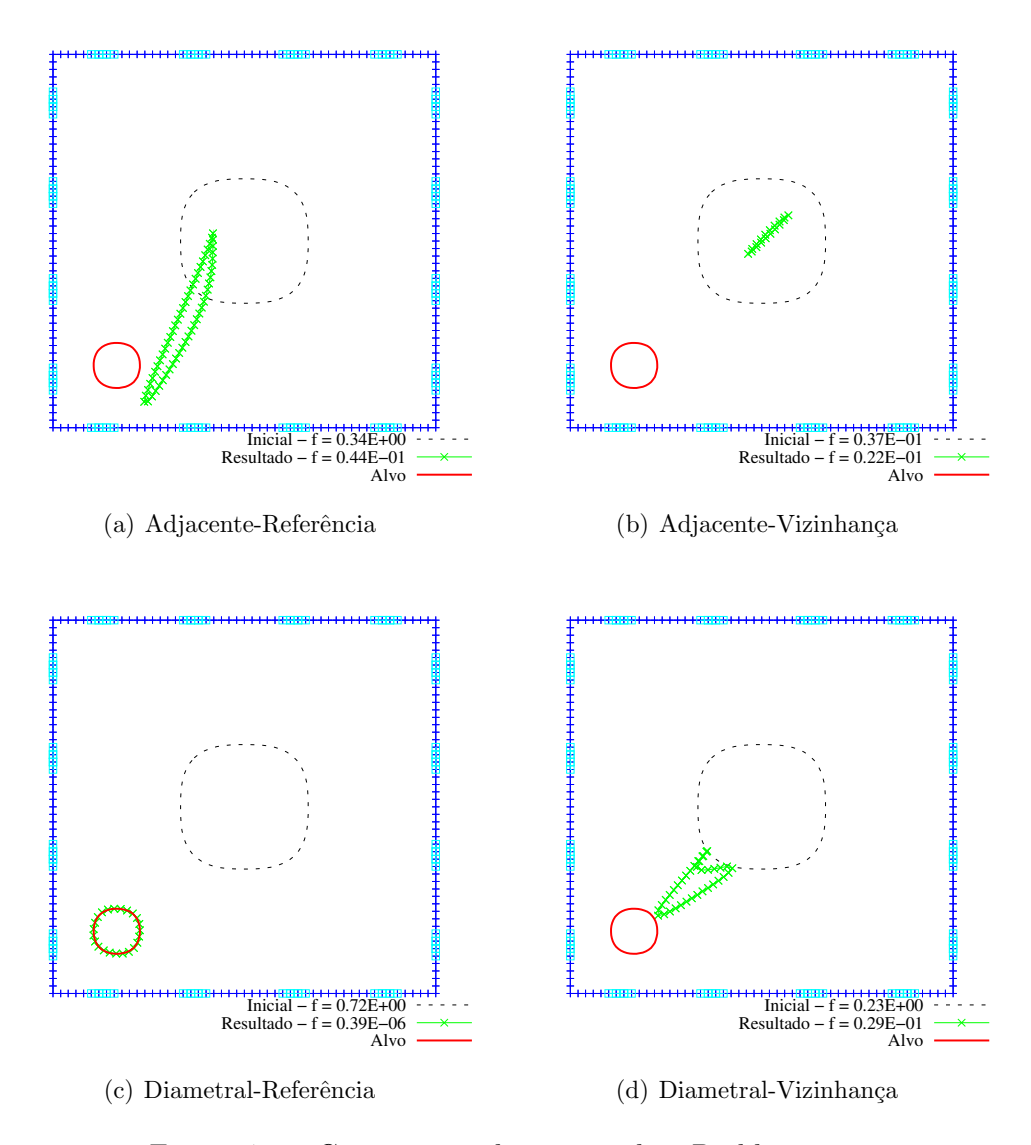

Figura 4.25: Comparação dos protocolos: Problema 5.

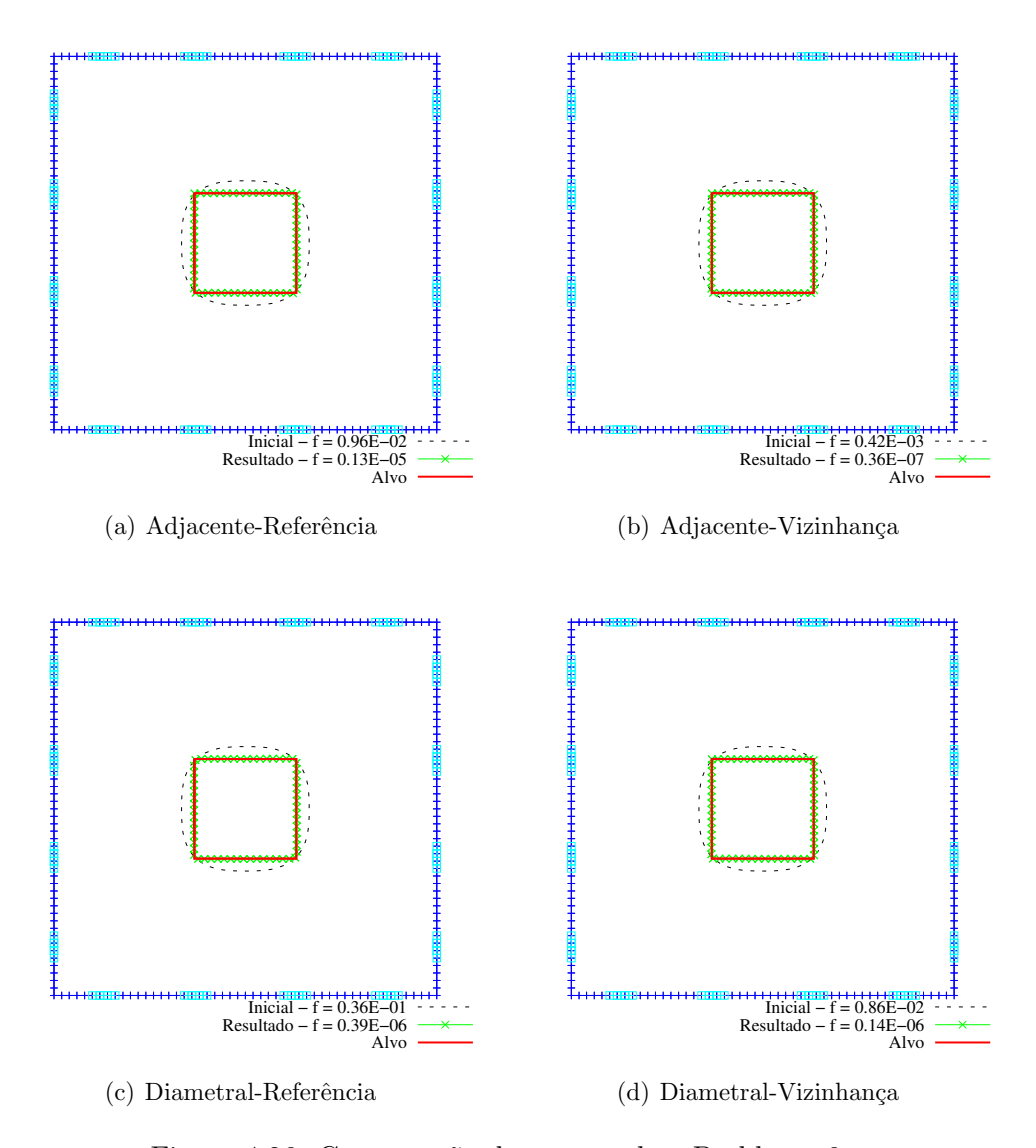

Figura 4.26: Comparação dos protocolos: Problema 6.

Uma comparação adequada entre os métodos pode ser feita através da observação dos valores da função objetivo referentes à aproximação inicial dada a cada problema, uma vez que a mesma aproximação é utilizada por todos os métodos. Tais valores são apresentados nas Figuras (4.21) a (4.26). Desta forma, pode-se perceber que:

- 1. Em cada problema, o valor da função na Figura (a) é maior que na Figura (b) e o valor desta função na Figura (c) é maior que na Figura (d). Isto significa que, para um mesmo padrão de injeção de corrente, o valor da função objetivo obtido é menor quando a diferença de potencial é medida entre eletrodos vizinhos, uma vez que neste caso toma-se menores valores de diferença de potencial do que se fosse feita a diferença de potencial entre um eletrodo de referência e os demais. Logo, para um mesmo problema e mesma aproximação inicial, o padrão de medição vizinhança gera menores valores para a função objetivo.
- 2. Em cada problema, o valor da função na Figura (a) é menor que na Figura (c). O mesmo acontece na Figura (b) em relação à Figura (d). Assim, verifica-se que, considerando o mesmo padrão de medição, para uma dada distribuição de condutividades, seu valor da função objetivo é menor quando o padrão de injeção adjacente é utilizado. Isto acontece porque, neste tipo de injeção de corrente, a maior variação do potencial elétrico ocorre na região próxima aos eletrodos de injeção, sendo muito pequena no restante do domínio.

Nos problemas 1 e 6, considerados de fácil identificação, todos os métodos tiveram sucesso na solução. O valor da função objetivo referente ao resultado pode ser tomado como valor de referência para a função objetivo que cada método alcança ao final do procedimento de solução, em caso de sucesso.

No que se refere ao número de problemas resolvidos, destacam-se o método diametralreferência, com sucesso nos 6 problemas de identificação propostos, e o adjacente-vizinhança, que levou à não convergência do método em 3 problemas (P2, P3 e P5) e chegou a um resultado de qualidade inferior no problema 4.

### 4.8 Experimentos com Ruído nas Medidas

# $4.8.1$  Avaliação dos protocolos de injeção/medição quanto a medidas com ruído

Nesta seção serão realizados experimentos a fim de comparar o comportamento do procedimento de solução do problema inverso com dois diferentes protocolos de injeção/medição na presença de ruídos nas medidas. Estes dois protocolos são o de injeção de corrente em eletrodos diametralmente opostos e medidas de potencial em relação ao eletrodo de referência e o de injeção em eletrodos adjacentes com medição em eletrodos vizinhos. Nesta seção, como são apenas dois os protocolos tratados, estes serão chamados "diametral" e "adjacente", em referência ao padrão de injeção de corrente, por simplicidade na descrição destes experimentos.

Desta forma, para os 6 problemas da seção anterior foram geradas medidas de potencial perturbadas com ruídos de 3 níveis: o primeiro com variância de 1 $\%$ , o segundo com 10 $\%$ e o terceiro com variância de 40% do valor de cada medida. Para cada nível de ruído foram gerados 60 conjuntos de medidas perturbadas, simulando 60 eventos de medição independentes, da forma como foi apresentado anteriormente.

Cada conjunto de medidas de potencial teve seu SNR calculado e foi utilizado na solução do problema inverso. No total foram realizadas 2160 execuções do algoritmo de reconstrução (6 problemas  $\times$  2 protocolos  $\times$  3 níveis de ruído  $\times$  60 eventos).

Assim, na Figura (4.27) são apresentados o SNR de cada medida e o valor alcançado da função objetivo ao final de cada procedimento de identificação de inclusões, referente aos dois protocolos em estudo. Nestes gráficos são apresentados 6 curvas em cores distintas em referência aos problemas de 1 a 6 da seção anterior. Para cada problema, considerando resultados referentes ao mesmo nível de ruído, a média da função objetivo alcançada nas 60 solu¸c˜oes e seu desvio padr˜ao foram calculados e s˜ao apresentados na Tabela (4.5).

Para os resultados obtidos, o erro geométrico relativo da inclusão identificada em relação à inclusão alvo foi calculado. Para cada protocolo, foi feito um gráfico relacionando o SNR do conjunto de medidas e seu respectivo erro geométrico relativo, o que é apresentado na Figura (4.28). Complementando esta figura, a Tabela (4.6) apresenta a média do erro geométrico e seu desvio padrão.

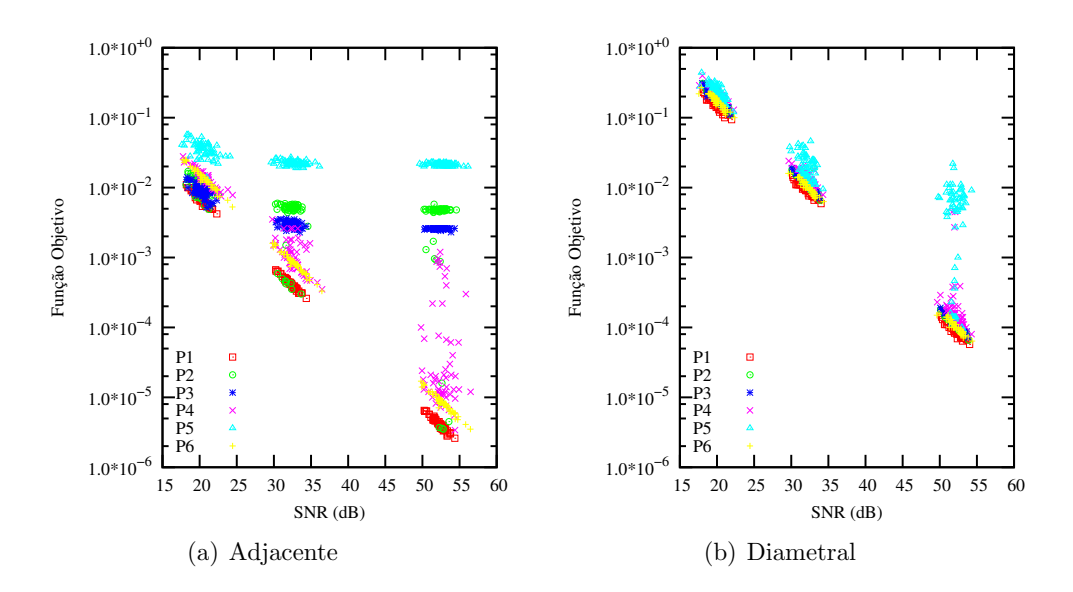

Figura 4.27: Relação entre SNR das medidas e valor alcançado da função objetivo.

Tabela 4.5: Comparação dos protocolos: Média da função objetivo e respectivo desvio padrão para cada problema em cada nível de ruído.

| Ruído                     |                | Protocolo Adjacente |                 | Protocolo Diametral |                 |  |
|---------------------------|----------------|---------------------|-----------------|---------------------|-----------------|--|
| <b>SNR</b>                | Problema       | Média da            | Desvio          | Média da            | Desvio          |  |
| médio                     |                | Função Objetivo     | Padrão          | Função Objetivo     | Padrão          |  |
|                           |                |                     |                 |                     |                 |  |
| Nível 1<br>52, 26dB       | $\mathbf{1}$   | $4, 25.10^{-6}$     | $9,38.10^{-7}$  | $9,13.10^{-5}$      | $1,86.10^{-5}$  |  |
|                           | $\overline{2}$ | $4, 10.10^{-3}$     | $1,74.10^{-3}$  | $2, 24.10^{-3}$     | $1,66.10^{-2}$  |  |
|                           | 3              | $2,76.10^{-3}$      | $1,46.10^{-3}$  | $2,74.10^{-3}$      | $2,05.10^{-2}$  |  |
|                           | $\overline{4}$ | $3, 29.10^{-4}$     | $1,54.10^{-3}$  | $3,53.10^{-4}$      | $8,45.10^{-4}$  |  |
|                           | 5              | $2, 15.10^{-2}$     | $9,99.10^{-4}$  | $5,75.10^{-3}$      | $4,44.10^{-3}$  |  |
|                           | $\,$ 6 $\,$    | $6,64.10^{-4}$      | $5, 12.10^{-3}$ | $1,05.10^{-4}$      | $2, 15.10^{-5}$ |  |
|                           |                |                     |                 |                     |                 |  |
|                           | $\mathbf{1}$   | $4, 22.10^{-4}$     | $1,07.10^{-4}$  | $9, 21.10^{-3}$     | $2, 16.10^{-3}$ |  |
|                           | $\overline{2}$ | $4,50.10^{-3}$      | $1,73.10^{-3}$  | $1,17.10^{-2}$      | $2,94.10^{-3}$  |  |
| Nível 2<br>32, 26dB       | 3              | $2,95.10^{-3}$      | $3,00.10^{-4}$  | $1,17.10^{-2}$      | $2,85.10^{-3}$  |  |
|                           | $\overline{4}$ | $1, 17.10^{-3}$     | $6,52.10^{-4}$  | $1,44.10^{-2}$      | $3,63.10^{-3}$  |  |
|                           | 5              | $2, 24.10^{-2}$     | $1,82.10^{-3}$  | $2, 13.10^{-2}$     | $8,97.10^{-3}$  |  |
|                           | $\,6$          | $8,69.10^{-4}$      | $3,07.10^{-4}$  | $1,04.10^{-2}$      | $2,59.10^{-3}$  |  |
|                           |                |                     |                 |                     |                 |  |
| Nível 3<br>$20, 20$ d $B$ | $\mathbf{1}$   | $6,75.10^{-3}$      | $1,70.10^{-3}$  | $1,48.10^{-1}$      | $3,62.10^{-2}$  |  |
|                           | $\overline{2}$ | $1,06.10^{-2}$      | $2,87.10^{-3}$  | $1,89.10^{-1}$      | $4,60.10^{-2}$  |  |
|                           | 3              | $8,89.10^{-3}$      | $2,04.10^{-3}$  | $1,90.10^{-1}$      | $4,63.10^{-2}$  |  |
|                           | $\overline{4}$ | $1,45.10^{-2}$      | $5,06.10^{-3}$  | $2, 28.10^{-1}$     | $5,66.10^{-2}$  |  |
|                           | $\mathbf 5$    | $3,52.10^{-2}$      | $9,94.10^{-3}$  | $2,40.10^{-1}$      | $6,46.10^{-2}$  |  |
|                           | 6              | $1,41.10^{-2}$      | $4,87.10^{-3}$  | $1,67.10^{-1}$      | $4,04.10^{-2}$  |  |

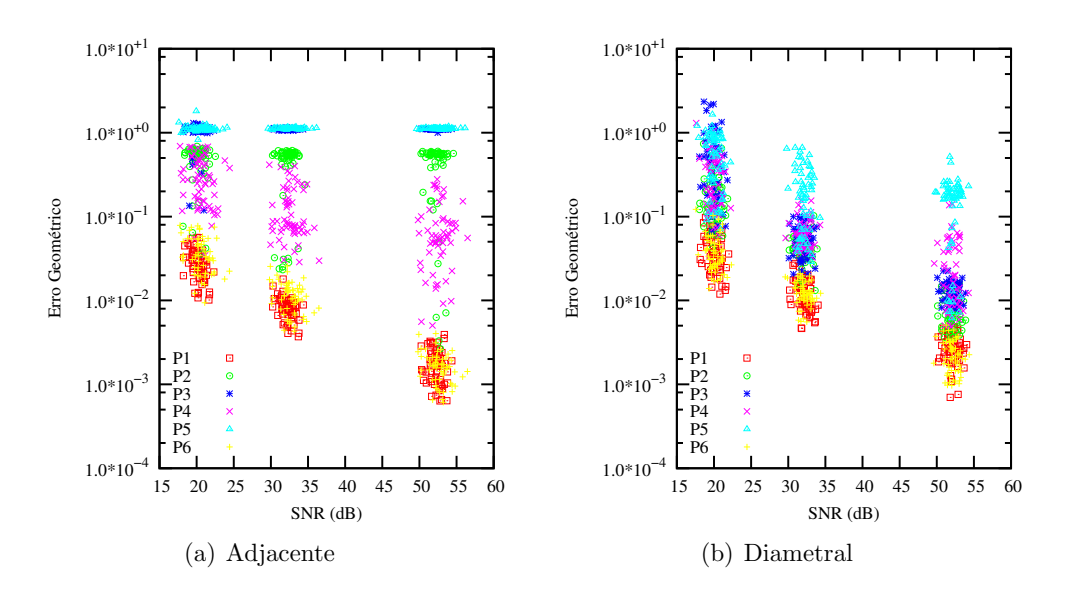

Figura 4.28: Relação entre SNR das medidas e erro geométrico.

Tabela 4.6: Comparação dos protocolos: Média do erro geométrico e respectivo desvio padrão para cada problema em cada nível de ruído.

| Ruído                     |                | Protocolo Adjacente |                 | Protocolo Diametral |                 |  |
|---------------------------|----------------|---------------------|-----------------|---------------------|-----------------|--|
| ${\rm SNR}$               | Problema       | Média do            | Desvio          | Média do            | Desvio          |  |
| médio                     |                | Erro Geométrico     | Padrão          | Erro Geométrico     | Padrão          |  |
|                           |                |                     |                 |                     |                 |  |
| Nível 1<br>52, 26dB       | $\mathbf{1}$   | $1,77.10^{-3}$      | $7,97.10^{-4}$  | $2,81.10^{-3}$      | $1,07.10^{-3}$  |  |
|                           | $\overline{2}$ | $4,49.10^{-1}$      | $1,94.10^{-1}$  | $8, 24.10^{-3}$     | $3,85.10^{-3}$  |  |
|                           | 3              | $1, 10.10^{+0}$     | $6,09.10^{-2}$  | $1,60.10^{-2}$      | $2,33.10^{-2}$  |  |
|                           | $\overline{4}$ | $9,56.10^{-2}$      | $1,57.10^{-1}$  | $2,95.10^{-2}$      | $2,88.10^{-2}$  |  |
|                           | 5              | $1, 12.10^{+0}$     | $1,73.10^{-2}$  | $1,64.10^{-1}$      | $1,00.10^{-1}$  |  |
|                           | $\,$ 6 $\,$    | $2,02.10^{-2}$      | $1,45.10^{-1}$  | $2,31.10^{-3}$      | $9,98.10^{-4}$  |  |
|                           |                |                     |                 |                     |                 |  |
|                           | $\mathbf{1}$   | $8, 15.10^{-3}$     | $2,71.10^{-3}$  | $1,26.10^{-2}$      | $6,07.10^{-3}$  |  |
|                           | $\overline{2}$ | $4,63.10^{-1}$      | $1,86.10^{-1}$  | $4,36.10^{-2}$      | $1,64.10^{-2}$  |  |
| Nível 2<br>32, 26dB       | 3              | $1, 10.10^{+0}$     | $2,18.10^{-2}$  | $5,66.10^{-2}$      | $2, 25.10^{-2}$ |  |
|                           | $\overline{4}$ | $1,32.10^{-1}$      | $9,96.10^{-2}$  | $6,68.10^{-2}$      | $2,91.10^{-2}$  |  |
|                           | 5              | $1, 12.10^{+0}$     | $1,82.10^{-2}$  | $2, 29.10^{-1}$     | $1,75.10^{-1}$  |  |
|                           | $\,$ 6 $\,$    | $1, 17.10^{-2}$     | $5,05.10^{-3}$  | $1, 25.10^{-2}$     | $4,06.10^{-3}$  |  |
|                           |                |                     |                 |                     |                 |  |
| Nível 3<br>$20, 20$ d $B$ | $\mathbf{1}$   | $2,78.10^{-2}$      | $1, 16.10^{-2}$ | $4, 11.10^{-2}$     | $2, 12.10^{-2}$ |  |
|                           | $\overline{2}$ | $4,88.10^{-1}$      | $1,74.10^{-1}$  | $1,97.10^{-1}$      | $1,50.10^{-1}$  |  |
|                           | 3              | $1,04.10^{+0}$      | $2,40.10^{-1}$  | $5,67.10^{-1}$      | $5,44.10^{-1}$  |  |
|                           | $\overline{4}$ | $3,17.10^{-1}$      | $1,86.10^{-1}$  | $3, 25.10^{-1}$     | $2,41.10^{-1}$  |  |
|                           | $\mathbf 5$    | $1, 10.10^{+0}$     | $1,81.10^{-1}$  | $6,01.10^{-1}$      | $3,64.10^{-1}$  |  |
|                           | $\,$ 6 $\,$    | $3,80.10^{-2}$      | $1,85.10^{-2}$  | $3,99.10^{-2}$      | $2, 22.10^{-2}$ |  |

A exemplo do que foi apresentado na Seção 4.6.2, pode-se criar novos conjuntos de medidas a partir da média das medidas de um determinado número de eventos de medição. Desta forma, espera-se que nos novos conjuntos de medidas a magnitude do erro seja menor em relação aos conjuntos de medidas originais.

Assim, foram gerados conjuntos de medidas com ruído para o protocolo adjacente e para o protocolo diametral. Foram gerados 200 conjuntos de medidas para 5 n´ıveis de ruído, com variâncias de 1%, 5%, 10%, 20% e 40% do valor de cada medida. Em seguida, novos conjuntos foram obtidos a partir da média das medidas de 2, 3, 4 até 200 eventos. Para estes 200 novos conjuntos de medidas, o SNR foi calculado. As Figuras (4.29) e (4.30) apresentam estes resultados.

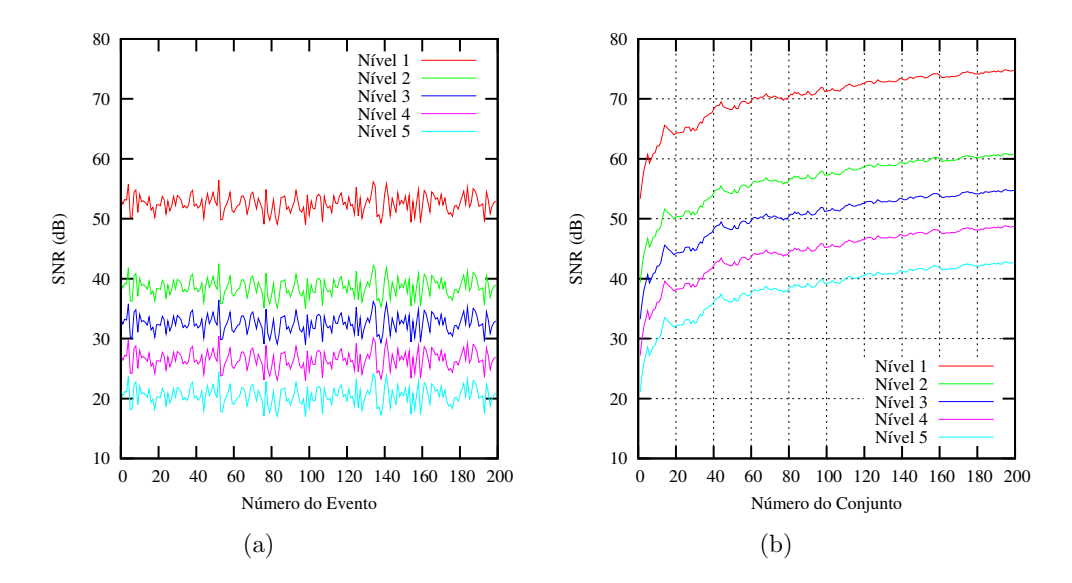

Figura 4.29: Protocolo Adjacente: (a) SNR do conjunto de medidas de cada evento de medição; (b) SNR de cada conjunto de medidas obtido pela média acumulada das medidas originais.

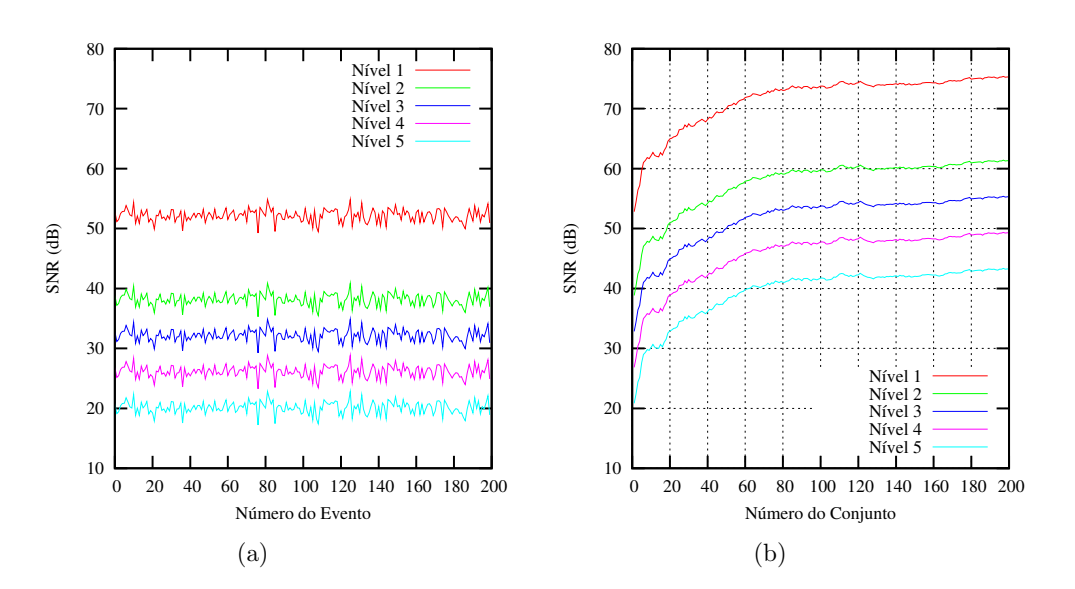

Figura 4.30: Protocolo Diametral: (a) SNR do conjunto de medidas de cada evento de medição; (b) SNR de cada conjunto de medidas obtido pela média acumulada das medidas originais.

Os gráficos da Figura (4.27) mostram que, nos problemas em que houve convergência, em ambos os protocolos, existe uma relação exponencial entre o SNR das medidas e o valor da função objetivo alcançado ao final do procedimento de otimização. Isto é evidenciado pelo comportamento dos problemas 1 e 6, para o protocolo adjacente, e dos problemas 1, 2, 3, 4 e 6, para o protocolo diametral. Porém, os valores da função objetivo obtidos com medidas do protocolo adjacente são de ordem de grandeza inferior em relação aos valores do protocolo diametral, da mesma forma que na seção anterior, onde as soluções para os mesmos problemas, porém obtidas com medidas sem ruído, foram apresentadas.

No gráfico da Figura (4.27), referente ao protocolo adjacente, nota-se que as soluções dos problemas 2, 3 e 5 apresentam valor da função objetivo relativamente alto, indicando que o algoritmo não teve sucesso na identificação nestes casos. O gráfico da Figura (4.28), referente a este mesmo padrão, confirma esta indicação. Na Tabela (4.6) observa-se que os erros geométricos para os problemas 3 e 5 estão em torno de 1 e em torno de 0,5 para o problema 2.

Quanto ao problema 4, no que se refere ao padrão adjacente, embora a função objetivo tenha chegado em um valor mais baixo do que nos problemas em que n˜ao houve convergência, percebe-se que o erro geométrico para a solução deste problema com o protocolo adjacente é um pouco maior do que no protocolo diametral, nos níveis de ruído 1 e 2, o que pode ser visto na Tabela (4.6).

Na Figura (4.28), em relação ao padrão diametral, percebe-se que o erro claramente diminui à medida que o SNR aumenta, isto é, à medida que o nível de ruído diminui.

A Tabela (4.6) mostra que os erros geométricos obtidos com o padrão adjacente são, em geral, maiores que os obtidos com o protocolo diametral.

Os resultados alcançados para os problemas de identificação propostos indicam que as medidas de potencial obtidas com o protocolo de injeção diametral podem ser consideradas mais adequadas que as medidas de potencial obtidas no padrão adjacente para serem utilizadas na função objetivo. Porém, estes resultados não devem ser considerados conclusivos, uma vez que o número de problemas propostos para a comparação é pequeno.

Quanto aos gráficos das Figuras  $(4.29)$  e  $(4.30)$  percebe-se que não há sensível diferença entre o comportamento do ruído em relação aos dois protocolos. Em ambos os casos percebe-se que, fazendo-se a m´edia das medidas de 20 conjuntos, h´a um ganho em torno de 10 dB para o novo conjunto de valores de potencial. Por outro lado, percebe-se que a partir da m´edia de aproximadamente 100 conjuntos, aumentar o n´umero de conjuntos utilizados na média não leva a uma melhoria sensível do ruído.

Conhecido o SNR típico de um sistema de TIE, os gráficos das Figuras  $(4.29(b))$  e  $(4.30(b))$  dão uma indicação sobre o número de medidas necessárias para se obter um determinado nível de ruído desejável.

# 4.9 Uma aplicação da TIE: Cálculo da Fração de Ejeção Cardíaca

A fração de ejeção (FE), um parâmetro da atividade cardíaca, é uma medida da fração de sangue que é bombeada por cada ventrículo em cada passo do ciclo do coração. Tanto a fração de ejeção do ventrículo esquerdo (FEVE) quanto a fração do ventrículo direito (FEVD) podem ser determinadas, porém o uso clínico da FEVE é mais comum. Por definição, a FE é calculada da seguinte forma:

$$
FE = \frac{VB}{VFD} = \frac{VFD - VFS}{VFD} , \qquad (4.5)
$$

onde  $VB$  é o volume de sangue bombeado, dado pela diferença entre o volume do ventrículo ao final da diástole (VFD) e o volume do ventrículo ao final da sístole (VFS). Atualmente, diversas técnicas podem ser utilizadas para a determinação da FE, como o ecocardiograma, ressonˆancia magn´etica cardiovascular e tomografia computadorizada. Entretanto, devido entre outros fatores, aos custos destas técnicas, estas não são usadas para monitoramento contínuo. Como já foi mencionado, o baixo custo da TIE, sua portabilidade e a não utilização de radiação ionizante motivam o estudo da aplicação desta técnica no monitoramento contínuo da FE.

Assim, o objetivo desta seção é apresentar estudos preliminares da viabilidade de aplicação da TIE ao monitoramento contínuo da FE, a partir de experimentos numéricos. A estratégia proposta consiste em, a partir de imagens bidimensionais de Ressonância Magnética (RM) do paciente na sístole e na diástole, definir parâmetros geométricos particulares deste indivíduo através da segmentação, isto é, definição dos contornos das cavidades ventriculares do coração. Em seguida, passa-se a monitorar o paciente com a TIE, a fim de detectar uma alteração nestes parâmetros geométricos e consequentemente no valor da FE, possibilitando que providências clínicas sejam tomadas imediatamente.

#### 4.9.1 Parametrização dos sub-domínios

Como mencionado, a partir de duas imagens de RM, uma referente à sístole e outra à diástole, as regiões de interesse, neste caso os dois ventrículos, são manualmente contornadas por *splines* com um número mínimo de pontos. A Figura (4.31) mostra estas duas imagens de RM. O ventrículo esquerdo (VE) é limitado por uma spline de 7 pontos de controle e o direito (VD) por 8 pontos. As *splines* que contornam externamente o tórax e os pulmões são também definidas manualmente.

Utilizando-se o mesmo número de pontos de controle para as *splines*, na sístole e na diástole, utiliza-se uma interpolação linear entre os valores das coordenadas de cada ponto de controle  $i$ , com parâmetro  $t_i$ . Desta forma, pode-se fazer com que, assumindo todos os parâmetros  $t_i = 0$ , seja obtida a *spline* correspondente ao final da sístole e com todos  $t_i = 1$  ao final da diástole. Apesar de não estar limitado a estes valores, na Figura (4.32) o intervalo de variação destes pontos entre 0 e 1 é indicado pela linha tracejada. São apresentadas as curvas referentes a  $t_i = 0$  e  $t_i = 1$  para todos os pontos de controle.

Com base nas interpolações acima são propostas três estratégias de parametrização
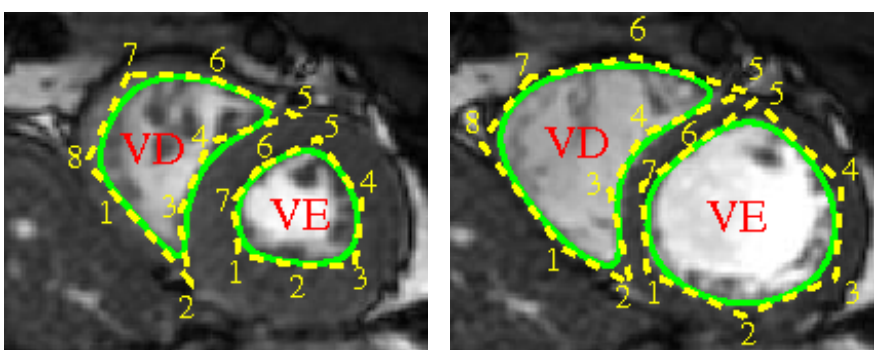

(a) Final da sístole  $\qquad \qquad$  (b) Final da diástole

Figura 4.31: Imagens de Ressonância Magnética com a região de interesse delimitada pelas splines, em linha cont´ınua. Poligonal em linha tracejada une os pontos de controle, numerados.

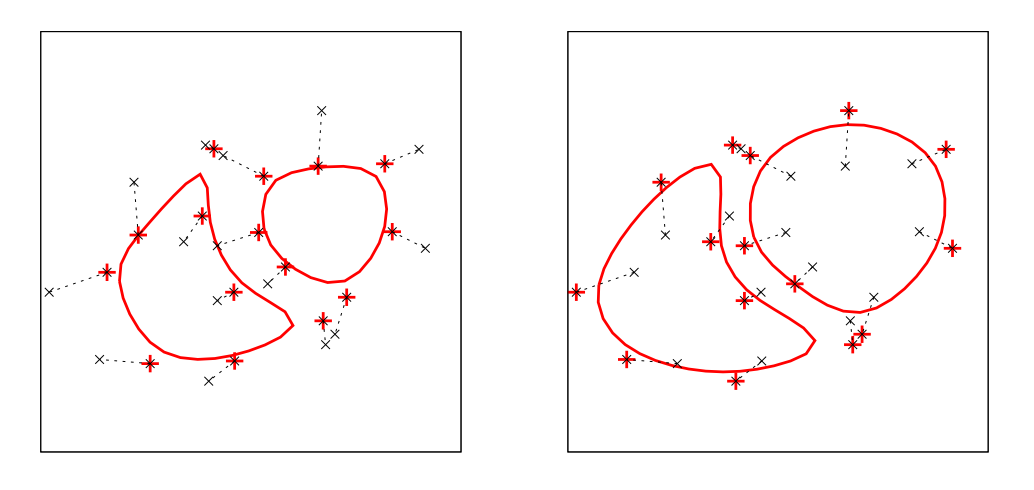

(a)  $t = 0$ : final da sístole  $\qquad \qquad$  (b)  $t = 1$ : final da diástole

Figura 4.32: Comparação entre as curvas que contornam os ventrículos para valores extremos de  $t$  na parametrização com um único parâmetro. Em cada figura, os pontos destacados com uma cruz definem as curvas apresentadas.

a serem utilizadas no processo de otimização. Na primeira estratégia, utiliza-se uma variável, t, única para todos os pontos de controle. Neste caso, o valor de n utilizado na solução do problema inverso é 1. Na segunda estratégia, assume-se um valor de  $t$ independente para cada uma das *splines*, sendo  $n = 2$ . Esta proposta contempla a hipótese de que cada um dos ventrículos pode sofrer uma alteração diferente durante seu ciclo. Ainda com a finalidade de aumentar o número de graus de liberdade do modelo geométrico proposto, uma terceira parametrização foi testada. Nesta, cada um dos 15 parâmetros que definem os pontos de controle das *splines* é tomado como parâmetro de otimização, neste caso  $n = 15$ .

Deve-se notar que em todas as três estratégias de parametrização, o espaço de busca das variáveis de otimização tornou-se bastante limitado devido à inclusão de informações extraídas das imagens de RM no modelo.

A partir da definição inicial dos parâmetros do paciente, isto é, geometria dos ventrículos em sístole e em diástole, este passa a ser monitorado continuamente por meio da TIE, com o objetivo de detectar quaisquer alterações nestes parâmetros. A partir da geometria dos ventr´ıculos relativos aos parˆametros identificados, a FE pode ser aproximada da seguinte maneira:

$$
FE = \frac{AFD - AFS}{AFD} \tag{4.6}
$$

onde  $AFD$  e  $AFS$ são as áreas da seção transversal do ventrículo ao final da diástole e da sístole respectivamente. Neste caso, considera-se que as áreas da seção transversal das cavidades sejam proporcionais aos seus volumes.

### $4.9.2$  Modelos do tórax

Em geral, tecidos biológicos são materiais heterogêneos, anisotrópicos e de difícil caracterização, principalmente tecidos vivos. A determinação das propriedades elétricas depende dos métodos experimentais utilizados, da frequência da corrente elétrica, da temperatura, da presença de água no tecido e do tempo após a morte no qual o tecido foi extraído do corpo, entre outras. Desta forma, para um mesmo tecido s˜ao encontrados diversos valores de suas propriedades el´etricas na literatura. A Tabela (4.7) apresenta alguns destes valores.

| Tecido  | Resistividade $(\Omega cm)$ | Referência                |  |  |
|---------|-----------------------------|---------------------------|--|--|
|         | 150                         | BARBER e BROWN [8]        |  |  |
| Sangue  | 150                         | YANG e PATTERSON [74]     |  |  |
|         | 100                         | SCHAN e KAY [5]           |  |  |
|         | 160                         | RUSH et al. [6]           |  |  |
|         | 400                         | PATTERSON e ZHANG [12]    |  |  |
| Coração | 250                         | YANG e PATTERSON [74]     |  |  |
|         | $400 - 800$                 | BAYSAL e EYUBOGLU [75]    |  |  |
|         | 250-550                     | RUSH et al. [6]           |  |  |
| Pulmão  | 727 - 2363                  | <b>BARBER e BROWN [8]</b> |  |  |
|         | 1400                        | PATTERSON e ZHANG [12]    |  |  |
|         | $600 - 2000$                | BAYSAL e EYUBOGLU [75]    |  |  |
|         | 2000                        | RUSH et al. [6]           |  |  |

Tabela 4.7: Valores de resistividades de tecidos biológicos encontrados na literatura.

No presente trabalho, assume-se que o valor da condutividade dos tecidos é conhecida e constante e os modelos de tórax utilizados são baseados no modelo de RUSH et al. [6], caracterizado pela presença de cavidades preenchidas por sangue envoltas por material homogêneo de condutividade dez vezes menor, como mostra a Figura (4.33).

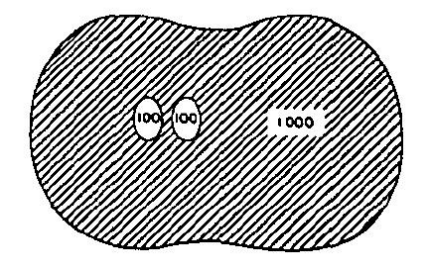

Figura 4.33: Esquema do modelo simplificado de distribuição de resistividade na seção transversal do tórax, extraído de  $[6]$ .

Porém, neste modelo, a presença dos pulmões envolvendo as cavidades cardíacas não é considerada. A condutividade dos pulmões diminui à medida que eles se enchem de ar e esta baixa condutividade pode prejudicar a identificação correta da forma dos ventrículos por meio da TIE. Assim, foram utilizados também outros dois modelos de tórax, cada um considerando uma diferente estimativa para o valor da condutividade dos pulm˜oes, uma vez que não foi possível concluir sobre este valor a partir de dados na literatura pesquisada. Considera-se ainda que a condutividade e a geometria dos pulmões permanece a mesma durante todo o ciclo cardíaco.

Em resumo, dada a complexidade do modelo real, tanto por sua geometria quanto por suas propriedades elétricas, foram adotados três modelos bastante simplificados do tórax. A Figura (4.34) apresenta a geometria dos modelos definidos a seguir:

- Modelo 1: Três sub-regiões, dorso (T), ventrículo esquerdo (VE) e ventrículo direito (VD), com duas condutividades distintas:  $\sigma_T$  e  $\sigma_{VE} = \sigma_{VD} = 10\sigma_T$ ;
- Modelo 2: Cinco sub-regiões, dorso, ventrículo esquerdo, ventrículo direito e dois pulmões (P), com três condutividades distintas:  $\sigma_T$ ,  $\sigma_{VE}$  =  $\sigma_{VD}$  = 10  $\sigma_T$  e  $\sigma_P = 0,05~\sigma_T$  ;
- Modelo 3: As mesmas sub-regiões do Modelo 2, com diferente condutividade para o pulmão:  $\sigma_T$ ,  $\sigma_{VE} = \sigma_{VD} = 10\sigma_T$  e  $\sigma_P = 0$ , 02  $\sigma_T$ .

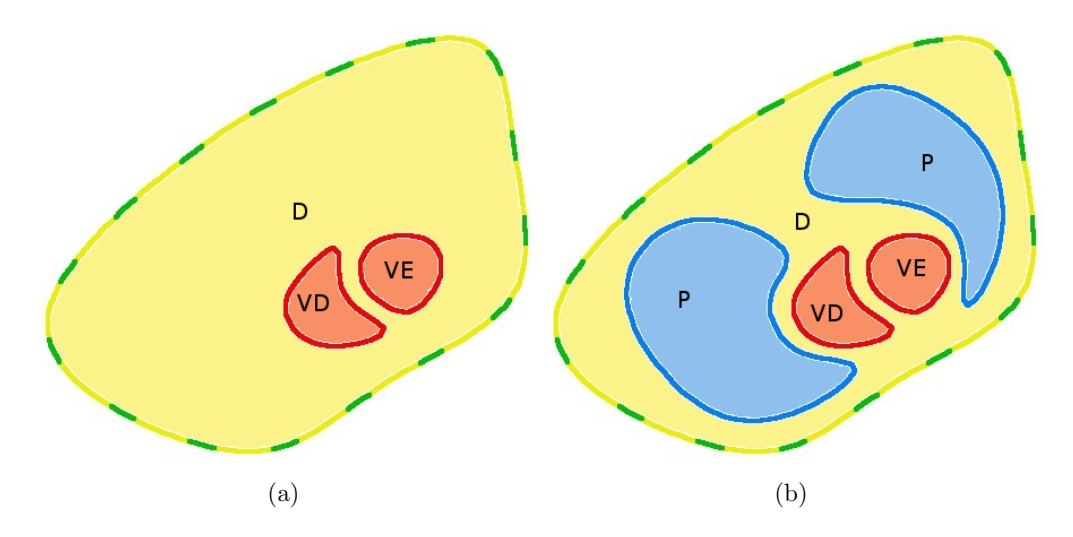

Figura 4.34: Geometria dos modelos de tórax utilizados. Em (a) a geometria utilizada no Modelo 1 e em (b) a utilizada nos Modelos  $2 \text{ e } 3$ . A posição dos eletrodos em torno do corpo pode ser vista em (a), onde os mesmos aparecem numerados.

### 4.9.3 Padrões de injeção de corrente

Duas estratégias para injeção de corrente foram testadas, a diametral, já apresentada, com 8 casos de solicitação, e uma estratégia "adaptada" ao problema, com o objetivo de privilegiar a região de interesse com um menor número de casos de solicitação, 6. A Figura (4.35) apresenta os casos de solicitação de cada padrão, indicando com setas os pares de eletrodos utilizados para injeção de corrente.

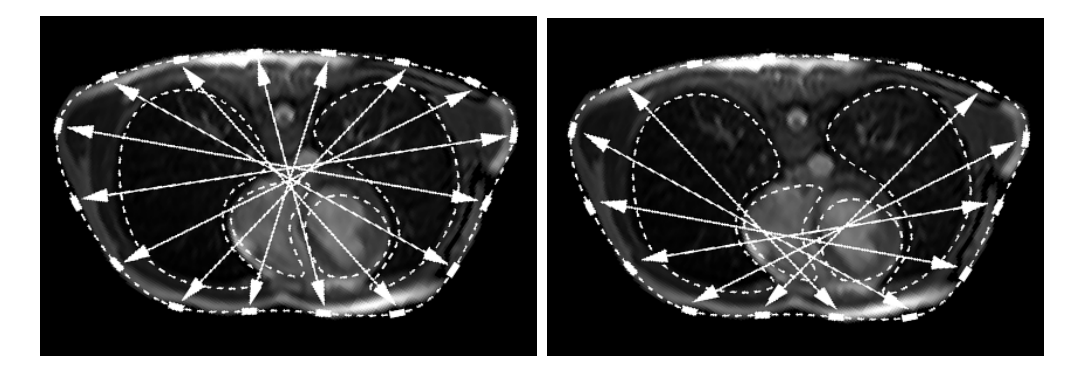

Figura 4.35: Estratégias para injeção de corrente elétrica: (a) Diametral e (b) Adaptada. As setas indicam os eletrodos utilizados para injetar e drenar corrente.

### 4.9.4 Experimentos Numéricos

A partir de imagens de RM nos momentos de sístole e diástole, os ventrículos do coração foram manualmente delimitados, da mesma forma que o contorno externo da seção transversal do tórax. Nesta situação, de acordo com a Equação (4.6), a fração de ejeção do ventrículo esquerdo é de 58,97%, enquanto a fração de ejeção do ventrículo direito é de 29,85%. Estes valores serão chamados  $FE_{normal}$ . A seguir, uma disfunção cardíaca é simulada, bem como os potenciais elétricos medidos no contorno referentes à esta situação, para que o problema inverso de identificação possa ser resolvido e com seu resultado, a nova FE seja calculada.

A disfunção simulada consiste de um ciclo cardíaco alterado, que mantém o volume dos ventrículos ao final da diástole mas que, ao final da sístole, o volume das cavidades ventriculares é maior do que no ciclo normal, ou seja, o volume de sangue bombeado é diminuído. As bordas das seções transversais das cavidades ventriculares ao final da sístole alterada foram definidas em uma imagem de RM num instante intermediário aos extremos do ciclo card´ıaco normal. Estas bordas, relativas `a s´ıstole alterada, ser˜ao chamadas de alvo no decorrer desta seção e a FE relativa a esta configuração será chamada FE $_{alvo}$ , sendo utilizada para comparação com os valores da FE resultante da otimização. Para a configuração de disfunção, as medidas de potencial foram geradas sinteticamente para as duas estratégias de injeção de corrente propostas e utilizadas para a solução do problema inverso. Em todos os experimentos, a aproximação inicial dada ao algoritmo de otimização corresponde às cavidades ventriculares em diástole, isto é,  $t_i = 1$ .

### 4.9.4.1 Modelo 1: resultados

Para cada um dos dois conjuntos de medidas de potencial elétrico simulados, o problema inverso foi resolvido utilizando as três parametrizações propostas. As Figuras (4.36) e (4.37) possibilitam a comparação entre os resultados obtidos com as três diferentes parametrizações e as duas formas de solicitação apresentadas.

Com as áreas das seções dos ventrículos identificados no processo de otimização, referentes ao final da sístole, e utilizando as áreas dos ventrículos em diástole das imagens de RM, é possível calcular a fração de ejeção de cada um dos ventrículos e comparar com o valor exato, FE calculada para o alvo. Os valores da fração de ejeção e a razão entre a fração de ejeção em disfunção e a fração de ejeção normal são apresentados na Tabela  $(4.8).$ 

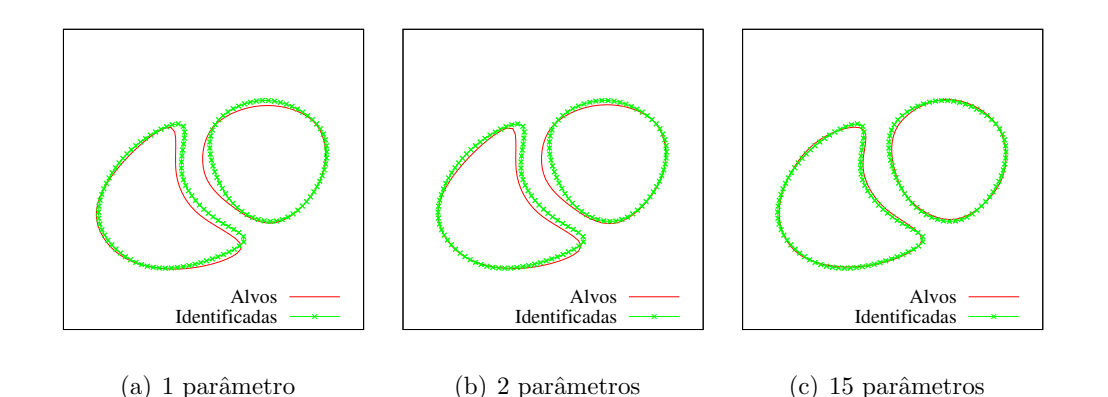

Figura 4.36: Resultados para o problema da identificação das cavidades ventriculares utilizando o protocolo adaptado de injeção de corrente. É possível comparar os resultados da otimização com 1, 2 e 15 variáveis de otimização.

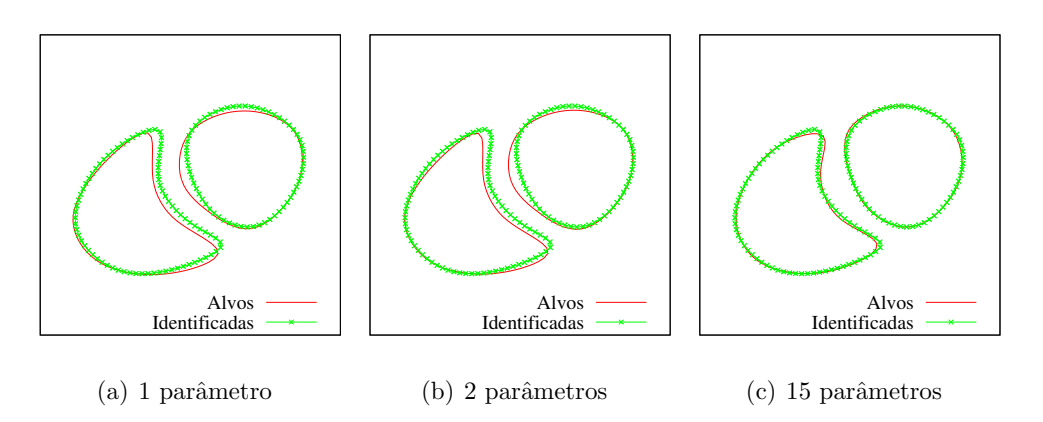

Figura 4.37: Resultados para o problema da identificação das cavidades ventriculares utilizando o protocolo diametral. O procedimento de identificação foi feito com 1, 2 e 15 variáveis de otimização.

Tabela 4.8: Valores da FE para a disfunção cardíaca simulada referentes aos ventrículos alvo e identificados. A razão  $FE/FE_{normal}$  indica o quanto a disfunção alterou os valores normais da FE.

|                    | FE $(\%)$     |                     |      | $FE/FE_{normal}$ |  |  |
|--------------------|---------------|---------------------|------|------------------|--|--|
| Parametrização     | VD            | VЕ                  | VD   | VЕ               |  |  |
|                    |               |                     |      |                  |  |  |
|                    |               | Protocolo Diametral |      |                  |  |  |
| 1 parâmetro        | 10,62         | 21,86               | 0,36 | 0,37             |  |  |
| 2 parâmetros       | 12,31         | 20,28               | 0,41 | 0,34             |  |  |
| 15 parâmetros      | 23,07<br>5,47 |                     | 0,18 | 0,39             |  |  |
|                    |               |                     |      |                  |  |  |
| Protocolo Adaptado |               |                     |      |                  |  |  |
| 1 parâmetro        | 10,73         | 22,07               | 0,36 | 0,37             |  |  |
| 2 parâmetros       | 12,60         | 20,44               | 0,42 | 0,35             |  |  |
| 15 parâmetros      | 2,85          | 25,48               | 0,10 | 0,43             |  |  |
|                    |               |                     |      |                  |  |  |
| Alvo               | 5,08          | 23,84               | 0,17 | 0,40             |  |  |

### 4.9.4.2 Modelos 2 e 3: resultados

Considerando agora uma disfunção cardíaca do mesmo tipo da apresentada anteriormente, resultando em uma fração de ejeção para o alvo de  $FE_{alvo} = 16,19\%$  para o ventrículo direito e  $FE_{alvo} = 33,01\%$  para o ventrículo esquerdo, foram simuladas medidas de potencial elétrico referentes aos dois protocolos de injeção: o diametral e o adaptado. Os Modelos 2 e 3 de distribuição de condutividades foram utilizados. Com as medidas simuladas para esta disfunção, o problema inverso foi resolvido considerando 15 parâmetros de otimiza¸c˜ao, conforme explicado anteriormente. Com as ´areas das cavidades ventriculares identificadas referente à sístole anormal, a FE foi calculada e posteriormente, a razão entre a FE encontrada para a situação de disfunção e a FE normal. Estes resultados s˜ao apresentados na Tabela (4.9). A Figura (4.38) apresenta os resultados obtidos com a identificação para os dois modelos e os dois protocolos de injeção de corrente.

Tabela 4.9: Valores da FE referentes aos ventrículos identificados e o alvo. São considerados dois modelos de distribuição de condutividade e dois protocolos de injeção de corrente.

| Modelo             |       | FE $(\%)$           |      | $FE/FE_{normal}$ |  |  |
|--------------------|-------|---------------------|------|------------------|--|--|
|                    | VD    | VE                  | VD   | VE               |  |  |
|                    |       |                     |      |                  |  |  |
|                    |       | Protocolo Diametral |      |                  |  |  |
| Modelo 2           | 15,80 | 33,04               | 0,53 | 0,56             |  |  |
| Modelo 3           | 16,09 | 32,21               |      | 0,55             |  |  |
|                    |       |                     |      |                  |  |  |
| Protocolo Adaptado |       |                     |      |                  |  |  |
| Modelo 2           | 20,89 | 29,40               | 0,70 | 0,50             |  |  |
| Modelo 3           | 18,72 | 32,84               | 0,63 | 0,56             |  |  |
|                    |       |                     |      |                  |  |  |
| Alvo               | 16,19 | 33,01               | 0,54 | 0,56             |  |  |

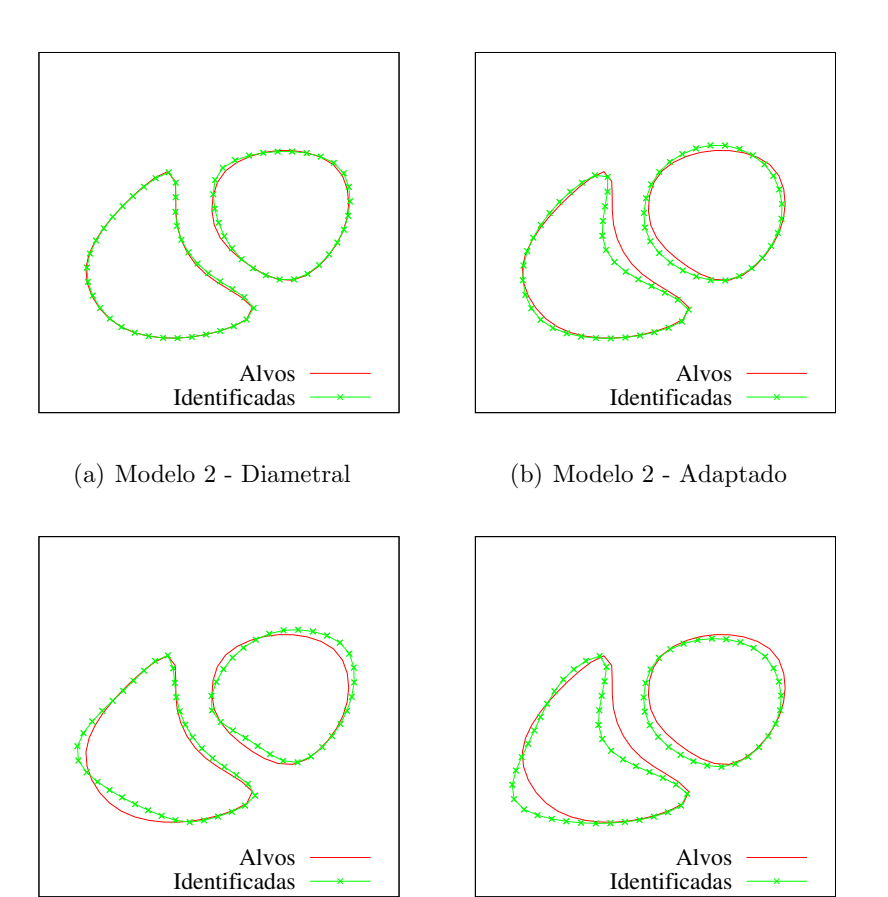

�c) Modelo 3 - Diametral

�d) Modelo 3 - Adaptado

Figura 4.38: Resultados para o problema de identificação das cavidades ventriculares, considerando os modelos 2 e 3 de distribui¸c˜ao de condutividades e dois protocolos de injeção de corrente.

### Discussão

Considerando inicialmente os resultados obtidos com o Modelo 1, sem a consideração dos pulm˜oes, percebe-se que a geometria das inclus˜oes identificadas aproximam melhor as do alvo com a consideração de 15 parâmetros de otimização. Apesar disso, os resultados referentes a 1 e 2 variáveis de otimização são satisfatórias, o que pode ser visto nas Figuras (4.36) e (4.37). A Tabela (4.8) mostra que os valores da FE obtidos com o protocolo diametral s˜ao ligeiramente melhores que os obtidos com o protocolo adaptado. Um das possíveis causas é o diferente número de medidas utilizado em cada protocolo. No diametral são 104 medidas enquanto que no adaptado são apenas 78.

A Tabela (4.9) mostra que, tanto no Modelo 2 quanto no Modelo 3, novamente o protocolo diametral apresenta melhores resultados. Nota-se que, com este protocolo, a razão  $FE/FE_{normal}$  tanto no Modelo 2 quanto no Modelo 3 está muito próxima da razão calculada para o alvo. Porém, de acordo com a Figura (4.38) percebe-se que, independente do protocolo de injeção utilizado, no Modelo 2 houve uma melhor aproximação para a forma dos ventrículos. O Modelo 3, que apresenta os piores resultados, é o modelo no qual a condutividade é mais baixa, o que confirma a hipótese de que quanto mais baixa a condutividade dos pulmões, mais difícil a identificação dos ventrículos, uma vez que funcionam como um obstáculo para a corrente elétrica.

De modo geral, observa-se em todos os experimentos que a FE do ventrículo esquerdo  $\acute{e}$  melhor aproximada do que a do ventrículo direito. De fato, a forma do ventrículo direito faz com que sua identificação seja mais difícil. Porém, como mencionado anteriormente, na prática médica, usualmente utiliza-se apenas a FE do ventrículo esquerdo.

Em todos os experimentos nota-se que a razão entre a fração de ejeção identificada e a fração de ejeção normal indicam uma diminuição neste parâmetro de funcionamento cardíaco, mesmo nos casos em que o erro na FE é relativamente alto, o que pode ser visto nas Tabelas  $(4.8)$  e  $(4.9)$ . Isto significa que, mesmo que a informação quantitativa da TIE para a FE não tenha a precisão desejável, a técnica consegue identificar que houve alteração.

Os experimentos apresentados tem como finalidade explorar alguns aspectos como modelos de distribuição de condutividades, uma especialização da parametrização, avaliação do número de variáveis de otimização necessárias para a solução do problema inverso e protocolos de injeção de corrente. Estes resultados preliminares são apenas um indicativo de que a aplicação da TIE ao monitoramento da fração de ejeção cardíaca pode ser viável. Para que a técnica seja efetivamente utilizada estudos mais aprofundados devem ser realizados, a resolução do problema inverso com dados simulados com erros deve ser testada e a verificação da metodologia com dados obtidos experimentalmente é fundamental.

Os experimentos relatados nesta seção referentes ao Modelo 1 de distribuição de condutividades est˜ao descritos em [76]. Posteriormente, os experimentos referentes ao Modelo 2 foram apresentados em [77, 78].

# 5 CONCLUSÕES

O presente trabalho apresentou uma estrat´egia para a solu¸c˜ao num´erica do problema inverso da identificação de inclusões em um domínio condutor baseada na parametrização da geometria do contorno das inclusões. O problema de mínimos quadrados não-linear foi resolvido pelo M´etodo de Levenberg-Marquardt e o problema direto pelo M´etodo dos Elementos de Contorno.

Tal estratégia mostrou-se capaz de resolver os problemas propostos, identificando inclusões com geometrias simples com formas suaves e cantos a partir de aproximação inicial de contorno suave. Isto se deve à parametrização da geometria com Extended X-Splines, com a utilização das coordenadas e parâmetro de forma de seus pontos de controle como variáveis de otimização.

A estratégia de aumentar o número de variáveis gradativamente ao longo da solução do problema inverso, aqui chamada refinamento progressivo, mostrou-se satisfatória, uma vez que tende a melhorar a qualidade da solução dos problemas de identificação de inclusões com geometrias um pouco mais complexas.

A comparação entre os protocolos de injeção de corrente elétrica e medição de potencial mostram que, nos problemas propostos, o padrão diametral, com eletrodo de referência fixo em relação à solicitação para a medição de potenciais, é o mais adequado. Nestes mesmos problemas, verifica-se que o protocolo de injeção e medição entre eletrodos vizinhos, um dos mais utilizados na literatura, falha na identificação de 4 dos 6 problemas avaliados. Tais fatos são observados nos resultados referentes à identificação a partir de medidas de potencial consideradas exatas e perturbadas.

O desempenho da estratégia de solução do problema inverso foi avaliado quanto à presença de erros nas medidas de potencial. No que se refere ao protocolo diametral, os resultados mostram que a estratégia foi bem sucedida com os dados perturbados com erros de magnitude típica de sistemas de TIE  $(50dB)$ . Em níveis superiores de ruído (entre 30 e 50  $dB$ ) os resultados podem ser considerados, dependendo da aplicação, satisfatórios.

Estudos preliminares sobre a aplicação da TIE ao monitoramento contínuo da fração de ejeção cardíaca, com a estratégia de solução do problema de identificação de inclusões aqui desenvolvida, foram apresentados. Os experimentos numéricos mostram que, à medida que aumenta a complexidade do modelo de distribuição de condutividades no tórax, maior a dificuldade de solução do problema de identificação da forma e dimensões dos ventrículos.

Ainda com relação a estes experimentos, foram testadas três diferentes parametrizações, das quais a de 15 parâmetros mostrou-se mais adequada, e dois protocolos de injeção, dos quais o diametral mostrou-se melhor. Nos experimentos referentes a esta aplicação, a metodologia aqui proposta não foi avaliada quanto à presença de ruídos nas medidas de potencial. Em todos os resultados, a simulação da TIE foi capaz de identificar a redução na fração de ejeção, o que indica, a princípio, a viabilidade de aplicação da TIE no monitoramento da fração de ejeção cardíaca.

Apesar dos resultados satisfatórios referentes à solução do problema de identificação de inclusões a partir de dados gerados sinteticamente, com e sem ruído, é essencial a avaliação da estrat´egia com medidas de potencial obtidas experimentalmente. Para isso, faz-se necessária a implementação de um modelo do eletrodo, para que o modelo matemático do problema direto descreva melhor o fenômeno físico real.

Outro aspecto a ser investigado mais profundamente é a relação entre o valor final da função objetivo e o erro geométrico entre a inclusão alvo e a identificada, adequada para uma dada aplicação. Tal relação permite, para um problema real, cuja distribuição de condutividades no interior do corpo não seja conhecida, estimar o erro geométrico da identificação a partir do valor final da função objetivo.

Estudos referentes ao acoplamento da estratégia de identificação de inclusões proposta neste trabalho aos algoritmos de reconstrução de imagens de TIE usuais, baseados em estratégias de regularização, podem ser promissores. Como mencionado, das estratégias usuais resultam imagens referentes ao valor da condutividade nos elementos utilizados para discretização do domínio e dependendo da aplicação, passam por uma etapa de segmentação, gerando uma nova imagem. Assim, a partir da informação extraída das imagens geradas pela segmentação, a estratégia aqui proposta pode ser utilizada a fim de melhorar a aproximação para a distribuição de condutividades.

A definição de uma metodologia que permita determinar, para um problema específico, um protocolo ótimo para injeção de corrente elétrica e medição de potenciais é de grande interesse. Com o protocolo ótimo, somente os padrões de injeção de corrente e as medidas de potencial mais relevantes para a solução do problema de minimização são utilizados, o que pode levar à redução do tempo de processamento e melhores aproximações para as inclusões.

A fim de reduzir o tempo total de solução do problema inverso, técnicas de computação paralela podem ser empregadas no cálculo da função objetivo. O Apêndice A apresenta alguns estudos preliminares referentes a este aspecto, indicando a viabilidade de uma estratégia de paralelismo mesmo em problemas relativamente simples, como os abordados.

Nos experimentos apresentados neste trabalho, assume-se que a condutividade das inclusões é conhecida. Outros experimentos podem ser realizados com a consideração dos valores da condutividade das inclusões como incógnitas, além das variáveis de otimização já utilizadas neste trabalho.

### **REFERÊNCIAS**

- [1] HOLDER, D., "Electrical Impedance Tomography: Methods, History and Applications", Medical Physics, v. 32, pp. 2731, 2005.
- [2] CHENEY, M., ISAACSON, D., NEWELL, J. C., "Electrical Impedance Tomography", SIAM Review, v. 41, n. 1, pp. 85–101, 1999.
- [3] GRIMNES, S., Bioimpedance and Bioelectricity Basics. Academic Press, 2008.
- [4] GABRIEL, C., The dielectric properties of biological tissue: I. literature survey. Phys. Med. Biol, 1996.
- [5] SCHWAN, H. P., KAY, C. F., "Specific resistance of body tissues", Circulation Research, v. 4, n. 6, pp. 664–670, 1956.
- [6] RUSH, S., MCFEE, R., ABILDSKOV, J. A., "Resistivity of body tissues at low frequencies", Circulation Research, v. 12, n. 1, pp. 40–50, 1963.
- [7] FAES, T. J. C., VAN DER MEIJ, H. A., DE MUNCK, J. C., HEETHAAR, R. M., "The electric resistivity of human tissues (100 Hz-10 MHz): a meta-analysis of review studies", Physiological Measurement, v. 20, n. 4, pp. R1–R10, 1999.
- [8] BARBER, D. C., BROWN, B. H., "Applied potential tomography", Journal of Physics E-Scientific Instruments, v. 17, n. 9, pp. 723–733, 1984.
- [9] BROWN, B. H., BARBER, D. C., SEAGAR, A. D., "Applied potential tomography possible clinical applications", Clinical Physics and Physiological Measurement, v. 6, n. 2, pp. 109–121, 1985.
- [10] BROWN, B. H., BARBER, D. C., MORICE, A. H., LEATHARD, A. D., "Cardiac and respiratory-related electrical-impedance changes in the human thorax", IEEE Transactions on Biomedical Engineering, v. 41, n. 8, pp. 729–734, 1994.
- [11] BORSIC, A., MCLEOD, C., LIONHEART, W., KERROUCHE, N., "Realistic 2D human thorax modelling for EIT", *Physiological Measurement*, v. 22, n. 1, pp. 77–83, 2001.
- [12] PATTERSON, R. P., ZHANG, J., "Evaluation of an EIT reconstruction algorithm using finite difference human thorax models as phantoms", Physiological Measurement, v. 24, n. 2, pp. 467–475, 2003.
- [13] PATTERSON, R., YANG, F., "Lung Impedance Contributions to the Total Impedance based on a FDM Model and Lead Field Theory", 2005.
- [14] ZHANG, J., PATTERSON, R., "Analysis on the influence of tissues/organs' movements in EIT images of lung ventilation using finite difference thorax models", 2004.
- [15] DE LIMA, C. R., MELLO, L. A. M., LIMA, R. G., SILVA, E. C. N., "Electrical impedance tomography through constrained sequential linear programming: a topology optimization approach", Measurement Science and Technology, v. 18, n. 9, pp. 2847–2858, 2007.
- [16] ADLER, A., AMYOT, R., GUARDO, R., BATES, J. H. T., BERTHIAUME, Y., "Monitoring changes in lung air and liquid volumes with electrical impedance tomography", Journal of Applied Physiology, v. 83, n. 5, pp. 1762–1767, 1997.
- [17] LEATHARD, A. D., BROWN, B. H., CAMPBELL, J., ZHANG, F., MORICE, A. H., TAYLER, D., "A comparison of ventilatory and cardiac-related changes in EIT images of normal human lungs and of lungs with pulmonary emboli", Physiological Measurement, v. 15, pp. A137–A146, 1994, 2A.
- [18] CHEREPENIN, V., KARPOV, A., KORJENEVSKY, A., KORNIENKO, V., KUL-TIASOV, Y., MAZALETSKAYA, A., MAZOUROV, D., "Preliminary static EIT images of the thorax in health and disease", Physiological Measurement, v. 23, n. 1, pp. 33–41, 2002.
- [19] FRERICHS, I., "Electrical impedance tomography (EIT) in applications related to lung and ventilation: a review of experimental and clinical activities", Physiological Measurement, v. 21, n. 2, pp. R1–R21, 2000.
- [20] ZLOCHIVER, S., FREIMARK, D., ARAD, M., ADUNSKY, A., ABBOUD, S., "Parametric EIT for monitoring cardiac stroke volume". v. 27, pp. S139–S146, Iop Publishing Ltd, 2006.
- [21] ZOU, Y., GUO, Z., "A review of electrical impedance techniques for breast cancer detection", Medical Engineering & Physics, v. 25, n. 2, pp. 79–90, 2003.
- [22] CHOI, M. H., KAO, T. J., ISAACSON, D., SAULNIER, G. J., NEWELL, J. C., "A reconstruction algorithm for breast cancer imaging with electrical impedance tomography in mammography geometry", IEEE Transactions on Biomedical Engineering, v. 54, n. 4, pp. 700–710, 2007.
- [23] STASIAK, M., SIKORA, J., FILIPOWICZ, S. F., NITA, K., "Principal component analysis and artificial neural network approach to electrical impedance tomography problems approximated by multi-region boundary element method", Engineering Analysis with Boundary Elements, v. 31, pp. 713–720, 2007.
- [24] BOVERMAN, G., KAO, T. J., KULKARNI, R., KIM, B. S., ISAACSON, D., SAULNIER, G. J., NEWELL, J. C., "Robust linearized image reconstruction for multifrequency EIT of the breast", IEEE Transactions on Medical Imaging, v. 27, n. 10, pp. 1439–1448, 2008.
- [25] YOU, F., SHUAI, W., SHI, X., FU, F., LIU, R., DONG, X., "In vivo Monitoring by EIT for the Pig's Bleeding after Liver Injury", pp. 110–112, 2009.
- [26] KARHUNEN, K., SEPPANEN, A., LEHIKOINEN, A., MONTEIRO, P. J. M., KAI-PIO, J. P., "Electrical Resistance Tomography imaging of concrete", Cement and Concrete Research, v. 40, n. 1, pp. 137–145, 2009.
- [27] PARK, B. G., MOON, J. H., LEE, B. S., KIM, S., "An electrical resistance tomography technique for the monitoring of a radioactive waste separation process", International Communications in Heat and Mass Transfer , v. 35, n. 10, pp. 1307–1310, 2008.
- [28] MA, Y. X., ZHENG, S. C., XU, L. A., LIU, X. P., WU, Y. X., "Application of electrical resistance tomography system to monitor gas/liquid two-phase flow in a horizontal pipe", Flow Measurement and Instrumentation, v. 12, n. 4, pp. 259–265, 2001.
- [29] GEORGE, D. L., TORCZYNSKI, J. R., SHOLLENBERGER, K. A., O'HERN, T. J., CECCIO, S. L., "Validation of electrical-impedance tomography for measure-

ments of material distribution in two-phase flows", International Journal of Multiphase Flow, v. 26, n. 4, pp. 549–581, 2000.

- [30] GEORGE, D. L., SHOLLENBERGER, K. A., TORCZYNSKI, J. R., O'HERN, T. J., CECCIO, S. L., "Three-phase material distribution measurements in a vertical flow using gamma-densitometry tomography and electrical-impedance tomography", International Journal of Multiphase Flow, v. 27, n. 11, pp. 1903–1930, 2001.
- [31] BENNETT, M. A., WILLIAMS, R. A., "Monitoring the operation of an oil/water separator using impedance tomography", Minerals Engineering, v. 17, n. 5, pp. 605–614, 2004, Hydrocyclones 2003 Meeting SEP, 2003 Cape Town, South Africa.
- [32] WANG, M., "Impedance mapping of particulate multiphase flows", Flow Measurement and Instrumentation, v. 16, n. 2-3, pp. 183–189, 2005.
- [33] TORTORA, P. R., CECCIO, S. L., O'HERN, T. J., TRUJILLO, S. M., TORCZYN-SKI, J. R., "Quantitative measurement of solids distribution in gas-solid riser flows using electrical impedance tomography and gamma densitometry tomography", International Journal of Multiphase Flow, v. 32, n. 8, pp. 972–995, 2006.
- [34] VILAR, G., WILLIAMS, R. A., WANG, M., TWEEDIE, R. J., "On line analysis of structure of dispersions in an oscillatory baffled reactor using electrical impedance tomography", Chemical Engineering Journal, v. 141, n. 1-3, pp. 58– 66, 2008.
- [35] ADLER, A., LIONHEART, W. R. B., "Uses and abuses of EIDORS: an extensible software base for EIT", Physiological Measurement, v. 27, n. 5, pp. S25–S42, 2006.
- [36] HEIKKINEN, L. M., VAUHKONEN, M., SAVOLAINEN, T., LEINONEN, K., KAI-PIO, J. P., "Electrical process tomography with known internal structures and resistivities", Inverse Problems in Engineering, v. 9, n. 5, pp. 431–454, 2001.
- [37] MUNCK, J. C., FAES, T., HEETAAR, R. M., "The Boundary Element Method in the Forward and Inverse Problem of Electrical Impedance Tomography", IEEE Transactions on Biomedical Engineering, v. 47, n. 06, pp. 792–800, June 2000.
- [38] RUS, G., GALLEGO, R., "Optimization algorithms for identification inverse problems with the boundary element method", Engineering Analysis with Boundary Elements, v. 26, n. 4, pp. 315–327, 2002.
- [39] PARTRIDGE, P. W., WROBEL, L. C., "An inverse geometry problem for the localisation of skin tumours by thermal analysis", Engineering Analysis with Boundary Elements, v. 31, pp. 803–811, 2007.
- [40] MERA, N. S., "Efficient optimization processes using kriging approximation models in electrical impedance tomography", International Journal for Numerical Methods in Engineering, v. 69, n. 1, pp. 202–220, 2007.
- [41] CHAJI, K., BAGDOURI, M. E., CHANNA, R., "A 2D domain boundary estimation", Journal of Physics: Conference Series, pp. 012029, 2008.
- [42] SONI, N. K., PAULSEN, K. D., DEHGHANI, H., HARTOV, A., "Finite element implementation of Maxwell's equations for image reconstruction in electrical impedance tomography", IEEE Transactions on Medical Imaging, v. 25, n. 1, pp. 55–61, 2006.
- [43] MELLO, L. A. M., DE LIMA, C. R., AMATO, M. B. P., LIMA, R. G., SILVA, E. C. N., "Three-Dimensional Electrical Impedance Tomography: A Topology Optimization Approach", Biomedical Engineering, IEEE Transactions on, v. 55, n. 2, pp. 531–540, 2008.
- [44] BAYFORD, R. H., "Bioimpedance tomography (Electrical impedance tomography)", Annual Review of Biomedical Engineering, v. 8, pp. 63–91, 2006.
- [45] PULLAN, A. J., CHENG, L. K., NASH, M. P., BRADLEY, C. P., PATERSON, D. J., "Noninvasive Electrical Imaging of the Heart: Theory and Model Development", Annals of Biomedical Engineering, v. 29, n. 10, pp. 817–836, 2001.
- [46] HSIAO, C.-T., CHAHINE, G., GUMEROV, N., "Application of a hybrid genetic/powell algorithm and a boundary element method to electrical impedance tomography", J. Comput. Phys., v. 173, n. 2, pp. 433–454, 2001.
- [47] HANKE, M., BRUHL, M., "Recent progress in electrical impedance tomography", Inverse Problems, v. 19, n. 6, pp. S65–S90, 2003.
- [48] DENNIS, J., SCHNABEL, R. B., Numerical Methods for Unconstrained Optimization and Nonlinear Equations. SIAM, 19996.
- [49] FLETCHER, R., Practical methods of optimization. Wiley-Interscience: New York, NY, USA, 1980.
- [50] MADSEN, K., NIELSEN, H., TINGLEFF, O., "Methods for non-linear least squares problems", 2004.
- [51] BLANC, C., SCHLICK, C., "X-splines: A spline model designed for the end-user". In: SIGGRAPH , pp. 377–386, Los Angeles, EUA, 1995.
- [52] PRESS, W., TEUKOLSKY, S., VETTERLING, W., FLANNERY, Numerical Recipes in Fortran 77 . Cambridge University Press, 1986.
- [53] BARRA, L. P. S., PETERS, F. C., MARTINS, C. P., BARBOSA, H. J. C., "Computational Experiments in Electrical Impedance Tomography". In: XXVII Iberian Latin American Congress on Computational Methods in Engineering, Belém, Brasil, 2006.
- [54] BARRA, L. P. S., PETERS, F. C., MARTINS, C. P., "Imageamento de Cavidades Utilizando Programação Matemática e o Método dos Elementos de Contorno". In: *VII Simpósio Mineiro de Mecânica Computacional*, Araxá, Brasil, 2006.
- [55] MORÉ, J. J., GARBOW, B. S., HILLSTROM, K. E., User Guide for MINPACK-1, Tech. Rep. ANL-80-74, Argonne National Laboratory, Argonne, IL, USA, Aug. 1980.
- [56] MORÉ, J., "The Levenberg-Marquardt algorithm: Implementation and theory", pp. 105–116, 1978.
- [57] EYUBOGLU, B. M., BROWN, B. H., BARBER, D. C., "In vivo imaging of cardiac related impedance changes", Engineering in Medicine and Biology Magazine, IEEE, v. 8, n. 1, pp. 39–45, 1989.
- [58] MALMIVUO, J., PLONSEY, R., Bioelectromagnetism: Principles and Applications of Bioelectric and Biomagnetic Fields. Oxford University Press, 1995.
- [59] BROWN, B. H., SEAGAR, A. D., "The Sheffield data collection system", Clinical Physics and Physiological Measurement, , n. 4A, pp. 91, 1987.
- [60] STEPHENSON, D. R., MANN, R., YORK, T. A., "The sensitivity of reconstructed images and process engineering metrics to key choices in practical electrical impedance tomography", Measurement Science and Technology, , n. 9, pp. 094013, 2008.
- [61] GISSER, D. G., ISAACSON, D., NEWELL, J. C., "Current topics in impedance imaging", Clinical Physics and Physiological Measurement, , n. 4A, pp. 39, 1987.
- [62] CHENG, K. S., SIMSKE, S. J., ISAACSON, D., NEWELL, J. C., GISSER, D. G., "Errors due to measuring voltage on current-carrying electrodes in electric current computed tomography", Biomedical Engineering, IEEE Transactions on, v. 37, n. 1, pp. 60–65, 1990.
- [63] KAUPPINEN, P., HYTTINEN, J., MALMIVUO, J., "Sensitivity distribution visualizations of impedance tomography measurement strategies", *Int. J. Bioelec*tromagnetism, 2006.
- [64] HUA, P., WOO, E., WEBSTER, J., TOMPKINS, W., "Finite element modeling of eletrode-skin contact impedance in electrical impedance tomography", IEEE Transactions on Biomedical Engineering, v. 40, n. 4, pp. 335–343, 1993.
- [65] BREBBIA, C., TELLES, J. C. F., WROBEL, L. C., Boundary Elements Techniques: Theory and Applications in Engineering. Springer-Verlag, 1984.
- $[66]$  BARRA, L., Cálculo das Sensibilidades Uma aplicação do Método dos Elementos de Contorno à otimização de forma, Master's Thesis, COPPE/UFRJ, Rio de Janeiro, setembro 1990.
- [67] KAIPIO, J., "Modeling of uncertainties in statistical inverse problems", Journal of Physics: Conference Series, pp. 012107, 2008.
- [68] WATZENIG, D., FOX, C., "Posterior variability of inclusion shape based on tomographic measurement data", Journal of Physics: Conference Series, pp. 012102, 2008.
- [69] GEORGE, MULLER, M. E., "A note on the generation of random normal deviates", Ann. Math. Stat., v. 29, n. 2, pp. 610–611, 1958.
- [70] LEON-GARCIA, A., WIDJAJA, I., Communication Networks: Fundamental Concepts and Key Architectures. McGraw-Hill, Inc.: New York, NY, USA, 2003.
- [71] ANDERSON, E., BAI, Z., BISCHOF, C., DEMMEL, J., DONGARRA, J., DU CROZ, J., GREENBAUM, A., HAMMARLING, S., MCKENNEY, A., OSTROUCHOV, S., SORENSEN, D., LAPACK's user's guide. Society for Industrial and Applied Mathematics: Philadelphia, PA, USA, 1992.
- [72] PETERS, F. C., BARRA, L. P. S., "Solução do problema Inverso de identificação de inclusões utilizando o Método dos Elementos de Contorno". In: XXX CIL-AMCE - Congresso Ibero Latino Americano de M´etodos Computacionais em Engenharia, Armação dos Búzios, Brasil, novembro 2009.
- [73] PETERS, F. C., BARRA, L. P. S., "Estratégia para o Refinamento da Parametrização na Solução do Problema Inverso da Identificação de Inclusões". In: 3rd Southern Conference on Computational Modeling - 3MCSul, Rio Grande, Brasil, novembro 2009.
- [74] YANG, F., PATTERSON, R. P., "The contribution of the lungs to thoracic impedance measurements: a simulation study based on a high resolution finite difference model", Physiological Measurement, v. 28, n. 7, pp. S153–S161, 2007.
- [75] BAYSAL, U., EYUBOGLU, B. M., "Tissue resistivity estimation in the presence of positional and geometrical uncertainties", Physics in Medicine and Biology, v. 45, n. 8, pp. 2373–2388, 2000.
- [76] BARRA, L. P. S., PETERS, F. C., SANTOS, R. W., "Experimentos Numéricos para Análise da Viabilidade da Determinação da Fração de Ejeção Cardíaca Através da Tomografia por Impedância Elétrica". In: XXIX CILAMCE - Congresso Ibero Latino Americano de Métodos Computacionais em Engenharia, Maceió, Brasil, 2008.
- [77] PETERS, F., BARRA, L., SANTOS, R., "Determination of Cardiac Ejection Fraction by Electrical Impedance Tomography - Numerical Experiments and Viability Analysis". In: Computational Science - ICCS 2009 , v. 5544/2009, Lecture Notes in Computer Science, pp. 819–828, Springer Berlin / Heidelberg, 2009.
- [78] PETERS, F. C., BARRA, L. P. S., SANTOS, R. W., LEONEL, G. A., "Desenvolvimento de uma Metodologia para Monitoramento Contínuo da Fração de Ejeção Cardíaca - Estudos Preliminares". In: Encontro Nacional de Engenharia BioMecânica - ENEBI, Florianópolis, Brasil, maio 2009.
- [79] BARRA, L. P. S., MAPPA, P., CARDOSO, S., PETERS, F. C., "Comparação do Desempenho Computacional de Algoritmos de Otimização na Solução de um Problema Inverso". In: VIII Simpósio Mecânica Computacional - SIMMEC, Belo Horizonte, Brasil, junho 2008.
- [80] PETERS, F. C., LOBOSCO, M., BARRA, L. P. S., SANTOS, R. W., "Implementação Paralela da Função Objetivo Associada ao Problema da Tomografia por Impedância Elétrica". In: XI Encontro de Modelagem Computacional, Volta Redonda, Brasil, 2008.
- [81] SAAD, Y., SCHULTZ, M., "GMRES a generalized Minimal Residual Algorithm for solving nonsymmetric linear systems", SIAM Journal of Sci. and Statistical Computing, v. 7, pp. 856–869, 1986.
- [82] SAAD, Y., Iterative Methods for Sparse Linear Systems. SIAM, 2003.
- [83] WILKINSON, B., ALLEN, M., Parallel Programming: Techniques and Applications Using Networked Workstations and Parallel Computers. Prentice-Hall, Upper Saddler River, 2005.

# $APÊNDICE A - Implementação$ paralela da função objetivo

Como apresentado neste trabalho, ao longo do procedimento de solução do problema inverso, a função objetivo é avaliada um grande número de vezes, podendo chegar a milhares, dependendo da complexidade do problema e do método de minimização utilizado, como apresentado em [79].

Desta forma, este grande número de avaliações da função objetivo justifica o estudo da viabilidade de paralelização desta função com o objetivo de diminuir o tempo total do processo de otimiza¸c˜ao e aproveitar a tecnologia de m´aquinas com m´ultiplas unidades de processamento disponíveis.

Apesar do custo da avaliação da função objetivo ser relativamente baixo devido ao caráter simplificado do problema apresentado, o estudo da viabilidade da avaliação desta função em paralelo se justifica por três motivos. O primeiro se deve ao fato de, dependendo do método de otimização utilizado, serem necessárias muitas avaliações, o que leva a longos tempos de execução para a determinação da solução. O segundo está relacionado ao adequado aproveitamento da tecnologia das máquinas com múltiplas unidades de processamento. O terceiro é que se pretende posteriormente, resolver problema análogo em um domínio tridimensional onde cada avaliação será muito mais dispendiosa.

Assim, nesta seção apresentamos e analisamos a eficiência de dois esquemas simples de paralelização da função objetivo utilizando  $OpenMP$  (Open Specification for Multi-Processing), um conjunto de diretivas de pré-processamento que permite especificar paralelismo em aplicações que executam em ambientes de memória compartilhada. Tais experimentos são também apresentados em [80].

# Solução do Sistema Linear - GMRES

Como visto anteriormente, o problema direto é resolvido numericamente pelo MEC, recaindo na resolução de um sistema de equações lineares. Uma alternativa para resolução deste sistema é o método iterativo conhecido como GMRES (Generalized Minimal Residual), desenvolvido por  $[81, 82]$ . Tal método é resumidamente descrito a seguir.

Seja o sistema linear:

$$
\mathbf{A}\mathbf{x} = \mathbf{b},\tag{A.1}
$$

onde  $A$  é uma matriz quadrada de ordem N inversível e seja  $K_k$  o subespaço de Krylov gerado por  $\{b, Ab, A^2b, ..., A^{k-1}b\}$ . O método GMRES aproxima a solução exata da Equação (A.1) por um vetor  $\mathbf{x}_k = \mathbf{x}_0 + \mathbf{z}$  tal que  $\mathbf{z} \in K_k$  e minimiza a norma do resíduo  $\mathbf{A}\mathbf{x}_k - \mathbf{b}$ .

Assim, o método de Arnoldi é utilizado para, a partir dos vetores  $\bf b, \bf Ab, A^2b, ..., A^{k-1}b$ encontrar os vetores ortonormais  $\mathbf{v}_1, \mathbf{v}_2, ..., \mathbf{v}_k$  que constituem uma base para o subespaço de Krilov. Fundamentado nestes conceitos, foi desenvolvido o m´etodo GMRES(m), cujo algoritmo é apresentado abaixo:

- 1 Escolher  $\mathbf{x}_0$  e calcular  $\mathbf{r}_0 = \mathbf{b} \mathbf{A}\mathbf{x}_0$ ,  $\beta = ||\mathbf{r}_0||_2$  e  $\mathbf{v}_1 = \mathbf{r}_0/\beta$
- 2 Definir a matriz  $\overline{\mathbf{H}}_m$ , tal que  $\overline{\mathbf{H}} = \{h_{i,j}\}_{1 \leq i \leq m+1, 1 \leq i \leq m}$ . Fazer  $\overline{\mathbf{H}}_m = 0$ .
- **3** Fazer  $j = 1, 2, ..., m$

$$
\mathbf{w}_{j} = \mathbf{A}\mathbf{v}_{j}
$$
  
Factor  $i = 1, ..., j$   

$$
h_{i,j} = (\mathbf{w}_{j}, \mathbf{v}_{i})
$$
  

$$
\mathbf{w}_{j} = \mathbf{w}_{j} - h_{i,j}\mathbf{v}_{i}
$$
  

$$
h_{j+1,j} = ||\mathbf{w}_{j}||_{2}. \text{ Se } h_{j+1,j} = 0, \text{ fazer } m = j \text{ e ir para o passo 4.}
$$
  

$$
\mathbf{v}_{j+1} = \mathbf{w}_{j}/h_{j+1,j}
$$

- 4 Computar  $y_m$  que minimiza  $\|\beta \mathbf{e}_1 \overline{\mathbf{H}}_m \mathbf{y}\|_2$  e calcular  $\mathbf{x}_m = \mathbf{x}_0 + \mathbf{V}_m \mathbf{y}_m$ .
- 5 Calcular  $\mathbf{r}_m = \mathbf{b} \mathbf{A}\mathbf{x}_m$ . Se  $\|\mathbf{r}_m\|_2$  for menor que a tolerância, parar o procedimento, senão, atualizar  $\mathbf{x}_0$  com  $\mathbf{x}_0 = \mathbf{x}_m$  e  $\mathbf{v}_1$  com  $\mathbf{v}_1 = \mathbf{r}_m / ||\mathbf{r}_m||_2$  retornando ao passo 3.

No algoritmo apresentado,  $m$  é uma constante previamente definida e  $V_m$  é uma matriz de ordem N por m cujas colunas são os vetores  $v_i$ .

Portanto, pode-se observar que os pontos que demandam maior esforço computacional são os produtos de matriz por vetor  $Av_j$ , que ocorre em cada iteração, e  $Ax_m$  do cálculo do resíduo  $\mathbf{r}_m$  que ocorre uma vez a cada ciclo do GMRES.

### Esquemas de Paralelização e Implementação

Para a paralelização do código que realiza o cálculo da função objetivo foi escolhido o OpenMP (Open Specification for Multi-Processing), que é uma especificação para um conjunto de diretivas de compilação, rotinas de biblioteca e variáveis de sistema que podem ser utilizadas para especificar paralelismo em memória compartilhada. Esta especificação pode ser utilizada tanto em plataformas Unix quanto Windows e possui implementações em Fortran e C/C++.

O fato de *OpenMP* ter sido criado com o intuito de facilitar a paralelização de aplicações em máquinas com memória compartilhada não é um fator limitante para a presente proposta, posto que o principal objetivo do trabalho aqui descrito é o de reduzir o tempo de computa¸c˜ao de cada avalia¸c˜ao da fun¸c˜ao objetivo, aproveitando a capacidade computacional das máquinas com múltiplas unidades de processamento disponíveis e até então sub-utilizadas durante a resolução do problema apresentado.

Da observação de que o código sequencial possui algumas partes cujos dados utilizados na computação são independentes entre si e da identificação das partes mais significativas em termos de tempo de execução, são propostos dois esquemas de paralelização.

No primeiro esquema aproveita-se do fato de que a resolução do problema direto para cada um dos casos de solicitação pode ser feito independentemente. Assim, na versão paralelizada, os oito casos de solicitação são divididos estaticamente entre as *threads*, sendo que o número de *threads* é escolhido previamente pelo usuário. A seguir, as atividades envolvidas neste laço e que são executadas independentemente por cada thread são apresentadas esquematicamente.

> Para cada caso de solicitação faça: Determine os valores prescritos; Calcule os elementos das matrizes  $H e G$ ; Forme a matriz  $\bf{A}$  e o vetor  $\bf{b}$  (vide Equação (3.32)); Resolva o sistema  $Ax = b$ .

Deve-se ressaltar que o índice do laço paralelizado, que especifica o caso de solicitação, as matrizes  $H, G, e \wedge e$  o vetor b, além de outras variáveis auxiliares utilizadas durante a resolução do sistema são privativas de cada thread. Neste esquema, a parte paralelizável corresponde, em média, a 99,25% do tempo total de execução do programa.

No segundo esquema proposto, ao invés de paralelizar o laço que itera sobre os casos de solicitação, optou-se por paralelizar apenas os três laços de maior relevância no tempo total de execução. Destes, o primeiro laço faz a montagem das matrizes  $H e G$  apresentadas na Equação (3.32), o segundo faz o produto da matriz **A** pelo vetor  $\mathbf{v}_i$  no passo 3 do algoritmo GMRES e o terceiro faz o produto da matriz  $A$  pelo vetor  $x_m$  no passo 5 deste mesmo algoritmo. O cálculo dos elementos das matrizes consome, em média, 74,36% do tempo total de execução e na resolução do sistema linear, o produto  $Av_j$  é responsável por 13,07% do tempo total, enquanto que o produto  $\mathbf{A}\mathbf{x}_m$  é responsável por apenas 0,50% total, já que este é realizado apenas uma vez em cada ciclo do GMRES.

Este esquema foi implementado em duas etapas. Inicialmente, somente a paralelização do cálculo dos elementos das matrizes  $H e G$  foi implementada e testada. Em seguida, fezse um estudo da viabilidade de diversas estratégias para o cálculo em paralelo do produto entre matriz e vetor, para que se escolhesse a mais adequada para aplicar no código em questão. A seguir são apresentadas esquematicamente as estratégias experimentadas, bem como o laço da versão original do programa sequencial. Deve-se ressaltar que A é uma matriz quadrada, AT é a matriz A transposta e b e x são vetores, ambos de ordem N.

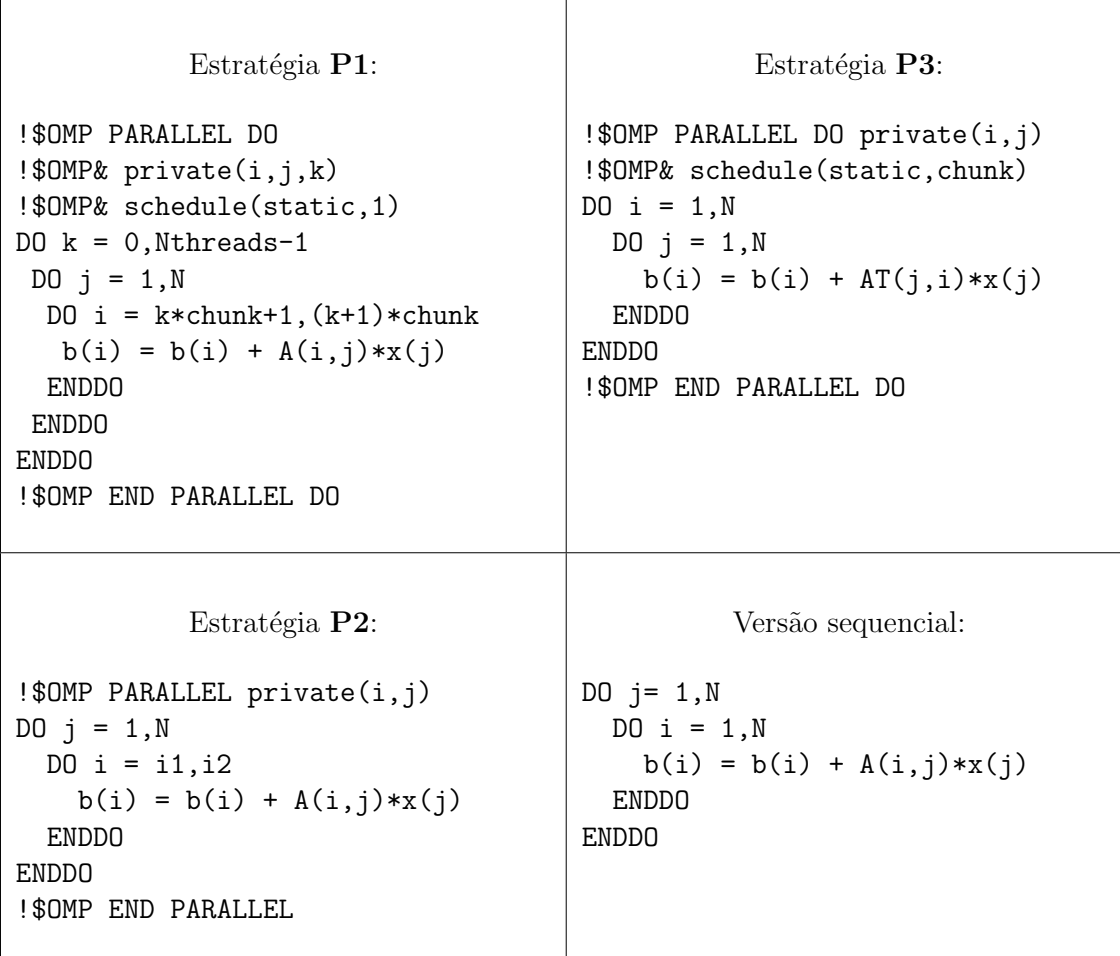

Deve-se lembrar que a Estratégia  $P1$  só se aplica a casos em que N é um múltiplo do número de threads a se utilizar. Na Estratégia P2, as variáveis i1 e i2 são próprias de cada thread e definem o intervalo de elementos de b que serão calculados por cada thread. Em todos os casos a variável chunk se refere à razão entre N e o número de threads.

Em todos os esquemas citados acima, as tarefas foram divididas entre as threads de forma estática. Tal escolha se justifica devido à utilização de máquina dedicada, onde todas as suas unidades de processamento possuem aproximadamente o mesmo n´ıvel de carga. Nesta situação, espera-se uma melhor eficiência na divisão estática pois esta se dá em tempo de compilação enquanto a divisão dinâmica é realizada durante a execução.

### Experimentos Numéricos

Para a verificação do desempenho dos esquemas propostos, as versões sequencial e paralelas foram utilizadas para avaliar a função objetivo dez vezes, o que leva a oitenta resoluções do problema direto, uma vez que utiliza-se um padrão de solicitação com 8 casos de injeção de corrente elétrica. Isto foi feito para 3 diferentes domínios, sendo que em todos eles existem duas inclusões com condutividade dez vezes maior que a condutividade do restante do domínio. A discretização do contorno externo destes domínios e das interfaces das inclusões leva a sistemas lineares de 379 a 457 equações.

Todas as execuções foram realizadas em máquina com quatro unidades de processamento, com processador Intel<sup>®</sup> Xeon<sup>®</sup> de 1,6GHz e *cache* de 4,0MB. O sistema operacional utilizado é Linux, kernel 2.6.24.

O código é escrito em Fortran $77$  e para a sua compilação com as diretivas do  $OpenMP$ é utilizada a opção -fopenmp do compilador da GNU, o gfortran, cuja versão do gcc é a 4.2.3. A opção de otimização  $-O3$  também foi utilizada na maioria dos testes. As tomadas de tempo são feitas através do comando time.

### Primeiro Esquema de Paralelização

A Tabela A.1 apresenta o tempo médio total de execução do programa para até quatro threads. Esta média foi obtida a partir de dez execuções e o coeficiente de variação (razão entre o desvio padrão e o tempo total médio) foi calculado. Também são apresentados o speedup e a eficiência obtidos com este esquema, seguidos do limite máximo teórico do  $speedup$  dado pela Lei de Amdahl [83] para uma fração paralelizada do código de 99.25%. A eficiência foi calculada como a razão entre speedup e número de threads, onde o speedup  $\acute{e}$  a razão entre o tempo total de execução do código sequencial e do paralelizado.

### Segundo Esquema de Paralelização

Como foi dito anteriormente, este segundo esquema foi implementado em duas etapas. A primeira, que implementa o paralelismo apenas da formação das matrizes  $H e G$ , tem seus resultados apresentados na Tabela A.2. O tempo total apresentado é a média dos tempos totais de dez execuções e é seguido pelo respectivo coeficiente de variação. A seguir são apresentados o *speedup* e a eficiência desta etapa de paralelização. O limite máximo teórico para o speedup é calculado segundo a Lei de Amdahl para uma fração paralelizável de 74,36%.

| Número     | 'Tempo      | Coeficiente de  | Eficiência | Speedup | Lim. Teórico |
|------------|-------------|-----------------|------------|---------|--------------|
| de Threads | Total $(s)$ | Variação $(\%)$ | '%`        |         | Speedup      |
| Sequencial | 8,792       | 0,332           |            |         |              |
| 2          | 4,473       | 1,081           | 98,27      | 1,96    | 1,99         |
| 3          | 3,474       | 1,055           | 84,36      | 2,53    | 2,96         |
| 4          | 2,457       | 0,810           | 89.46      | 3,58    | 3,91         |

Tabela A.1: Desempenho do primeiro esquema de paralelização e comparação com a versão sequencial.

Tabela A.2: Desempenho da paralelização da formação das matrizes H e G.

| Número     | Tempo       | Coeficiente de  | Eficiência      | Speedup | Lim. Teórico |
|------------|-------------|-----------------|-----------------|---------|--------------|
| de Threads | Total $(s)$ | Variação $(\%)$ | $\mathscr{C}_0$ |         | Speedup      |
| Sequencial | 8,795       | 0,862           |                 |         |              |
| 2          | 6,107       | 4,596           | 72,01           | 1,44    | 1,59         |
| 3          | 4,873       | 4,626           | 60,17           | 1,81    | 1,98         |
| 4          | 4.420       | 4,075           | 49,75           | 1,99    | 2,26         |

Numa segunda fase, as Estratégias  $P1$ ,  $P2$  e  $P3$  para o produto entre matriz e vetor foram testadas, sendo este produto realizado 50 vezes para matrizes e vetores com elementos gerados aleatoriamente. Foram analisadas a escalabilidade de cada estratégia e o seu desempenho ao realizar produtos de diferentes ordens. O tempo total de execução da versão sequencial foi dividida pelo tempo total de cada estratégia paralelizada. Em seguida, esta razão foi dividida pelo número de *threads* e representa uma medida da eficiência do esquema paralelizado em relação à versão sequencial. Um resumo deste estudo é apresentado pela Tabela A.3, que mostra estes valores de eficiência. Nesta, o traço indica que não houve ganho de tempo.

Tabela A.3: Eficiências dos esquemas para cálculo do produto entre matriz e vetor.

|                | $NX = 600$     |                           |  | $NX = 6000$                                                                                                    |     |  |
|----------------|----------------|---------------------------|--|----------------------------------------------------------------------------------------------------|-----|--|
| <i>Threads</i> | $\overline{2}$ | $\overline{\phantom{a}3}$ |  |                                                                                                    | 2 3 |  |
| P <sub>1</sub> |                |                           |  |                                                                                                    |     |  |
| P <sub>2</sub> | 0.51           |                           |  |                                                                                                    |     |  |
| P3             |                |                           |  | $\begin{array}{c cccc} - & 0.28 & 0.78 & 0.55 & 0.46 \ \hline 0.35 & 0.27 & 0.78 & 0.55 & 0.46 \ - & - & 0.88 & 0.56 & 0.47 \end{array}$ |     |  |

## Discussão

Embora o custo computacional de cada avaliação da função objetivo seja relativamente baixo, dependendo do algoritmo de otimização utilizado, o número de avaliações da função justifica o uso de sua computação paralela.

O primeiro esquema de paralelização proposto, que divide entre as *threads* as resoluções do problema direto, apresentou *speedup* próximo aos valores máximos previstos pela Lei de Amdahl. A eficiência deste esquema pode ser considerada boa, tornando viável a sua utilização em algoritmos de otimização. Por exemplo, um Algoritmo Genético que resolva o problema inverso proposto em 20000 avalia¸c˜oes demandaria por volta de 5 horas apenas para a computação da função objetivo. Utilizando este esquema de paralelismo, este tempo se reduziria para 2,5 horas com duas threads ou 1,4 horas com quatro threads.

Quanto ao segundo esquema proposto, a implementação do paralelismo na montagem das matrizes  $H \in G$  apresentou ganho de tempo inferior ao primeiro esquema devido à menor parcela paralelizável do código. Para a ordem das matrizes envolvidas na resolução do sistema, o c´alculo em paralelo dos produtos entre matrizes e vetores n˜ao proporciona ganho de tempo, como pode ser visto na Tabela A.3. Porém, à medida que a complexidade do problema torna-se maior, a estratégia  $P3$ , que mostrou-se mais eficiente neste caso, deve ser utilizada para o cálculo deste produto.

Apesar do primeiro esquema proporcionar maior ganho de tempo, em aplicações futuras, a quantidade de dados a ser armazenada para cada *thread* neste esquema superará a capacidade de memória da *cache*. Assim, com limitações de memória, o segundo esquema será mais adequado.